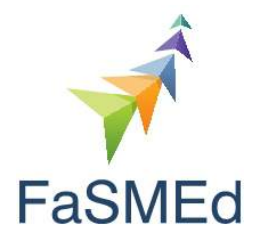

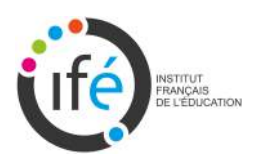

# Classe tablette au collège Fontreyne de Gap Une étude didactique

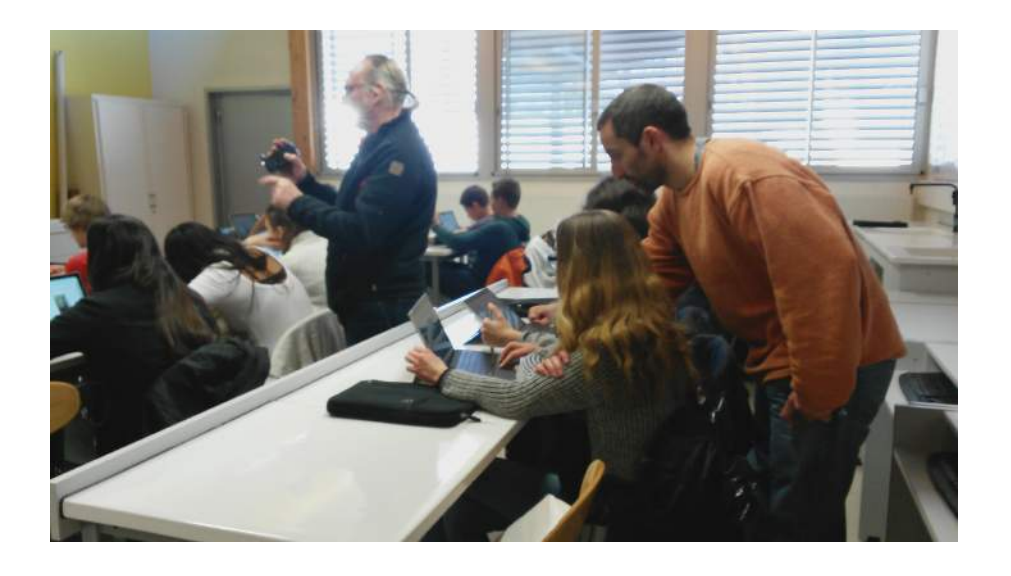

Gilles Aldon & Monica Panero

Institut Français de l'Éducation - École Normale Supérieure de Lyon  $\;$ 

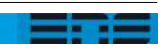

**Contract Contract** 

**Contract Contract** 

**Contract Contract State** 

# Table des matières

### <span id="page-2-0"></span>**[Introduction](#page-2-0)** 5

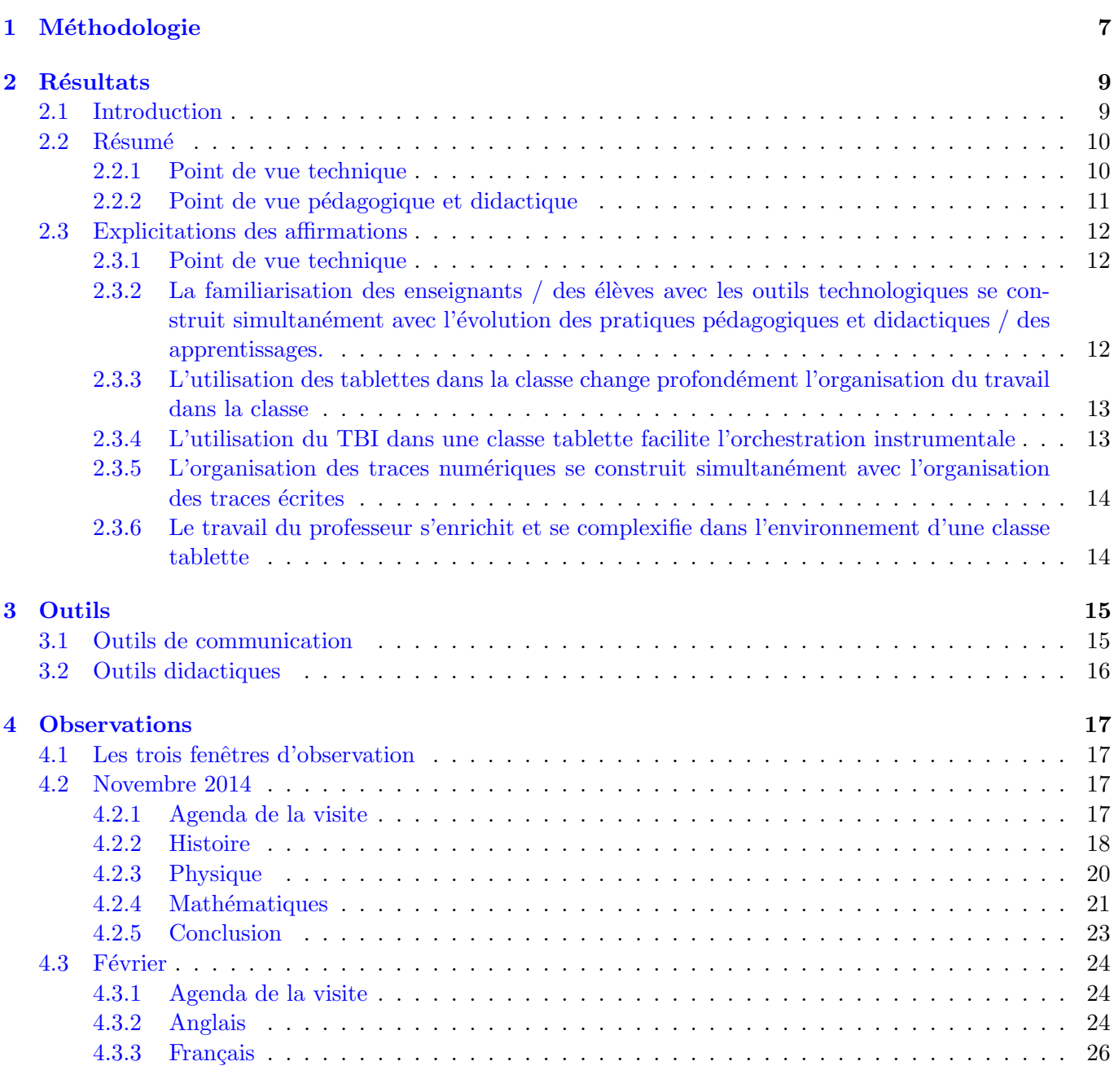

and the state of the

53

**Allen Schwarzer** 

-

5

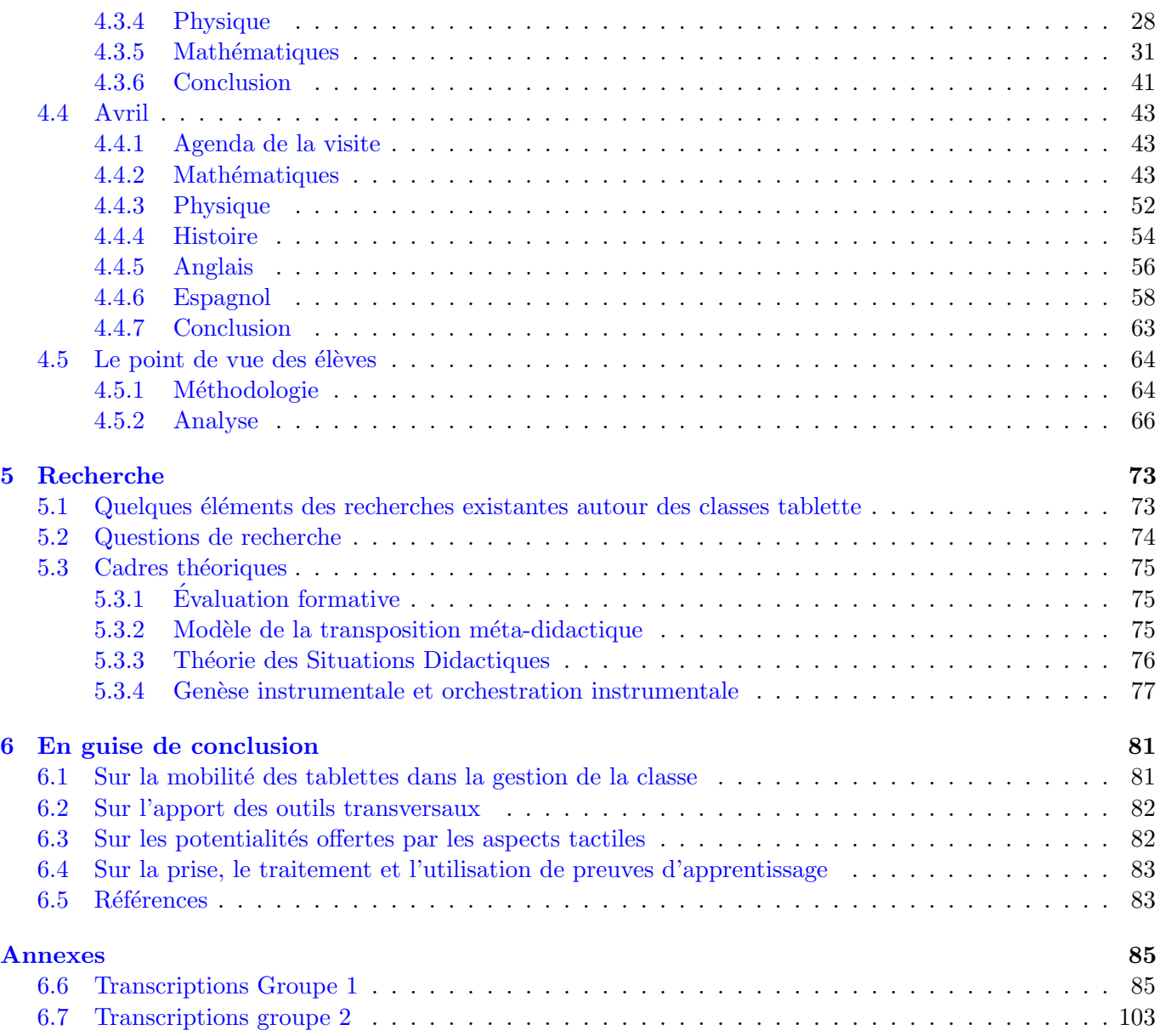

a l

- -

# Introduction

La recherche en didactique des disciplines et l'enseignement se nourrissent mutuellement et rien ne pourrait être construit sans une collaboration étroite entre les chercheurs et les enseignants. Ce rapport en apporte encore une fois la preuve en étant le résultat d'un travail commun sur une année scolaire autour d'un projet d'équipement d'une classe de collège de tablettes tactiles.

L'Institut Français de l'Éducation (IFÉ) a pour mission, en particulier, de développer des recherches sur les différentes formes et pratiques d'éducation en France et à l'étranger et d'accompagner l'évolution des systèmes d'enseignement de tous les niveaux.

A travers ce travail, ces deux points ont été centraux. Le projet autour de l'utilisation de tablettes dans une classe de troisième a été initié et construit dans le collège Fontreyne par une équipe de professeurs volontaires largement soutenue par l'administration. Le soutien de l'acad´emie d'Aix-Marseille et du conseil général des Hautes Alpes a permis l'achat des tablettes pour équiper une classe de troisième <sup>[1](#page-4-0)</sup>. Même si la possibilité d'avoir et d'utiliser du matériel est une condition nécessaire à la conduite d'un tel projet, elle n'est certainement pas suffisante et le travail ne faisait que commencer lorsque les tablettes sont effectivement arrivées dans le collège. Tout d'abord un travail technique important pour équiper les tablettes des logiciels utilisés dans chaque discipline, mais aussi pour permettre la mise en réseau dont on verra dans ce rapport toute l'importance. La résolution de toutes ces questions techniques est un préalable à la possibilité de rendre didactique le travail avec les tablettes dans la classe. L'expérience que nous avons suivie montre que ce travail est excessivement prenant et nécessite le développement de compétences particulières que l'équipe du collège Fontreyne a bien voulu prendre en charge et assumer tout au long de l'année.

Le deuxième et aussi important aspect pour la conduite du projet est la réflexion pédagogique et didactique à l'intérieur de l'équipe de professeurs soudée autour de ce projet : C'est la première fois que j'ai l'impression d'avoir une vraie équipe de classe, dit un professeur dans l'entretien de février. En plus des réflexions liées à sa propre discipline, les réflexions communes permettent de penser des possibles qui touchent finalement l'organisation didactique dans chaque discipline.

Par ailleurs, le projet FaSMEd (Formative Assessment for Science and Maths Education) est un projet européen<sup>[2](#page-4-1)</sup> qui vise à développer l'utilisation de la technologie dans les pratiques d'évaluation formative en classe de façon à permettre aux enseignants de répondre aux besoins des élèves présentant des difficultés en mathématiques et/ou en sciences ; les objectifs de ce FaSMEd :

- proposer des approches d'utilisation des technologies pour faciliter l'´evaluation formative des ´el`eves en difficulté,
- d´evelopper des pratiques durables d'enseignement qui favorisent un accomplissement en math´ematiques et sciences pour les élèves cibles,
- produire une boˆıte `a outils pour aider les professeurs dans leurs pratiques en vue d'un d´eveloppement professionnel,

<span id="page-4-0"></span><sup>1.</sup> L'achat des tablettes a été entièrement financé par le Conseil Général des Hautes-Alpes, l'académie a financé des équipements de connectique dont les bornes wifi

<span id="page-4-1"></span><sup>2.</sup> The research leading to these results has received funding from the European Community's Seventh Framework Programme fp7/2007-2013 under grant agreement No [612337].

 $-$  faire profiter les systèmes éducatifs européens des résultats de la recherche.

La rencontre de ces deux projets, presque fortuite, n'en a cependant pas été moins fructueuse. Les chercheurs impliqués dans FaSMEd ont trouvé dans le projet du collège Fontreyne une occasion de partager des hypothèses d'utilisation des technologies, notamment concernant l'évaluation formative. Si la dominante des mathématiques et des sciences a été importante, notamment par les prises de données plus complètes dans ces classes car directement liées à FaSMEd, la possibilité de suivre les élèves pendant plusieurs jours dans leur emploi du temps ordinaire et dans les différents cours a été un apport déterminant pour comprendre et pouvoir décrire le contexte enrichi par les expériences différentes proposées par les professeurs.

De ce fait, les questions mises à l'épreuve dans ce rapport qui au départ étaient calquées sur les questions de FaSMEd et donc sur l'évaluation formative en mathématiques et en sciences ont évolué pour interroger finalement les potentialités et les difficultés de la classe tablette en général. Ainsi, les questions des apports des tablettes en terme de mobilité, de communication et de spécificités tactiles propres à ces outils ont été posées dans toutes les analyses de l'observation de cette année de suivi.

Le rapport est construit pour pouvoir être lu d'au moins deux façons :

– Une première lecture rapide peut directement s'intéresser à la méthodologie utilisée (chapitre [1](#page-6-0) page [7\)](#page-6-0), aux principaux résultats de cette année d'observation (chapitre [2,](#page-8-0) page [9\)](#page-8-0) et aux différents outils technologiques utilisés (chapitre [3](#page-14-0) page  $15$ ). Il est possible de survoler le chapitre [4](#page-16-0) en lisant plus particuli`erement les conclusions des trois temps d'observation en classe pages [23,](#page-22-0) [41](#page-40-1) et [63.](#page-62-1)

- $-$  Une lecture complète :
	- $-$  démarre avec une explication des méthodes utilisées pour l'observation de ce travail (chapitre [1](#page-6-0) page [7\)](#page-6-0),
	- se prolonge par les principaux résultats (chapitre [2,](#page-8-0) page [9\)](#page-8-0),
	- par les outils utilisés technologiques dans l'expérience(chapitre [3](#page-14-0) page [15\)](#page-14-0),
	- continue avec le chapitre [4](#page-16-0) qui est constitu´e de l'ensemble des observations faites en classe et d'une analyse renvoyant aux différents résultats,
	- $-$  et enfin se termine par le chapitre présentant les outils théoriques (chapitre  $5$  page [73\)](#page-72-0) qui ont permis de construire les analyses à partir des observations de l'année.
	- La conclusion reprend les principaux r´esultats en les mettant en perspective `a travers le filtre des cadres théoriques proposés.

Les recherches sont des rencontres. Celle-là en particulier, et nous ne pouvons que remercier tous les acteurs de ce projet qui nous ont accueilli, qui ont ouvert les portes de leurs classes, accepté d'être observés, filmés malgré les contraintes du travail quotidien.

# <span id="page-6-0"></span>Chapitre 1

# Méthodologie de recueil des données et d'analyse

Dans ce chapitre, nous décrivons la méthodologie mise en place pour effectuer les observations dans la classe tablette. Notre méthodologie répond à l'objectif de recueillir et analyser des données sur l'évolution des pratiques d'enseignement et des apprentissages lorsque la tablette devient un outil du quotidien des élèves. Une méthodologie de recherche est la combinaison de questions et de cadres théoriques permettant d'aborder ces questions et de méthodes permettant de mettre en évidence des éléments de réponse aux questions que l'on se pose. L'ensemble des questions sera repris et développé dans le Chapitre [5](#page-72-0) Recherche mais pour présenter la méthodologie mise en œuvre durant cette année, il convient de les présenter rapidement. En fait, deux groupes de questions se posent, le premier cherchant plus à interroger le rôle des tablettes dans la classe tant du point de vue de l'enseignement que du point de vue de l'apprentissage et le second, provenant plus directement du projet FaSMEd, questionne le rôle de la technologie dans les processus d'évaluation formative :

- 1. Dans quelle mesure la mobilité des tablettes modifie-t-elle la gestion de la classe pour les professeurs ?
- 2. Les outils transversaux peuvent-ils contribuer (et comment) à l'enseignement et à l'apprentissage de concepts en cours d'acquisition ?
- 3. Les potentialités offertes par les aspects tactiles d'une tablette sont-elles prises en charge dans l'enseignement dans cette classe tablette ?

Par ailleurs, et dans le cadre du projet FaSMEd, l'analyse des observations faites dans la classe tablette du collège Fontreyne de Gap devra nous aider à répondre aux questions suivantes :

- 1. Comment les enseignants utilisent-ils les données qui viennent des élèves à l'aide de la technologie ?
- 2. Comment l'enseignement futur est-il influencé par l'utilisation de ces données ?
- 3. Comment les rétroactions qui viennent de la technologie et du professeur sont-elles utilisées par les ´el`eves pour construire leurs trajectoires d'apprentissage ?
- 4. Lorsque la technologie est utilisée en tant qu'outil d'apprentissage plutôt qu'une source de données pour l'enseignant, quels sont les enjeux pour l'enseignant en termes de son habilité de repèrer informations sur la compréhension des élèves ?

Nos observations dans le collège ne sont que des fenêtres ouvertes sur la classe pendant trois moments courts mais significatifs dans le déroulement du projet : en début de l'année (en novembre), au milieu de l'année (en février) et vers la fin de l'année (en avril). Pour situer les observations dans leur contexte, nous avons eu accès au matériel partagé dans l'équipe des professeurs impliqués dans le projet. Au même temps nous avons pu rencontrer les enseignants hors des heures de cours. Voici donc toutes les phases de notre méthodologie de recueil des données.

- $-$  Cahier de bord : Les enseignants ont renseigné un document de suivi de l'expérimentation où ils ont noté les événements importants liés à l'utilisation des tablettes dans la classe avec des commentaires et des remarques.
- $-$  Grille d'observation : Quelques enseignants ont rempli une grille de points importants à réfléchir avant et après l'observation : prérequis et objectif(s) de la séance, organisation de la classe (utilisation d'outils, de la technologie, travail individuel, de groupe,...), difficultés prévues ; bref commentaire sur ce qu'il s'est passé dans la classe, imprévus par rapport à ce qui était programmé.
- Observations en classe : Des observations ponctuelles en classe de quelques s´eances, avec prise de vidéos et de photos.
- **Échanges** : Des moments d'échange enregistrés avec les enseignants sur leurs expériences dans la classe et sur les points forts/faibles de l'utilisation des tablettes avec les élèves.
- $-$  **Entretiens** : Des entretiens enregistrés avec quelques enseignants et quelques élèves en particulier.

# <span id="page-8-0"></span>Chapitre 2

# Résultats

## <span id="page-8-1"></span>2.1 Introduction

Dans ce chapitre, nous proposons un résumé des principaux résultats découlant des observations construites à partir de la méthodologie explicitée dans le chapitre précédent. Les différentes observations dans les classes et les données recueillies permettent de mettre en évidence des éléments qui ont été marquant dans le déroulement de l'expérience. Les phrases des tableaux suivants correspondent à ces évidences mises en lumière à partir des témoignages et des discussions que nous avons eus avec les acteurs de ce projet. Toutes sont discutables et devront être requestionnées dans des expérimentations futures, mais elles constituent la base des résultats sur lesquels des problématiques futures pourront être bâties.

D'un point de vue pratique, la première colonne des tableaux des paragraphes suivants propose des affirmations étayées par les différentes analyses. La deuxième colonne renvoie aux différentes parties du rapport dans lesquelles les analyses des données montrent en quoi et comment ces phrases s'appuient sur les observations.

Le troisième paragraphe donne quelques explications supplémentaires de ces affirmations et commencent à les inclure dans le contexte de la classe tablette du collège Fontreyne.

Z.

limat

## <span id="page-9-0"></span>2.2 Résumé

# <span id="page-9-1"></span>2.2.1 Point de vue technique

. .

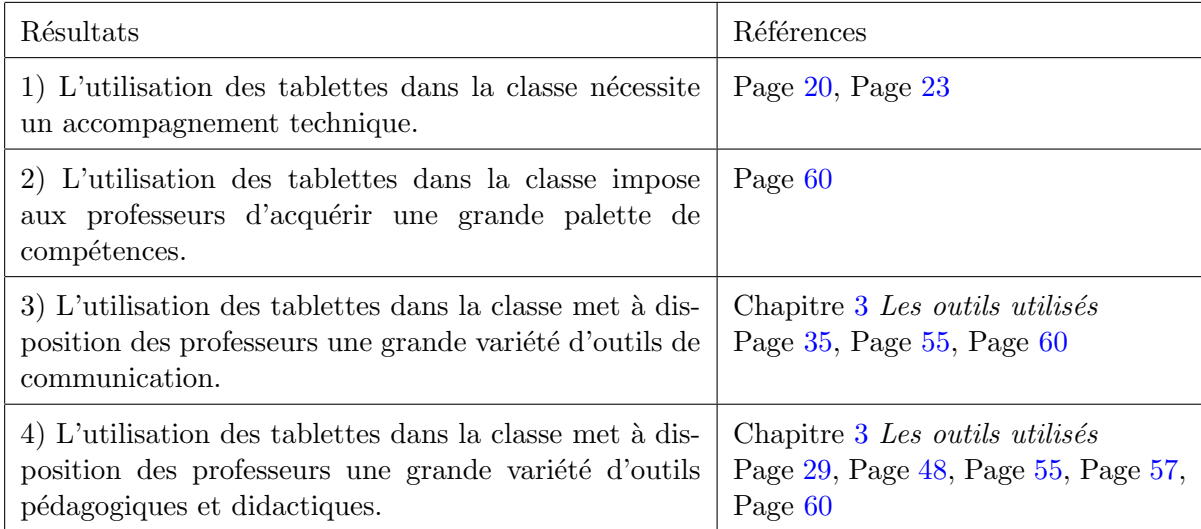

<span id="page-9-2"></span>TABLE 2.1 – Résultats d'ordre technique

## <span id="page-10-0"></span>2.2.2 Point de vue pédagogique et didactique

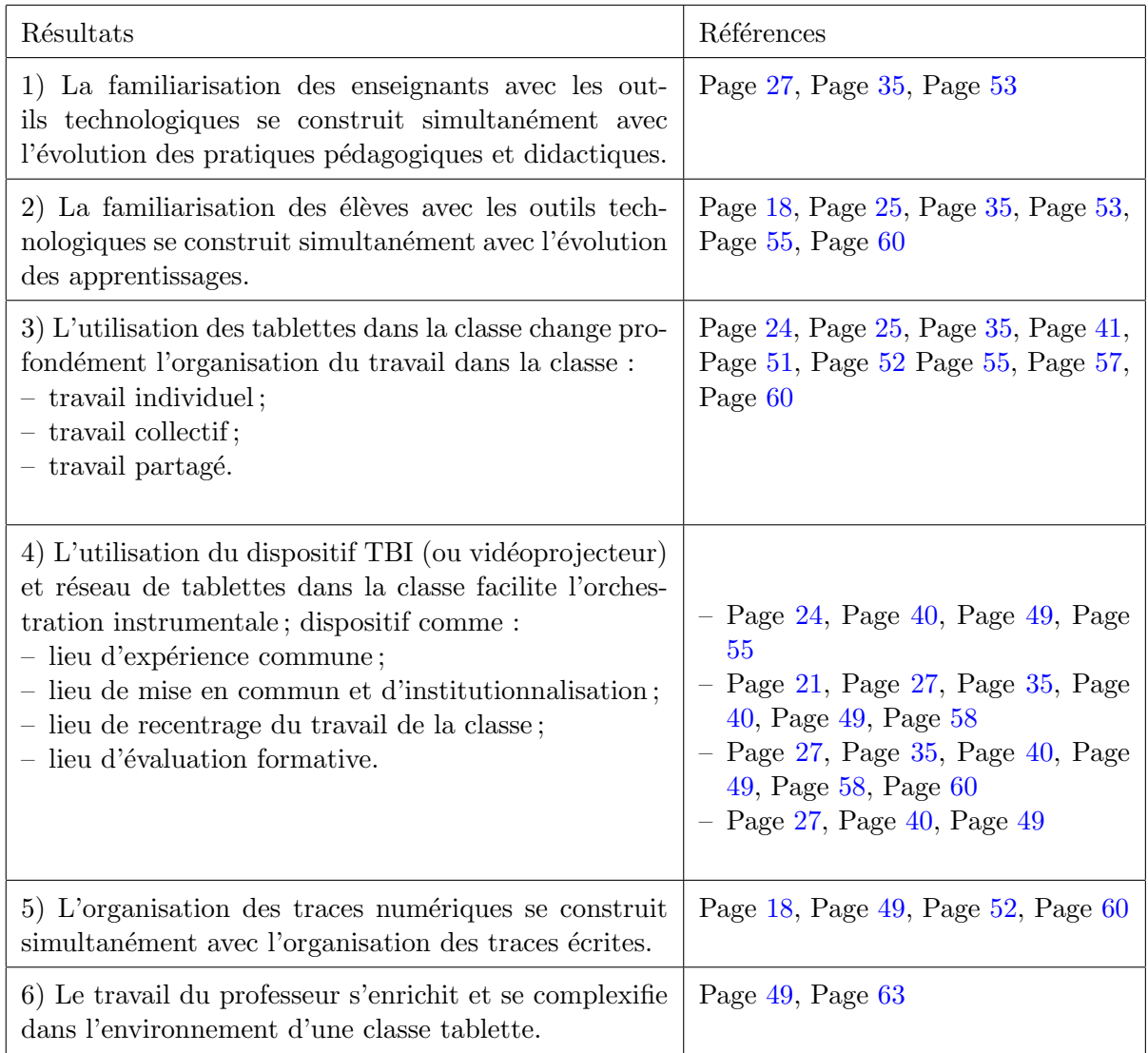

<span id="page-10-1"></span>TABLE 2.2 – Résultats pédagogiques et didactiques

### <span id="page-11-0"></span>2.3 Explicitations des affirmations

Les grandes potentialités offertes par les technologies et les difficultés à maîtriser les outils sont les deux faces d'une même pièce de puzzle constitutive d'une orchestration instrumentale complexe dans la classe. Ces deux aspects sont bien sûr complémentaires et dialectiques et doivent être considérés dans leur ensemble, même si leur exposition se fera dans les paragraphes suivants d'une façon successive.

### <span id="page-11-1"></span>2.3.1 Point de vue technique

Chacune de ces affirmations concernant l'environnement technique de la classe tablette se réfère à une ´evolution dans le temps de l'utilisation des tablettes tant du point de vue des ´el`eves que des professeurs. D'une utilisation individuelle à une utilisation dans un réseau sans fil, les nombreux logiciels utilisés facilitent la communication et la relation didactique dans la classe mais s'appuient aussi sur des techniques parfois très sophistiquées et que les professeurs (et les élèves) doivent maîtriser. La construction progressive dont nous avons été témoin montre clairement, dans une perspective d'une large diffusion, la nécessité d'un accompagnement par des spécialistes des technologies.

Les compétences acquises au fil de l'année sont importantes non seulement pour le bon déroulement de la classe mais aussi pour les initiatives didactiques que la technique peut supporter. Par exemple, savoir qu'il est possible de partager un écran sur le TBI (et savoir le faire) participe à une nouvelle organisation de la classe et peut en ce sens se référer au point 1 du tableau [2.2.](#page-10-1)

### <span id="page-11-2"></span>2.3.2 La familiarisation des enseignants / des élèves avec les outils technologiques se construit simultanément avec l'évolution des pratiques pédagogiques et didactiques / des apprentissages.

Dans nos observations au fil de l'année, nous avons pu remarquer une évolution de la maîtrise des outils technologiques dans la classe aussi bien de la part des professeurs que de la part des élèves.

Du point de vue du professeur, comme nous l'avons précisé ci-dessus, cette maîtrise technique permet d'enrichir les pratiques pédagogiques et didactiques liées à ces outils. En même temps, l'objectif didactique de réaliser une certaine situation dans la classe peut amener l'enseignant à développer et à affiner une comp´etence technique qui lui permet d'accomplir efficacement son objectif. Par exemple, organiser le travail des élèves en îlots sur la rédaction d'un même document collaboratif demande d'acquérir des compétences techniques sur l'utilisation d'un logiciel de traitement de texte collaboratif comme Google Docs.

Du point de vue de l'élève, la familiarisation avec la tablette et avec les logiciels installés amène les  $\acute{e}$ lèves à donner à la tablette le statut des autres outils communément utilisés. Le travail fait sur la tablette peut accompagner ou même remplacer parfois les notes prises sur le cahier. En même temps, des utilisations particulières de la tablette peuvent favoriser certains aspects de l'apprentissage des élèves. Par exemple, le fait que l'élève reçoive un retour immédiat sur son travail dans certains environnements (voir Schoology par exemple) peut l'encourager à réviser ses réponses et à s'interroger sur celles qui ont posé des problèmes.

Professeurs et élèves sont ainsi impliqués dans un double processus : l'utilisateur crée des schèmes d'utilisation pour exploiter des fonctionnalités de l'outil (*instrumentation*, mouvement de l'outil vers le sujet); l'utilisateur adapte l'outil à ses besoins *(instrumentalisation*, mouvement du sujet vers l'outil). Ce double mouvement est à la base du processus de *genèse instrumentale* selon lequel l'outil tablette devient pro-gressivement un instrument pour les professeurs et pour les élèves qui se l'approprient (voir le Chapitre [5](#page-72-0) Recherche).

Nous avons remarqué une influence bénéfique de l'appropriation des tablettes pour les élèves en difficulté. Leur concentration et leur participation dans la classe au niveau de prise de notes et de partage de leur travail sont augmentées de manière significative tout au cours de l'année.

### <span id="page-12-0"></span>2.3.3 L'utilisation des tablettes dans la classe change profondément l'organisation du travail dans la classe

La modification de l'organisation du travail dans la classe peut être à la fois regardée du côté du professeur et du côté des élèves. Les trois modes de travail, individuel, collectif et partagé, sous-tendent ces remarques.

#### Du côté des élèves

Dans le cadre du travail individuel, les changements de l'organisation du travail portent sur un développement de l'autonomie des élèves et la personnalisation de leur travail : les élèves peuvent se concentrer sur un travail particulier (réponse à un quiz, écoute d'un document sonore, visionnage d'un film,...). Dans le même temps le travail collectif est renforcé par les possibilités données de rétroactions et la connexion de l'ensemble des tablettes à un réseau facilite le partage du travail ou des productions individuelles ou collectives dans la classe entière, avec les autres élèves. Une production habituellement partagée avec le seul professeur peut devenir visible dans la classe entière mais aussi, une fois validée par les rétroactions du logiciel utilisé, cette production peut être rendue visible pour le professeur par les élèves. Les modes d'interaction entre professeur et élèves sont modifiées.

### Du côté du professeur

Une modification de l'organisation de la classe est induite par la classe tablette : le professeur organise, orchestre la classe en ayant une possibilité d'intervention ou de vue sur les travaux réalisés par les élèves; même sans changement matériel de la classe, la topologie de la classe change en facilitant un rôle du professeur comme guide des travaux individuels. Ces modifications s'accompagnent d'une modification sensible du contrat didactique dans la classe par une modification des responsabilités du professeur et des élèves dans la classe.

### <span id="page-12-1"></span>2.3.4 L'utilisation du TBI dans une classe tablette facilite l'orchestration instrumentale

Pour *orchestration instrumentale* on entend l'organisation systématique des outils disponibles dans la classe, pour la mise en œuvre d'une activité donnée, dans l'objectif de coordonner les différentes genèses instrumentales des élèves (voir Chapitre [5](#page-72-0) Recherche).

L'utilisation du TBI en réseau avec les tablettes des élèves facilite ce travail d'organisation et de coordination. C'est une configuration didactique de la classe avec des modes d'exploitation différents selon la fonction que le TBI assume. Le TBI peut être utilisé pour les possibilités offertes dans son environnement tactile et dynamique, grâce au logiciel StarBoard. Il est possible d'agir directement sur un objet pour le modifier et le déplacer. Cette fonctionnalité peut être utilisée par le professeur et par les élèves pour accomplir des types de tâches particulières. Par exemple, travailler sur une structure et, pour mieux la comprendre, agir directement sur ses composantes. Le TBI devient ainsi un lieu d'expérience commune entendue comme l'initiation d'un travail commun auquel toute la classe peut participer.

Le TBI permet le recueil et le partage des productions des élèves. Dans ce sens, la responsabilité des notes  $\acute{e}$ crites au tableau ne relève plus seulement du professeur mais, au travers d'un partage du travail réalisé dans la classe, elle est partagée entre le professeur et les élèves. La discussion et le débat sont favorisés, puisque chaque élève est amené à expliquer sa proposition et à la comparer avec les autres. Le professeur peut donc déléguer la responsabilité de ce qui devient commun et institutionnel dans la classe, en s'appuyant sur les propositions des élèves : les notes du cours se construisent différemment. Le TBI devient ainsi un lieu de mise en commun, de recentrage du travail de la classe et d'institutionnalisation.

Le TBI peut être utilisé en tant que lieu d'évaluation formative, dans le sens que  $\ll$  des preuves des apprentissages des élèves sont perçues, interprétées et utilisées par le professeur, l'élève ou ses pairs  $\gg$  (Black & William, 2009, p. 7). Cela permet d'établir où les élèves en sont par rapport à l'apprentissage d'un concept donné et, sachant où ils doivent arriver, d'intervenir efficacement pour les y conduire. Le professeur peut ainsi « prendre des décisions concernant les prochaines étapes de l'enseignement qui seraient meilleures ou mieux fondées que les décisions qui auraient été prises en l'absence de ces preuves  $\gg$  (Black & Wiliam, 2009,

p. 7). Nous suivons ici la définition de pratique formative donnée par Black et Wiliam et nous pensons qu'elle est bien visible dans le contexte de la classe tablette. En fait, le professeur peut contrôler même à distance le travail de chaque élève, il peut le montrer au TBI et le commenter avec la classe en donnant des retours et il peut s'en servir pour adapter son cours aux besoins des élèves.

### <span id="page-13-0"></span>2.3.5 L'organisation des traces numériques se construit simultanément avec l'organisation des traces écrites

L'organisation des traces écrites que les élèves doivent conserver (notes de cours, résumés, fiches distribuées, présentations utilisées par le professeur,...) est de la responsabilité conjointe du professeur et des ´el`eves. La classe tablette pose non seulement la question de l'organisation mat´erielle d'un support ´ecrit (cahier, classeur, . . .) mais aussi de l'organisation de l'arborescence des fichiers dans la tablette ou sur la clef que les élèves peuvent emmener chez eux. La nécessité de la coordination des deux environnements relève de la responsabilité du professeur et différentes réponses peuvent être apportées en fonction des choix pédagogiques et didactiques et des potentialités des technologies (ENT ou organisation de la mémoire de la tablette, ou clé USB, ou...).

### <span id="page-13-1"></span>2.3.6 Le travail du professeur s'enrichit et se complexifie dans l'environnement d'une classe tablette

L'enrichissement du travail du professeur est lié aux différents outils de communication (voir le Chapitre [3](#page-14-0) Les outils utilisés) et des outils didactiques qu'il peut faire intervenir et orchestrer dans la classe. Chacun de ces outils offre la possibilité de varier le cours et de rendre plus efficace les pratiques enseignantes mais, comme nous l'avons remarqué dans ce chapitre, leur utilisation demande au professeur un travail d'appropriation soigneux et un grand engagement. Pour cette raison, le travail du professeur se complexifie au niveau technique pour ce qui concerne la maîtrise des outils (voir le paragraphe [2.3.1\)](#page-11-1) et au niveau didactique pour ce qui concerne leur orchestration (voir les paragraphes [2.3.3](#page-12-0) et [2.3.4\)](#page-12-1).

# <span id="page-14-0"></span>Chapitre 3 Les outils utilisés

Les logiciels utilisés pour la communication, le stockage et le partage de données et pour des besoins spécifiques aux disciplines sont nombreux et demandent des compétences pour être utilisés au mieux dans la classe. La liste n'est sans doute pas exhaustive mais a été constituée à partir des observations faites en classe et des discussions. Elle montre la grande variété des logiciels utilisés, chacun avec des spécificités propres. Les élèves ont été amené, tout au long de l'année, à se familiariser avec ces environnements et à jongler de l'un à l'autre dans les différents cours. De la même façon, les professeurs, en lien avec leurs choix pédagogiques et didactiques et avec les contraintes de la discipline enseignée ont fait évoluer au cours de l'année les environnements proposés. Ainsi, par exemple, les environnements numériques de travail en mathématiques ont été modifiés dans l'année parce que des fonctionnalités qui se sont avérées importantes manquaient dans les environnements initiaux : possibilité d'organiser la classe et de récupérer des données individuelles et collectives sur des tests, possibilités d'écrire et de faire écrire des mathématiques, possibilités  $d'$ inclure des représentations graphiques,...

Les outils numériques utilisés ont été séparés en outils de communication, c'est à dire tous les logiciels permettant de recueillir, traiter et renvoyer de l'information étant concus sans souci didactique, et les outils didactiques construits ou utilisés pour l'enseignement d'une discipline particulière. Cette distinction permet de mettre en évidence le grand nombre d'outils de communication et l'importance de ces aspects dans la gestion d'une classe tablette. Nous ne parlerons pas ici des systèmes d'exploitation des ordinateurs dont le choix avait été fait a priori.

## <span id="page-14-1"></span>3.1 Outils de communication

1. NetSupport School.

Un logiciel de gestion d'un réseau de tablettes ou d'ordinateurs dans la classe. Il permet de construire un réseau local incluant toutes les tablettes présentes dans la classe et de gérer à partir d'un ordinateur central ce réseau.

2. Tableau Blanc Interactif et logiciel de gestion (StarBoard).

Les classes de l'établissement sont équipées de tableaux blancs interactifs gérés par un logiciel qui permet de garder trace du travail effectué dans une séance de classe. De plus, une fonctionnalité desidéoprojecteurs permet de figer l'affichage en permettant au professeur de préparer un écran sur l'ordinateur de la classe sans qu'il soit visible pour les élèves.

- 3. Espaces Numériques de Travail : un ENT de l'académie (ENT Provence), Schoology, Maple TA.
	- « Un espace numérique de travail est un ensemble intégré de services numériques, choisi, organisé et mis à disposition de la communauté éducative par l'établissement scolaire.  $\gg$ <sup>[1](#page-14-2)</sup>

<span id="page-14-2"></span><sup>1.</sup> http ://eduscol.education.fr/cid55726/qu-est-ent.html

Le but d'un espace numérique de travail est de permettre une gestion de la classe et de construire et de gérer des questionnaires à destinations des élèves. Chaque ENT possède ses potentialités propres et des spécificités qui le rendent important avec des visées pédagogiques ou didactiques, ce qui explique la diversité des environnements utilisés. Les élèves ont été initiés au module  $\ll$  Ajax explorer  $\gg$  (accès aux documents du réseau pédagogique) en lien avec les tablettes.

4. Dispositif de travail collaboratif (Google Doc, Etherpad, Mindomo)

Ces outils permettent de réaliser un travail collaboratif en partageant un même document sur lequel tous les élèves, ou un groupe d'élèves, peuvent travailler simultanément.

5. Le bloc-notes numérique Microsoft OneNote 2013.

Il est décrit comme un bloc note regroupant un ensemble de fonctionnalités pour :

- $-$  dresser des listes de tâches avec des cases à cocher,
- $-$  dessiner et écrire,
- prendre des photos et les insérer dans des documents,
- num´eriser des documents et des tableaux blancs,
- partager les documents en envoyant du texte, des liens, des images, etc. vers OneNote `a partir d'autres applications.

### <span id="page-15-0"></span>3.2 Outils didactiques

- 1. D'une facon générale
	- (a) les outils bureautiques : traitements de texte, logiciels de présentation, tableurs...
	- (b) les logiciels spécifiques des tablettes (prise de notes, reconnaissance de formes, ...)
	- (c) logiciels de création collaborative de cartes mentales (Mindomo).
	- (d) ressources disponibles sur internet (encyclopédie, dictionnaire en ligne, ...).
- 2. Logiciels spécifiques à une discipline
	- (a) En mathématiques et physique
		- i. logiciel de géométrie dynamique (Geogebra),
		- ii. tableurs,
		- iii. logiciels de traitement de l'image,
		- iv. . . .
	- (b) En langues
		- i. logiciels de traitement du son,
		- ii. logiciels de lecture de documents audiovisuels,
		- iii. dictionnaires numériques,
		- iv. manuels électroniques.
	- (c) En Histoire et Géographie
		- i. logiciels de lecture de documents audiovisuels,
		- ii. logiciels de traitement du son.
	- $(d)$  En français
		- logiciels de traitement de texte.

# <span id="page-16-0"></span>Chapitre 4

# **Observations**

## <span id="page-16-1"></span>4.1 Les trois fenˆetres d'observation

Les observations dans la classe se sont déroulées à trois moments de l'année : une première fois, au mois de novembre, pratiquement au début de l'expérimentation de la classe tablette, la seconde au mois de février et la troisième en avril. Une quatrième visite dans le mois de juin a pour but de rencontrer l'équipe enseignante et les élèves ayant participé à cette expérimentation.

Au mois de novembre, nous avons suivi la classe le jeudi et le vendredi en assistant aux cours de physique, mathématiques et histoire et géographie en même temps que nous rencontrions les représentants institutionnels.

Le mois de février nous a donné l'occasion de suivre la classe pendant deux jours et nous avons assisté aux cours d'anglais, de mathématiques, de français et de physique. Cette visite a également été l'occasion d'une rencontre avec les professeurs de l'équipe de troisième et du principal du collège Fontreyne.

Enfin, au mois d'avril, nous avons suivi les élèves pendant trois jours dans les cours d'espagnol, d'anglais, d'histoire et géographie, de physique et de mathématiques. Cette visite a été aussi l'occasion d'une rencontre avec les enseignants et avec le principal du collège.

Dans chacun des paragraphes suivants, nous présenterons ces visites et mettrons en évidence les résultats en référence au Chapitre  $2$  Résultats, age [9.](#page-8-0)

## <span id="page-16-2"></span>4.2 Novembre 2014

### <span id="page-16-3"></span>4.2.1 Agenda de la visite

### Jeudi 4 novembre

- 10h : Accueil M. Aldon et M. Leydet (DAN)
- $-10h 11h$ : Échanges M. Aldon et M. Leydet
- $-11h-12h:$  Echanges M. Aldon, M. Leydet, M. Garcia : suivi de l'expérimentation du collège Fontreyne. Lien avec le projet FaSMEd.
- 13h 14h : Réunion avec l'équipe de 3E et M. Aldon
- 16h 17h : Réunion équipe direction, M. Aldon, M. Garcia.

### Vendredi 7 novembre

- $-$  Matin : échanges M. Aldon et Mme Wix (projet SCOLA)
- 13h 14h : observation cours mathématiques (3E)
- $-14h 15h$ : observation cours HG (3E)
- 15h 16h : observation cours SPC (3E)

L'ensemble des séances a été enregistré et transcrit.

Dans le collège, l'équipe de professeurs de la classe tablette s'est mis d'accord sur un fonctionnement qui sera pérennisé tout au long de l'année. Les élèves laissent au collège leur tablette tous les soirs et la reprennent avec eux tous les matins. Dans la journée chaque élève est responsable de sa tablette qu'il retrouve tous les jours (les fonds d'écran personnalisés le montrent bien). Cette organisation implique que quelqu'un soit présent le matin et le soir selon l'emploi du temps des élèves.

### <span id="page-17-0"></span>4.2.2 Histoire

Le professeur utilise un diaporama dans lequel les diapositives présentent différents documents concernant les régimes totalitaires. Le diaporama est envoyé à tous les élèves et le travail consiste à répondre à des questions en utilisant les documents présentés (Figure [4.1\)](#page-17-1). Une individualisation du travail commence par le fait que les élèves choisissent les documents sur lesquels ils travaillent et la mise en commun est faite sur le TBI, des élèves venant successivement présenter le résultat de leurs recherches sur les documents choisis. Tous les documents ne sont pas choisis mais les éléments essentiels des régimes totalitaires sont ressortis.

Un schéma est envoyé aux élèves :

P : l'idéal serait de faire un copier-coller. Alors comment on va faire ? (Explications du professeur) [...] Voilà alors là, j'ai mes traces écrites, j'ai cherché un certain nombre de réponses, et puis là, ici on va les valider, on va mettre sur quoi on s'est mis d'accord. [...] Comme ça vous avez tout sur un même diaporama.

E : Comment on fait pour ajouter une page ?

P : Tu vois, tu viens te mettre là, et puis avec le clic droit tu fais copier... C'est bon ? Bon, ici on va mettre quoi comme date ?

Dans ce très bref extrait du dialogue, on voit apparaître la construction simultanée du cours et de l'institutionnalisation et les apprentissages techniques qui permettent aussi l'organisation des traces du cours (Tableau [2.2](#page-10-1) page [11,](#page-9-2) point 2, point 5).

Les élèves utilisent déjà les fonctionnalités des logiciels spécifiques de la tablette comme illustré sur la figure [4.2.](#page-18-0)

 $\Lambda$  la fin du cours :

P : Vous allez créer un nouveau dossier, clic gauche, que vous allez appeler, chapitre 6, les régimes totalitaires, et vous me mettez tout ça dedans,  $[...]$  donc là, vous avez votre introduction... (Tableau  $2.2$ page [11,](#page-9-2) point 2, point  $5$ ).

Le fonctionnement technique s'est parfaitement bien déroulé durant cette séance mais dans le journal de bord, le professeur note :

 $14/11$ . Le totalitarisme stalinien : envoi d'un diaporama compliqué (tablette prof pas connectée). 20 minutes de perdues, certains élèves réclament le retour au cahier... Puis utilisation d'outils simples pour  $souligner$ , encadrer, insérer du texte sur une peinture et affiche de propagande. Séance inachevée, bof bof...

<span id="page-17-1"></span>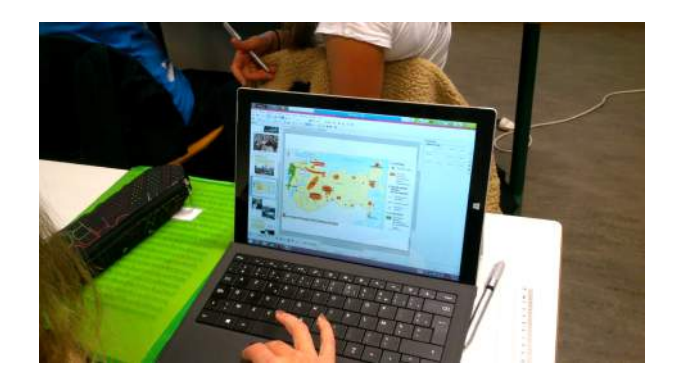

FIGURE  $4.1$  – Un diaporama envoyé sur les tablettes

. .

<span id="page-18-0"></span>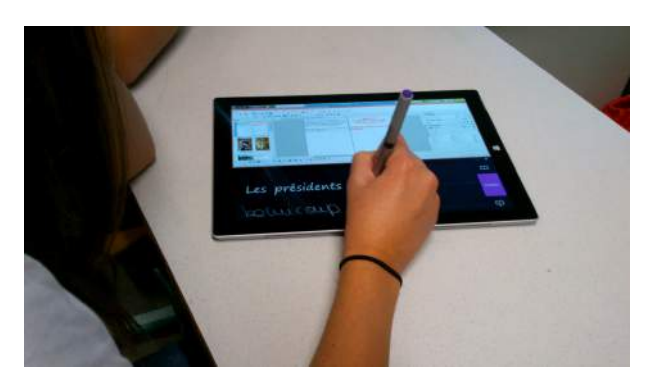

FIGURE 4.2 – Une fonctionnalité spécifique des tablettes

**Service** 

I

### <span id="page-19-0"></span>4.2.3 Physique

Le professeur travaille sur la schématisation et propose aux élèves d'utiliser l'outil de création de diaporama d'Open Office (Impress) pour représenter des schémas électriques. Un document a été envoyé sur toutes les tablettes ; le professeur utilise le TBI pour montrer la tâche à réaliser et un tableau de démonstration des spécificités techniques qu'il a choisies de faire découvrir aux élèves.

P : Vous avez un dossier Physique ? Vous me rassurez ? (Tableau [2.2](#page-10-1) page [11,](#page-9-2) point 5)

Un peu plus tard, le professeur souhaite montrer à toute la classe une manipulation :

P : Regardez par ici, s'il vous plaît. Je bloque les tablettes! Comment ça marche, là. . . Verrouiller! C'est ¸ca ? Allez. . . Si je verrouille c'est bon ? Dites moi oui ! (Rires, Oui, Non) Ah bon ? Et bien je vous demande de ne pas manipuler, c'est un verrouillage manuel !

La construction de la compétence à manipuler le logiciel de gestion des tablettes se fait avec la complicité des élèves mais ce bref moment fait référence au point 2 du tableau [2.1](#page-9-2) de la page [10.](#page-9-1)

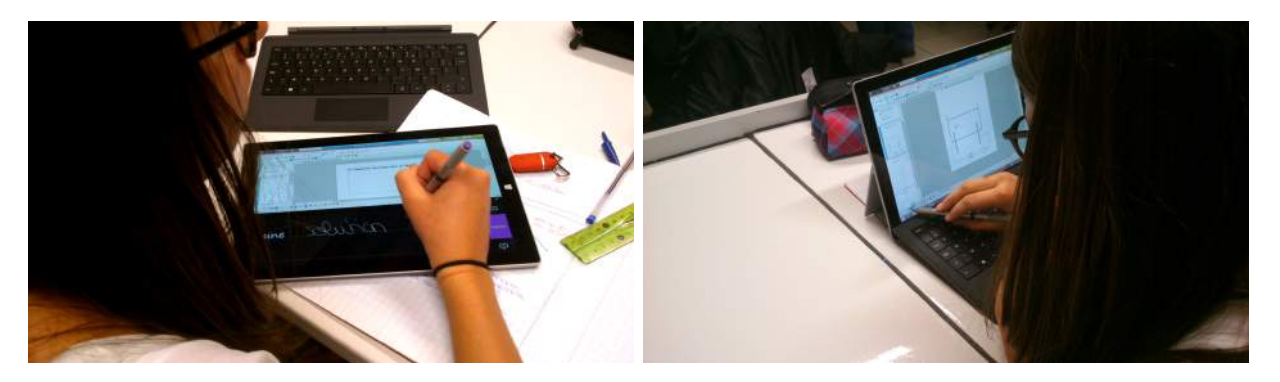

FIGURE 4.3 – Un outil pour représenter des schémas en Physique

Dans cette séance, le professeur conduit simultanément les apprentissages de manipulation du logiciel choisi et les apprentissages de physique. Mais le maximum d'interventions des élèves tournent autour de la manipulation technique :

<span id="page-19-1"></span>E : Comment je fais pour insérer un rond ?

E' : Monsieur j'y arrive pas.[...]

P : Je pense que l'on va prendre une seconde pour regarder comment ça fonctionne. Vous avez eu des problèmes...

En fin de compte, les élèves ont réussi la schématisation demandée (Figure  $4.4$ ) même si les difficultés techniques ont parfois submergé les apprentissages de physique. Il est intéressant de noter l'usage du stylet pour prendre des notes dont l'écriture manuscrite est transformée en écriture dactylographiée par la tablette. La difficulté provient pour cette élève lorsqu'il s'agit d'écrire une formule chimique que l'analyseur orthographique ne comprend pas et tente de transformer en mot (Figure [4.3](#page-19-1) gauche).

<span id="page-20-2"></span>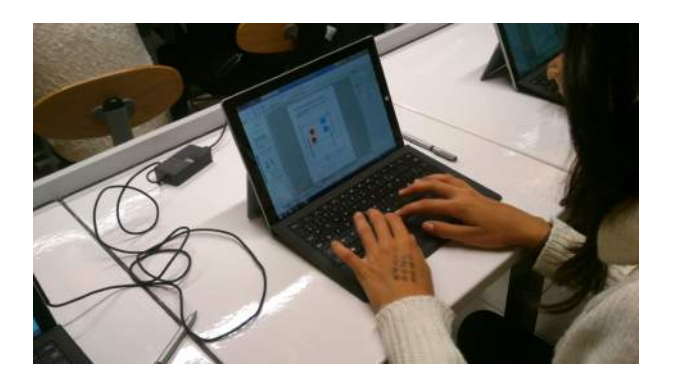

FIGURE  $4.4$  – Schématisation faite

### <span id="page-20-0"></span>4.2.4 Mathématiques

Cette séance a été analysée dans l'article fait pour la conférence ICTMT  $^1$  $^1$  qui se déroule à Faro (Portugal) en juin [2](#page-20-4)015. Nous reprenons ici quelques éléments essentiels de cette publication  $2$ .

Le professeur propose deux problèmes de géométrie cherchant à déterminer la longueur de la corde d'un cercle connaissant l'angle au centre et le rayon du cercle. Dans le premier cas, le rayon vaut 3cm et l'angle 60°. Les élèves travaillent individuellement sur leurs tablettes et sur leurs cahiers et peuvent interagir entre eux. Le professeur propose les outils possibles, qu'ils soient numériques ou utilisant le papier et le crayon :

P : vous avez plusieurs possibilités... vous pouvez faire les figures à la main, en vraies grandeurs vous pouvez faire quelques calculs et vous essayez de me rédiger une réponse. Quand vous avez des réponses à me proposer vous m'appelez et vous pouvez travailler à deux et échanger... Vous pouvez aussi si vous le souhaitez faire la vraie figure sur Geogebra vous faîtes ce que vous voulez je vous laisse... il est 27 à 32 je veux qu'il y ait des réponses sur toutes les. . .que tout le monde ait des réponses à proposer, vraie fausse, je m'en fous mais je veux avoir des réponses proposées dans cinq minutes par tout le monde avec une rédaction.

Ainsi le professeur dévolue la tâche aux élèves en leur proposant un milieu leur permettant de construire des expériences en lien avec leurs connaissances géométriques. Il encourage les élèves à donner leur propre réponse (vraie, fausse, je m'en fous mais je veux avoir des réponses proposées dans cinq minutes). Le professeur encourage le travail sur tablette aussi bien que sur papier ce qui représente un élément d'orchestration instrumentale important puisque les élèves, selon les cas, utilisent l'un ou l'autre des outils comme illustré sur la figure  $4.5$  où une élève utilise son cahier pour ses recherches.

<span id="page-20-1"></span>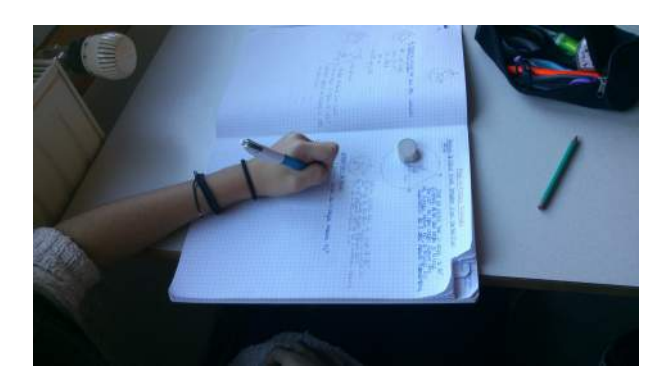

FIGURE  $4.5$  – Une élève cherche en utilisant son cahier

<span id="page-20-4"></span><span id="page-20-3"></span><sup>1.</sup> International Conference on Technology in Mathematics Teaching

<sup>2.</sup> Panero, M. & Aldon, G. (2015) How can technology support effectively formative assessment practices ? A preliminary study. À apparaître dans les Proceedings of the ICTMT 12.

Le professeur demande à chaque élève de soumettre ses réponses par l'intermédiaire du réseau de tablettes. L'attention des élèves se portent sur le TBI sur lequel les réponses apparaissent et la tablette apparaˆıt clairement dans ce moment comme un outil de communication. Pour le professeur, l'orchestration instrumentale prend en compte à la fois les moments individuels, collectifs et partagés dans la classe (tableau [2.2](#page-10-1) page [11,](#page-9-2) point 4).

Après la mise en commun des réponses, le professeur invite ses élèves à chercher le second problème. Seul l'angle au centre a été modifié. Le professeur incite les élèves à utiliser les relations trigonométriques dans le triangle rectangle, et donc à trouver un triangle rectangle dans la figure. Un élève cependant trouve très rapidement une solution (fausse en l'occurrence) mais le professeur la propose à la classe entière (figure [4.6.](#page-21-0)

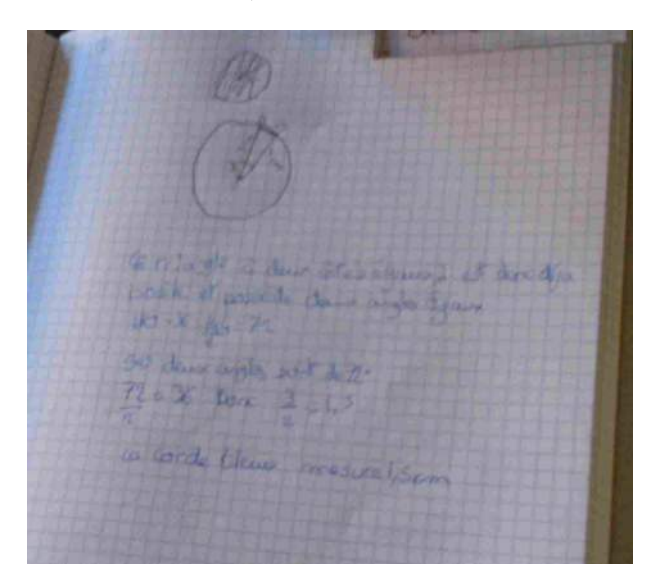

FIGURE  $4.6$  – Une solution proposée à la discussion

<span id="page-21-0"></span>P : Je fais un point sur une remarque de S sur laquelle on s'arrête deux minutes pour discuter juste on le note on va pas en discuter juste on le note sans raisonnement et on y répondra ultérieurement donc en dessous vous notez proposition de S il a fait une proposition sur un truc qui serait tellement pratique [. . .] il a dit ça ça fait trente six du coup ces deux-là ils font soixante douze trente six c'est la moitié de soixante douze du coup AB c'est la moitié de trois [...] c'est ce que tu avais trouvé M ? Toi aussi t'avais conclu différemment de S ou t'étais arrivé au même résultat ?

M : (inaud)

P : mais tu as conclu toi aussi. . .

M : oui.

P : donc je vais prendre S après tu me diras comment toi tu as conclu......] Les deux autres angles du triangle mesurent soixante douze soixante douze trente six c'est la moitié de soixante douze donc AB mesure la moitié de OB.

 $B:$  mais comment on sait que c'est la moitié on voit pas là

P : je suis d'accord avec toi c'est la question qu'il faut poser à c'est la question qu'on pourrait poser à S malgré tout moi ce que je vous demande par rapport à ça c'est quelle est la notion de maths qui suppose qu'il y a quoi S. S quand il fait ça il suppose il utilise quelle propriété de maths qu'est-ce qu'il utilise en maths ça porte quel nom ce qu'il fait quand il dit trente six c'est la moitié de soixante douze je vais vous le poser par sur la tablette vous répondrez sur tablette.

Le professeur en choisissant une proposition d'un élève et en la mettant à la discussion pour la classe entière en utilisant le TBI indique qu'il s'agit d'une proposition qu'il s'agit de discuter. Il peut alors poser une question à tous via les tablettes concernant la notion utilisée par S dans son raisonnement. Beaucoup d'incidents rendent l'interprétation de ce moment didactique difficile. En effet, la réponse souhaitée (proportionnalité), est parfois donnée par des élèves mais avec des fautes d'orthographes. Par ailleurs, certaines tablettes ne sont pas correctement connectées au réseau. L'interprétation des résultats de ce sondage est donc à ce moment délicat et montre bien la difficulté à maîtriser les outils à ce moment de l'année. Ce moment illustre bien cette construction simultanée des compétences techniques et l'évolution des pratiques dans la classe (tableau [2.2](#page-10-1) page [11,](#page-9-2) point 1).

En observant l'emploi de la technologie dans cette classe de mathématiques, on voit clairement des potentialités pour une évaluation formative effective, même si cette première observation montre aussi des difficultés directement liées aux manipulations de la technologie.

### <span id="page-22-0"></span>4.2.5 Conclusion

Il est intéressant de noter le comportement des élèves qui utilisent de façon très familière la tablette qui apparaît déjà à ce moment de l'année comme un outil familier dans la classe.

D'une façon générale, les discussions avec les acteurs ainsi que le regard que nous avons pu porter ont mis en évidence les difficultés techniques nécessaires au bon fonctionnement d'une classe tablette (tableau [2.1](#page-9-2) page [10,](#page-9-1) point 1). Le travail important réalisé par les professeurs et l'assistant informatique dans le collège permet un fonctionnement (presque) transparent pour le fonctionnement de la classe.

Cette observation peut être considérée comme un point de départ donnant une base permettant de mettre en évidence l'évolution du travail aussi bien du point de vue des élèves que des professeurs.

## <span id="page-23-0"></span>4.3 Février

### <span id="page-23-1"></span>4.3.1 Agenda de la visite

Mardi 11 février

 $11h - 12h$ : Observation dans la classe de français.

13h - 14h : Réunion avec l'ensemble des professeurs de la classe.

14h - 15h : Observation dans la classe de physique.

15h - 16h : Observation dans la classe d'anglais.

16h - 16h45 : Echange avec la professeure d'anglais. ´

Mercredi 12 février

10h - 12h : Observation dans la classe de mathématiques.

Les observations ont été enregistrées et transcrites. Dans chaque cours, nous présenterons un résumé des transcriptions et développerons les éléments essentiels intéressants pour l'analyse.

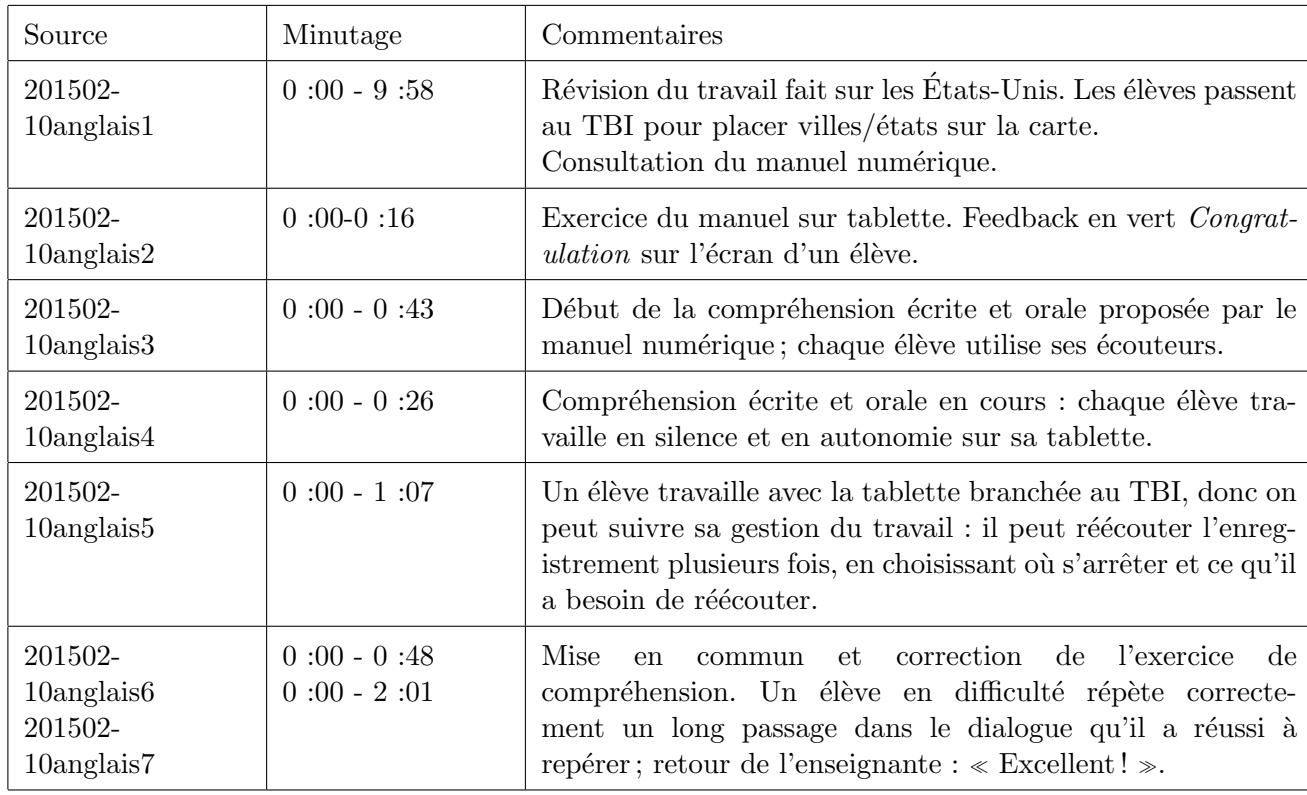

### <span id="page-23-2"></span>4.3.2 Anglais

<span id="page-23-3"></span>TABLE  $4.1$  – Résumé du cours d'anglais observé en février

L'organisation du travail dans la classe est très variée (point 3 du Tableau [2.2](#page-10-1) page [11\)](#page-9-2). Nous remarquons une première phase de travail collectif sur TBI, un deuxième moment de travail individuel ou en binôme sur le manuel numérique, un troisième temps dédié au travail individuel de compréhension écrite et orale avec tablette et enfin la mise en commun de ce travail pour compléter une fiche papier.

Le cours démarre sur une révision du travail fait sur les États-Unis. Plusieurs élèves passent au TBI pour placer villes et états sur la carte. La professeure les invite à consulter leur manuel numérique sur tablette pour aboutir à la tâche. Le TBI est utilisé dans cette première phase comme lieu d'expérience commune dans le sens du point 4 du Tableau [2.2](#page-10-1) page [11.](#page-9-2)

Les élèves passent donc à quelques exercices d'échauffement proposés par le manuel numérique. Chacun travaille individuellement sur sa propre tablette mais ils peuvent réfléchir aux réponses avec le voisin. À la fin de chaque exercice, la tablette donne à l'élève un feedback. Un smiley vert et le message Congratulation apparaît s'il a réussi, un smiley jaune s'il a quelques petites modifications à faire, un smiley rouge si l'élève a fait beaucoup d'erreurs. En général, nous remarquons que tous les élèves sont motivés à répéter l'exercice jusqu'à obtenir un feedback positif. En outre, plusieurs élèves sentent la nécessité d'appeler l'enseignante pour lui montrer qu'ils ont eu tout juste, ce qui relève d'un aspect émotif lié à ce type d'auto-évaluation. Nous remarquons cependant que certains élèves procèdent par essais-erreurs sans véritablement rentrer dans la tâche proposée.

Dans la phase suivante, chaque élève travaille individuellement une compréhension écrite et orale proposée par le manuel numérique sur sa propre tablette. L'individualisation du travail est favorisée par l'utilisation des écouteurs. Cela implique aussi un niveau élevé de concentration et d'autonomie que nous pourrons retrouver dans d'autres cours. L'enseignante a donc la possibilité de circuler dans la classe et d'aider les ´el`eves en difficult´e. Nous retrouvons ici une organisation du travail dans la classe o`u ce n'est pas le professeur qui gère l'écoute collectivement, mais il délègue cette responsabilité aux élèves et il peut se déplacer dans la classe pour s'occuper des élèves individuellement. Cette orchestration de la classe permet une évolution de professeur-bureau `a professeur-guide.

Le fait de pouvoir gérer leur écoute individuellement a une influence positive sur la qualité de l'activité faite par les élèves (Point 2 du Tableau [2.2](#page-10-1) page [11\)](#page-9-2). Comme nous pouvons l'observer au moment de la mise en commun et correction de l'exercice, les élèves donnent toutes les réponses, même les plus difficiles à repérer dans le dialogue.

a de la construcción de

Œ

t t

## <span id="page-25-0"></span>4.3.3 Français

Pour assurer le suivi technique le professeur de mathématiques (T) est présent en classe.

<span id="page-25-1"></span>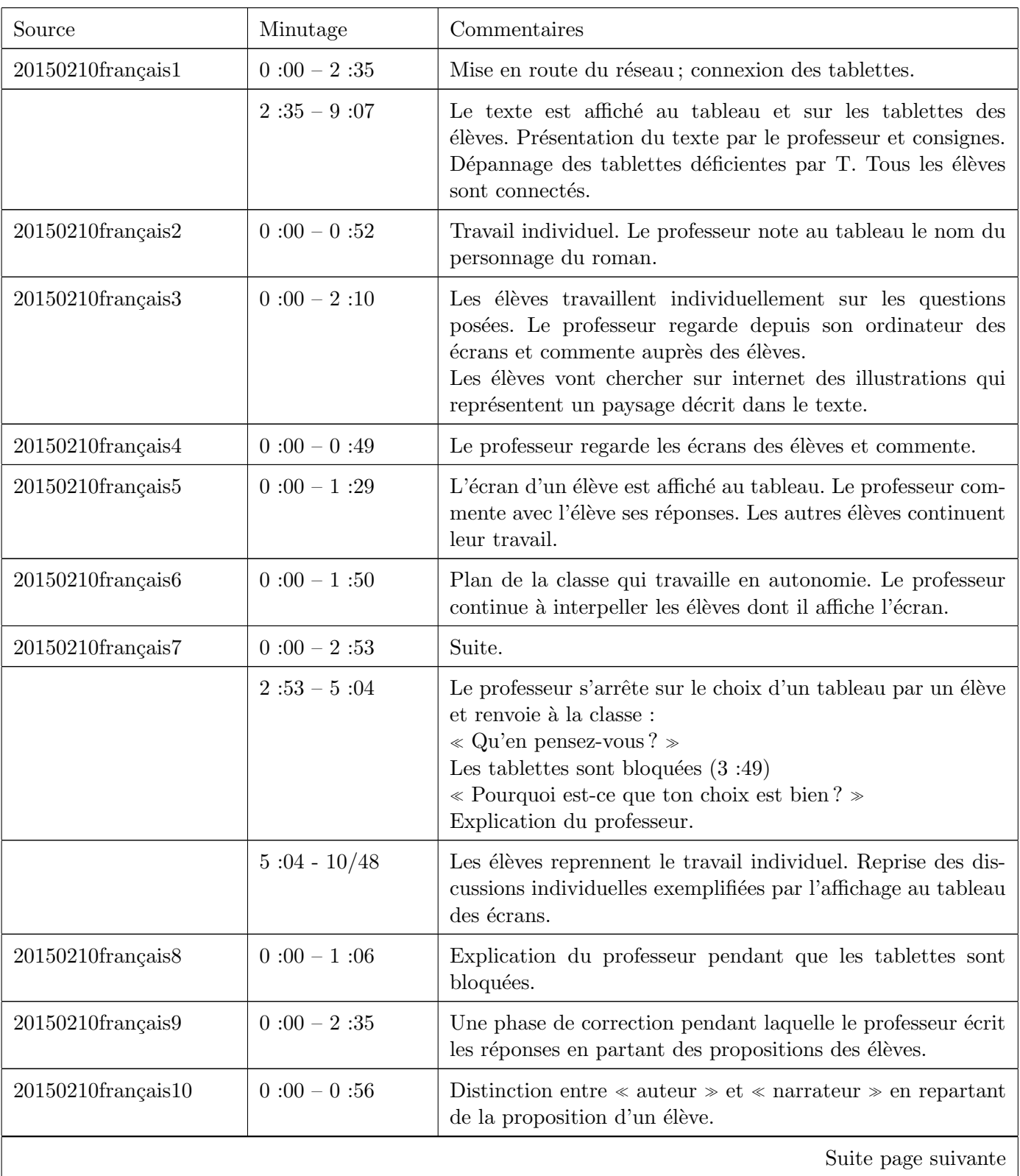

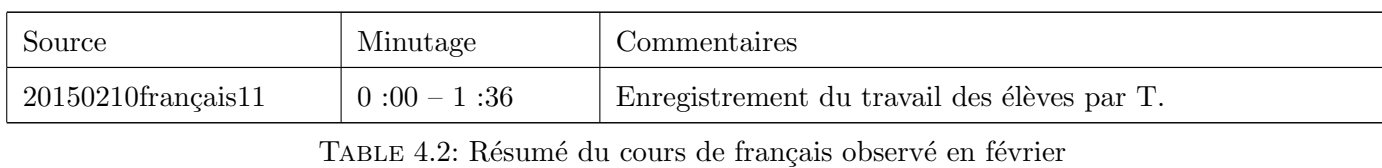

La présence d'un soutien technique dans la classe se révèle nécessaire pour la mise en route du réseau NetSupport School, pour la connexion des tablettes qui prennent quelques minutes et en fin du cours pour récupérer tous les travaux (Point 4 du Tableau [2.1](#page-9-2) page [10\)](#page-9-1).

Au cours de cette séance, nous remarquons une utilisation riche du tableau relié au vidéoprojecteur de la part du professeur, qui se sert des fonctions multiples de cet outil dans la classe (Point 4 du Tableau [2.2](#page-10-1) page [11\)](#page-9-2).

Le tableau est utilisé comme lieu d'évaluation formative et de recentrage du travail de la classe, pendant la phase de travail individuel des élèves. Le professeur suit ce qu'ils font sur leurs tablettes depuis son ordinateur et commente auprès des élèves, en donnant des éléments de correction. Le professeur affiche l'écran de quelques élèves au tableau et les interpelle pour commenter leurs réponses. Dans un premier temps, ces retours sont adressés de façon individuelle aux élèves dont l'écran est affiché, dans l'intérêt qu'il amendent leurs réponses. Dans un deuxième temps, le professeur s'arrête sur le choix d'un élève pour le commenter avec la classe. Lorsque le professeur souhaite l'attention des élèves, les tablettes sont bloquées afin que cette attention soit concentrée sur le tableau.

Enfin, le tableau devient un lieu de mise en commun et d'institutionnalisation, où le professeur mène la correction de l'activité en partant des propositions des élèves.

Les retours du professeur concernant l'expérience sont toutefois mitigés, notamment quant à la pratique manuscrite, importante dans le cursus des élèves, et qui pourrait souffrir de l'utilisation des tablettes. D'autre part la balance faite entre les apports de la tablette et le n´ecessaire investissement du professeur ne semble pas justifier le travail réalisé :

Je pense enfin que la mise en œuvre en classe se traduit par des résultats variables selon les matières en fonction des activités disciplinaires spécifiques que l'on peut aborder et d'autre part que cela suppose une bonne maîtrise ergonomique et technologique de l'outil (ce qui n'est pas mon cas).

Il est intéressant de mettre en regard l'avis du professeur qui porte sur l'ensemble des cours et la progression et les attentes de sa discipline et l'observation qui met en exergue des points positifs de l'instant ». Cette différence montre à la fois la faiblesse d'une méthodologie construite sur des observations ponctuelles et l'intérêt de se donner des moyens de relever les usages sur le long terme, dans le processus de l'expérimentation. Les points positifs sont bien notés par le professeur mais c'est bien le rapport de l'intérêt sur l'investissement qui est en cause.

Æ

. .

,

.

## <span id="page-27-0"></span>4.3.4 Physique

<span id="page-27-1"></span>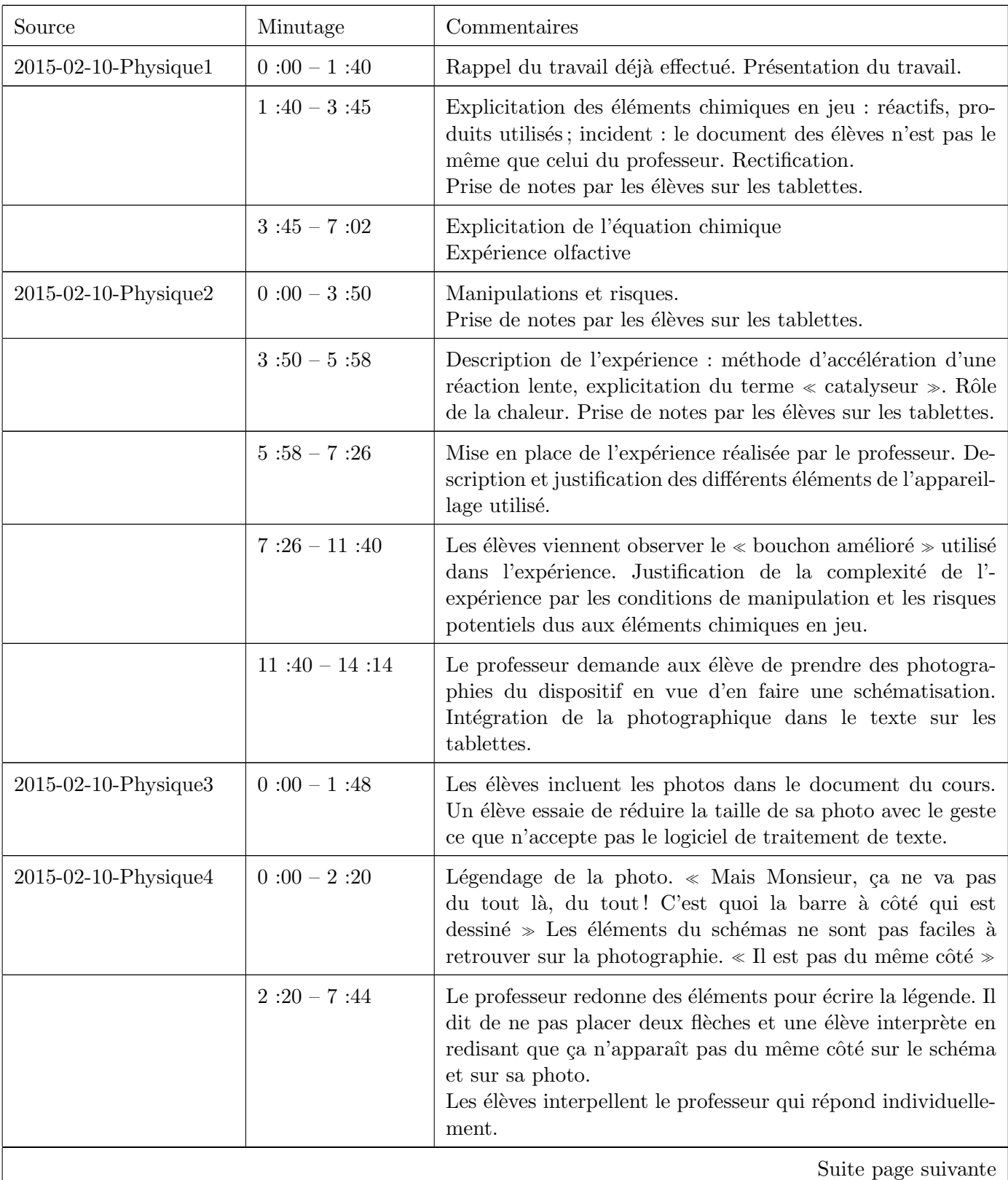

| Source               | Minutage        | Commentaires                                                                                                    |
|----------------------|-----------------|----------------------------------------------------------------------------------------------------|
| 2015-02-10-Physique5 | $0:00 - 0:40$   | Le professeur interrompe le travail de légendage pour pour-<br>suivre le cours. Il signale qu'il donnera une correction.                                                                                                    |
|                      | $0:40 - 1:48$   | Interruption par une demande d'un élève                                                                                                    |
|                      | $1:48 - 4:13$   | Explication de la façon dont on peu séparer les éléments pour<br>se débarrasser des éléments toxiques restants. La question<br>« comment je vais faire? » conclue cette phase.                                                                                                    |
|                      | $4:13-8:22$     | Proposition des élèves : un filtre (inopérant avec deux liq-<br>uides).<br>$\&$ On fait chauffer $\&$ , $\&$ une paille $\&$ : proposition reprise par<br>le professeur mais en utilisant une ampoule à décantation.<br>Le professeur essaye de faire dire le terme aux élèves, sans<br>vraiment de succès. Il explique la forme particulière de l'am-<br>poule. Il demande aux élèves de faire la photo de ce dispositif<br>et de l'intégrer dans le compte rendu. |
|                      | $8:22 - 9:41$   | Photos du dispositif.                                                                                                    |
|                      | $9:41 - 12:57$  | Quel est l'odeur du résultat? Les élèves sentent et trou-<br>vent l'odeur de banane qui a été synthétisé. Utilisation de<br>l'ampoule de décantation. Le professeur fait la manipulation<br>deux fois. Il demande de préparer la légende pendant qu'il<br>manipule. Il donne le nom de la méthode et lit la partie de<br>cours que les élèves récupéreront dans leur compte rendu.                                                                                  |
|                      | $12:57 - 14:35$ | Les élèves travaillent sur leurs compte rendus.                                                                                                    |
|                      | $14:35 - 18:04$ | Finalement le professeur fait sentir le produit obtenu et con-<br>clue sur l'intérêt économique de la synthèse. Annonce du<br>prochain TP. Fin du cours.                                                                                                    |

TABLE 4.3: Résumé du cours de physique observé en février

Dans ce cours, nous soulignons la façon dont les tablettes sont intégrées parmi les outils dont les élèves se servent habituellement. Ils prennent leurs notes à propos de l'expérience que le professeur conduit et ils prennent des photos des dispositifs qu'il utilise. Sur les images intégrées dans leurs documents, les élèves doivent faire un travail de légendage. Pour cela ils comparent leur image avec le schéma que le professeur a projeté au tableau et à la réalité de l'expérience présente sur la paillasse du professeur. Les élèves ont des difficultés à retrouver les éléments indiqués sur le schéma dans leurs photos. Cela permet d'observer un fait intéressant en didactique de la physique : la distinction entre un dispositif réel, la photo d'un tel dispositif et sa représentation schématique. Dans cette séance, l'élève est amené à réfléchir à cette relation pas seulement en voyant le dispositif en action mais aussi en pouvant travailler sur plusieurs photos (Point 2 du Tableau [2.2](#page-10-1) page [11\)](#page-9-2).

Cette utilisation des possibilités des tablettes de prendre des photos et de les inclure dans un document augmente les outils disponibles pour le professeur (point 4 du tableau [2.1](#page-9-2) de la page [10\)](#page-9-1) et conduit le professeur et les élèves à mettre en évidence un point délicat ; en effet, si le passage de photo à schéma a pu déjà être travaillé en physique, les photos présentées, par exemple dans un manuel, étaient standardisées

et présentées avec une intention alors que dans cet exemple, les élèves ont pris leur propre photo sans arrière plan didactique ce qui amène à des remarques qui révèlent une difficulté à prendre en compte dans l'enseignement comme en témoigne ce dialogue entre ces élèves qui discutent du légendage du schéma de l'expérience (Figure [4.7\)](#page-29-0) :

Film 2015-02-10Physique4.mts 00 :37

- E1 : Mais, Monsieur, ça va pas du tout, là... C'est quoi la barre là qui est dessinée ?
- E2 : ch'ais pas
- E3 : C'est le tuyau !
- E1 : Ben il est moche, le tuyau
- E4 : Non c'est pas le tuyau, c'est pour tenir
- E1 : C'est quoi ?
- $E4$ : Le truc pour tenir, là (*inaudible*)
- $E1$ : T'es sûr?
- $E2$ : Mais il est pas du même côté, là!

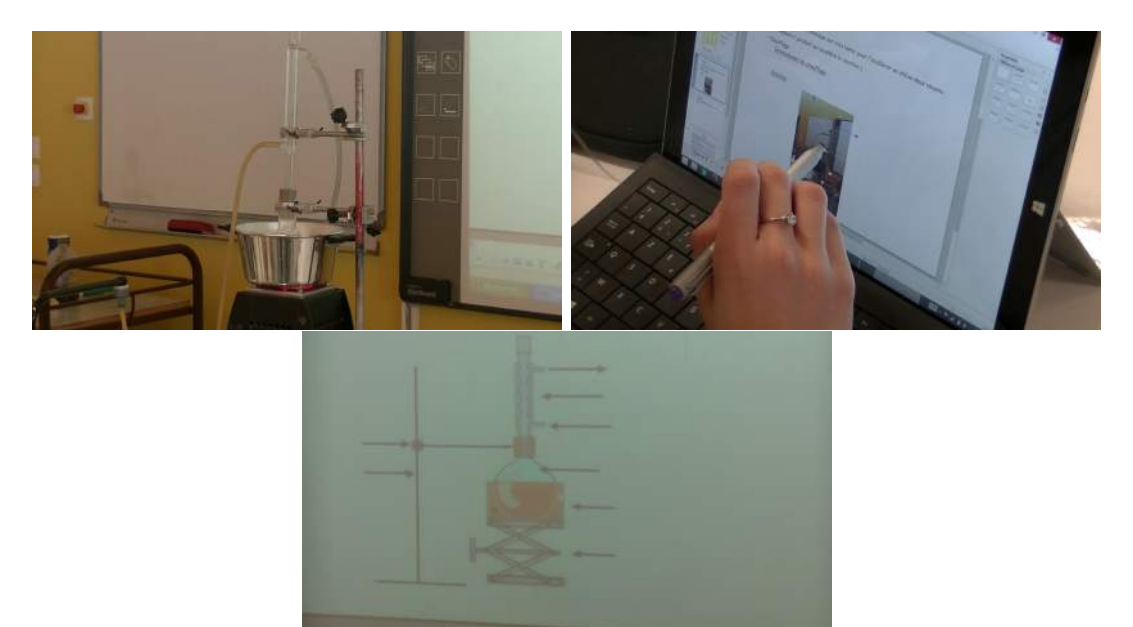

<span id="page-29-0"></span>FIGURE  $4.7$  – De la réalité à la schématisation

<span id="page-30-1"></span><span id="page-30-0"></span>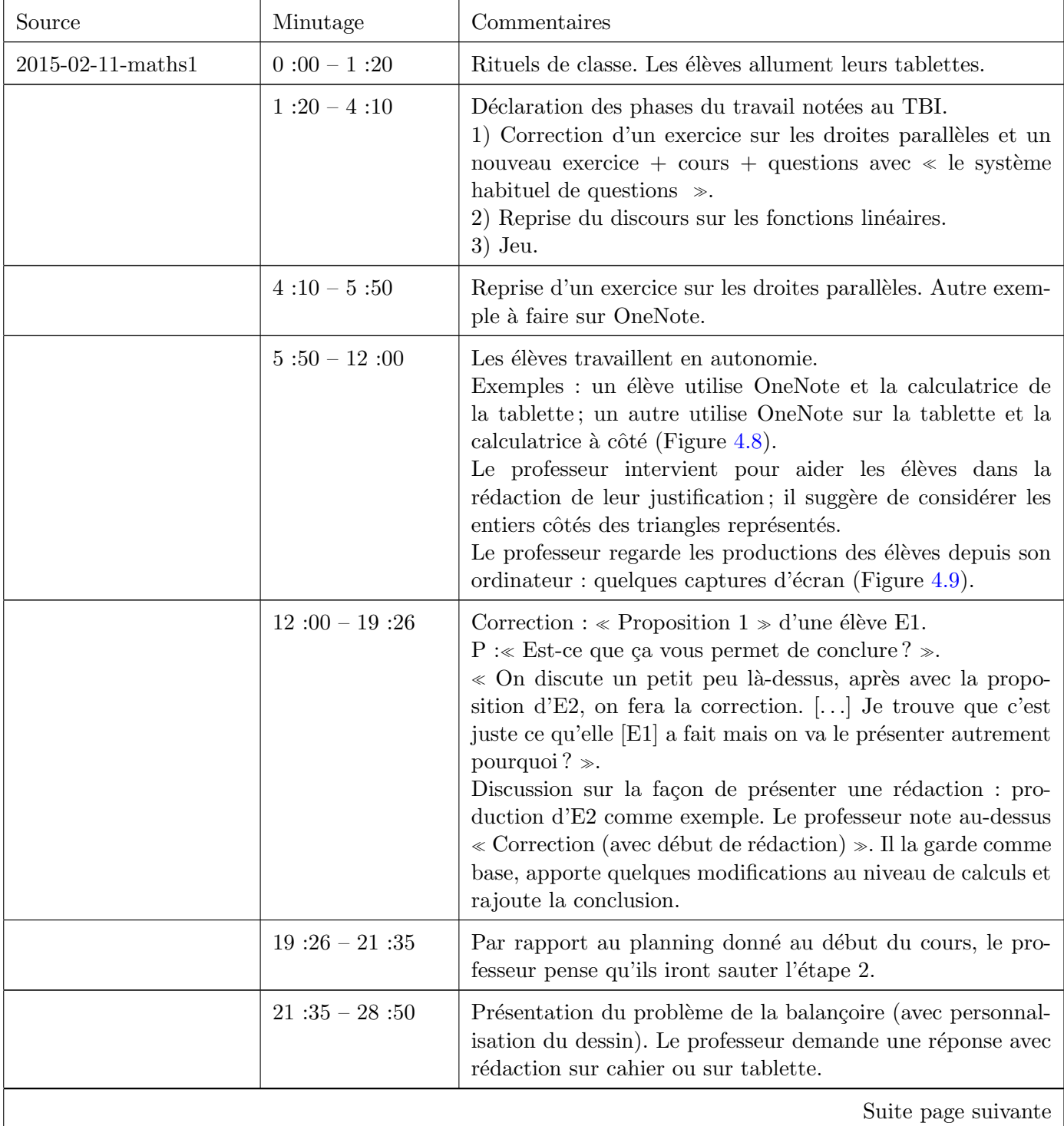

and the state of the state

г

**Service** 

- 13

**tast** 

**START COMPANY** 

N.

i di

J

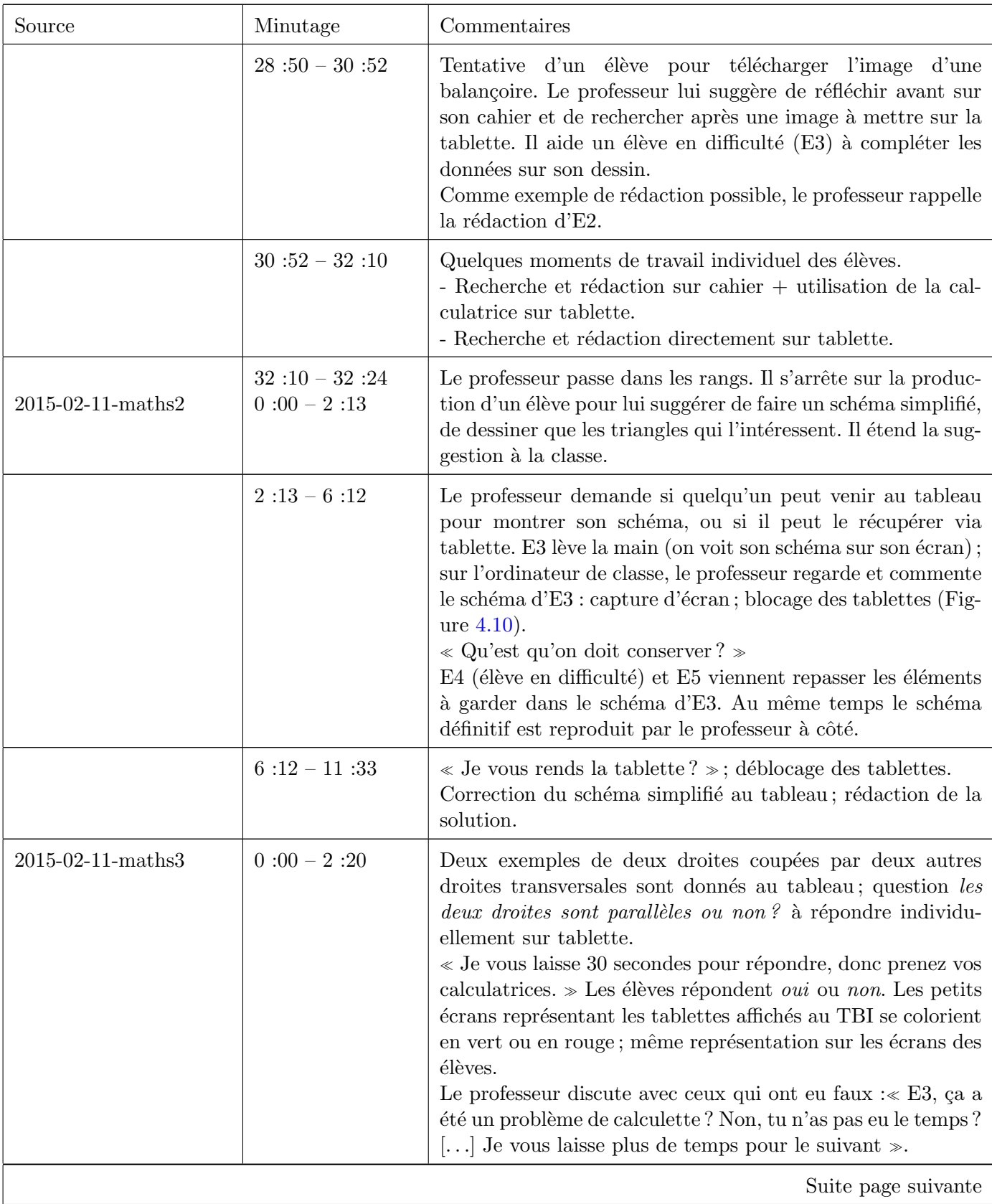

\_\_

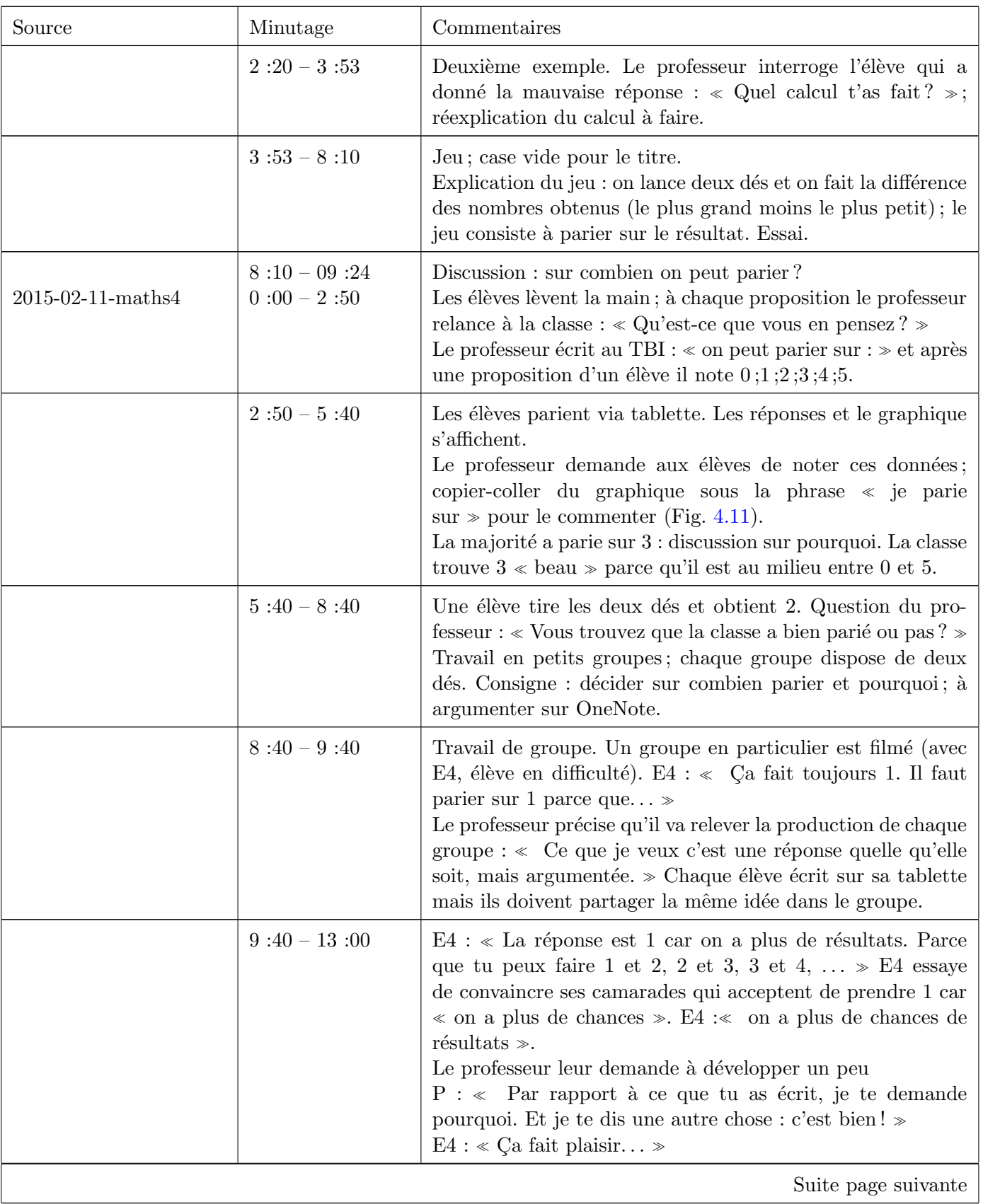

**Contract Contract Contract** 

an ka

in t

and the state

y

N.

. .

y

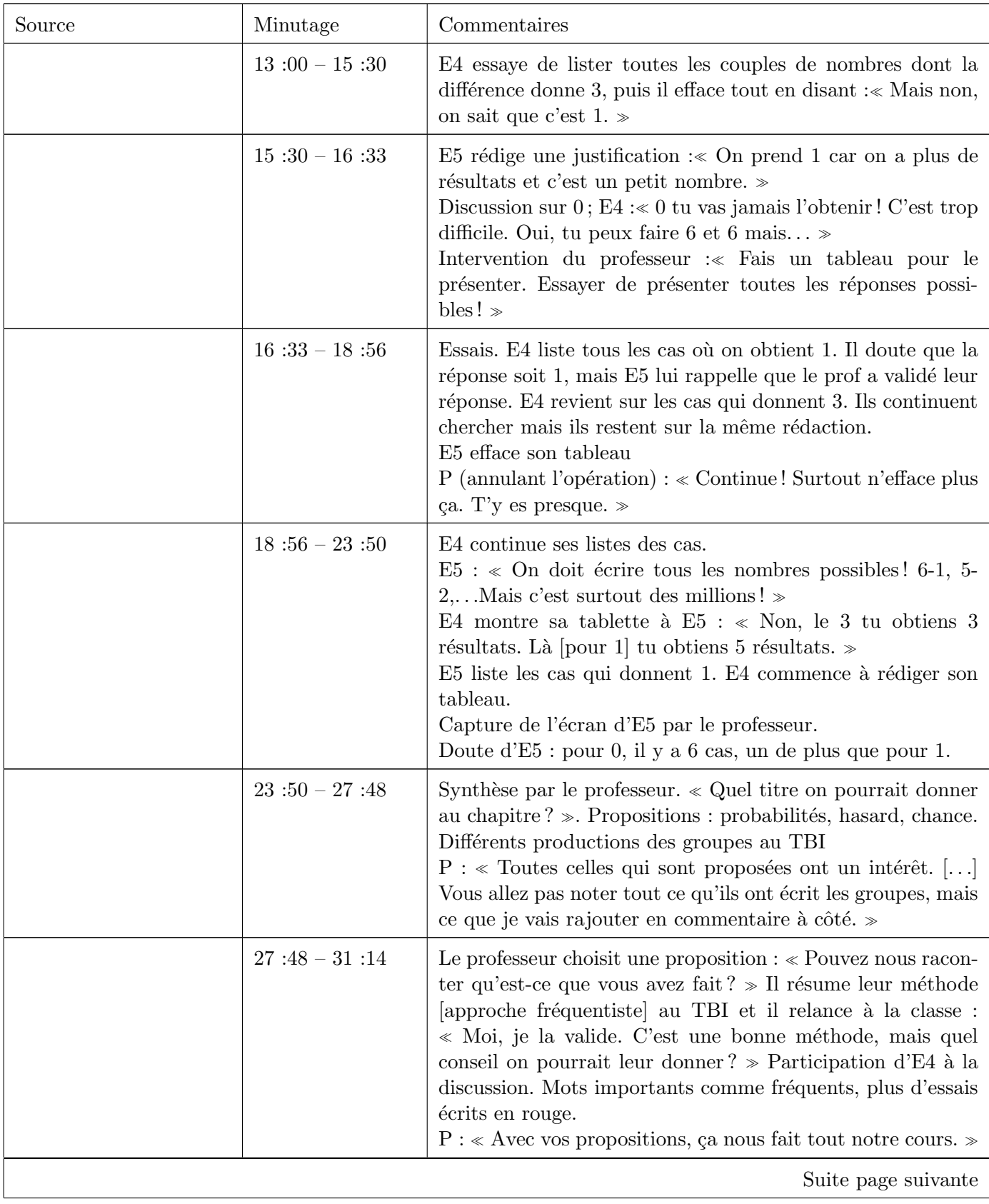

**Contract Contract Contract Contract** 

4.3 Février 35

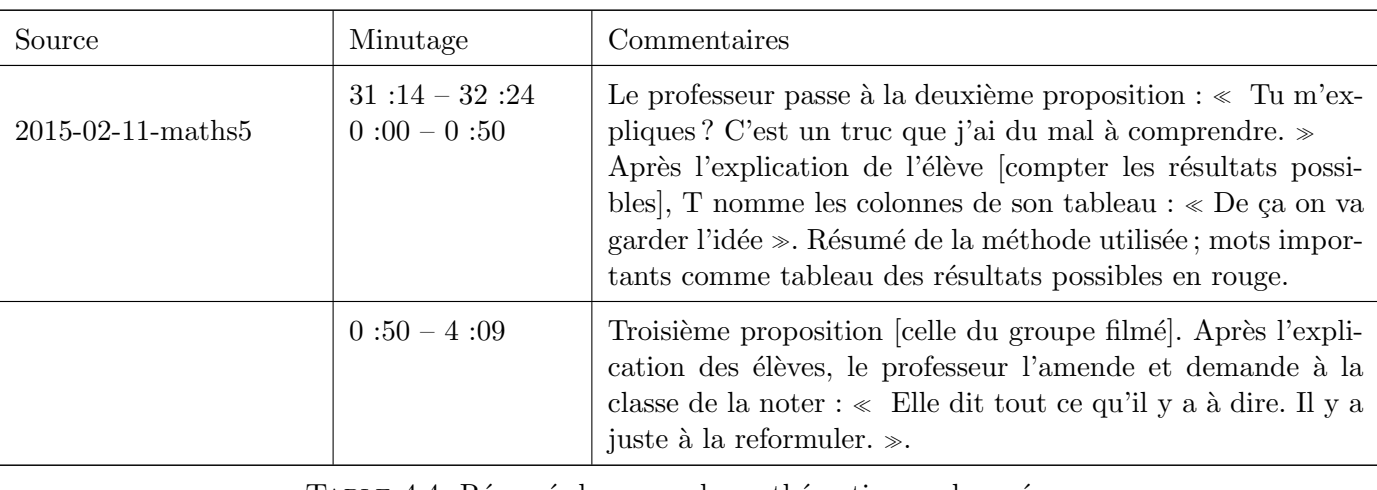

TABLE 4.4: Résumé du cours de mathématiques observé en février

La partie relative aux probabilités de cette séance a été partiellement analysé dans l'article écrit pour la conférence ICTMT<sup>[3](#page-34-0)</sup> qui se déroule à Faro (Portugal) en juin 2015. Nous reprenons ici quelques éléments essentiels de cette publication<sup>[4](#page-34-1)</sup>. En particulier, nous avons présenté l'orchestration de la classe observée en février comme une évolution de celle mise en œuvre en novembre (voir page  $21$ ).

En fait, nous remarquons une organisation très variée du travail proposée aux élèves : des moments de travail individuel, de travail en groupe et de travail partagé (Tableau [2.2](#page-10-1) page [11,](#page-9-2) point 3).

Les outils présents dans la classe, notamment les tablettes et le système NetSupport School qui les relie au TBI, sont intégrés et utilisés de manière fluide pendant la séance. Cela est un exemple du résultat 1 présenté dans le Tableau [2.2,](#page-10-1) page [11.](#page-9-2) Le professeur demande aux élèves d'écrire sur l'éditeur de texte OneNote de leurs tablettes pour qu'il puisse ensuite récupérer leurs propositions en faisant des captures d'écrans depuis son ordinateur (Fig. [4.9\)](#page-35-0). Par conséquent, les élèves sont encouragés à utiliser plus leurs tablettes et à avoir recours au cahier comme accompagnement, comme brouillon, pour faire des calculs ou des essais. La tablette n'est pas un outil exceptionnel mais il est devenu un outil ordinaire parmi les autres à disposition des élèves qui peuvent choisir comment les utiliser pour mener leur travail (Fig. [4.8\)](#page-35-1). Ce choix réfléchi de l'outil de la part du professeur et de la part des élèves est un indice du fait qu'ils sont en train de se les approprier dans leurs pratiques d'enseignant et d'apprenant (voir Tableau [2.2,](#page-10-1) page [11,](#page-9-2) point 1 et 2).

Le professeur utilise à plusieurs reprises (vidéo  $2015-02-11$ -maths1, minute 12 :00; vidéo 2015-02-11maths2, minute 2 :13; etc.) le TBI comme lieu de mise en commun des propositions des élèves, qui sont montrées et discutées dans la classe pour ensuite devenir, éventuellement amendées et corrigées, partie des notes du cours (exemple du point 4 du Tableau [2.2,](#page-10-1) page [11\)](#page-9-2). Pendant les moments de discussion le professeur bloque les tablettes des élèves pour avoir leur attention (Fig. [4.10\)](#page-36-0). Nous avons ici un exemple d'utilisation des outils technologiques dans la classe pour gérer la communication entre professeur et élèves (voir point 3 du Tableau [2.1,](#page-9-2) page [10\)](#page-9-1).

Nous trouvons d'autres exemples d'utilisation de la tablette comme outil de communication sur le réseau NetSupport School quand le professeur envoie une question aux élèves, les laisse réfléchir et répondre sur leurs tablettes et relève leurs réponses pour pouvoir en discuter ultèrieurement.

La réflexion sur le graphique des réponses affiché au TBI avant de commencer l'activité sur les probabilités est un exemple emblématique (Fig.  $4.11$ ).

<span id="page-34-1"></span><span id="page-34-0"></span><sup>3.</sup> International Conference on Technology in Mathematics Teaching

<sup>4.</sup> Panero, M. & Aldon, G. (2015) How can technology support effectively formative assessment practices ? A preliminary study, à paraître dans les Proceedings of the ICTMT 12.

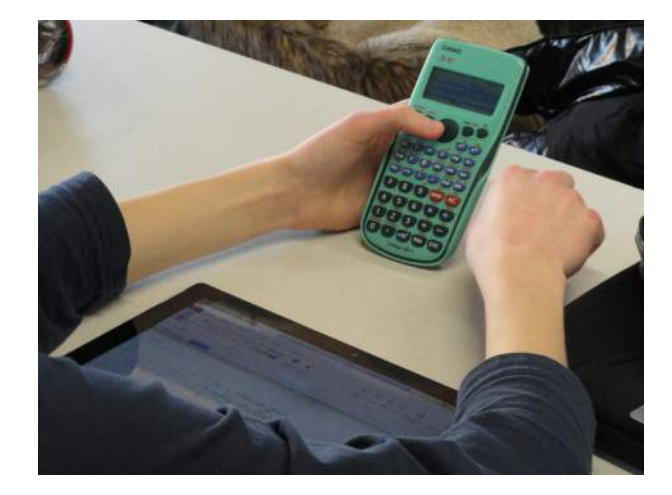

FIGURE 4.8 – Travail coordonné de tablette et calculatrice.

<span id="page-35-1"></span>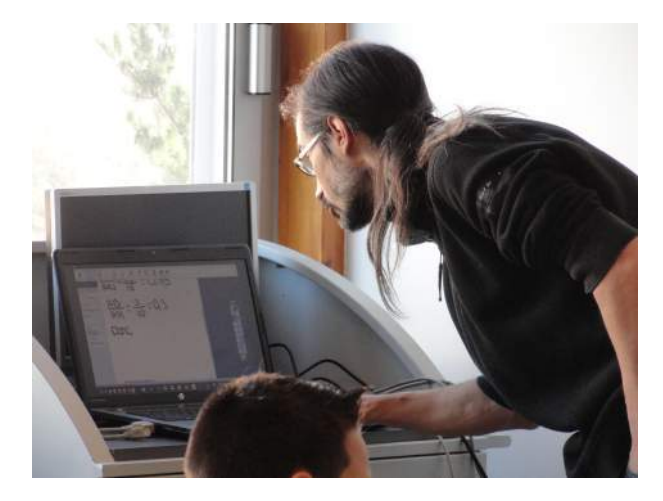

FIGURE  $4.9$  – Le professeur a accès au travail des élèves depuis son ordinateur.

<span id="page-35-0"></span> $\dot{A}$  la fin de cette séance nous assistons à un moment de travail de groupe avec tablette. L'organisation du travail est la suivante (voir Fig.  $4.12$ ) : chaque élève écrit sur sa tablette et le professeur, en utilisant la méthode bien testée quand les élèves travaillent individuellement, récupère la production d'un élève par groupe pour la partager dans la classe. Dans ce cas, le fait que chaque élève utilise sa tablette, même si il travaille en groupe, ne semble pas encourager le partage d'une rédaction commune. Bien sûr il y a une discussion dans le groupe que nous pouvons suivre grâce à la vidéo. Cependant le professeur n'a pas de trace de ce débat dans la production relevée, qui n'est pas une rédaction commune de tout le groupe mais le produit des essais d'un seul élève.
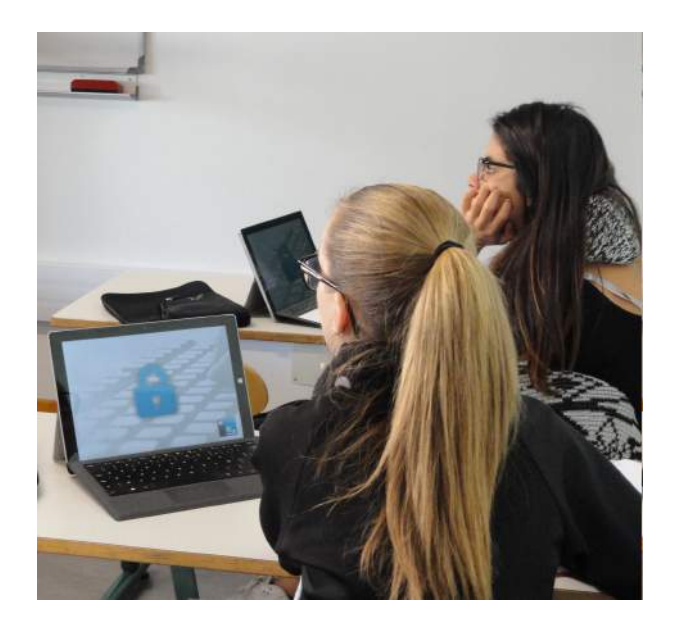

Figure 4.10 – Blocage des tablettes.

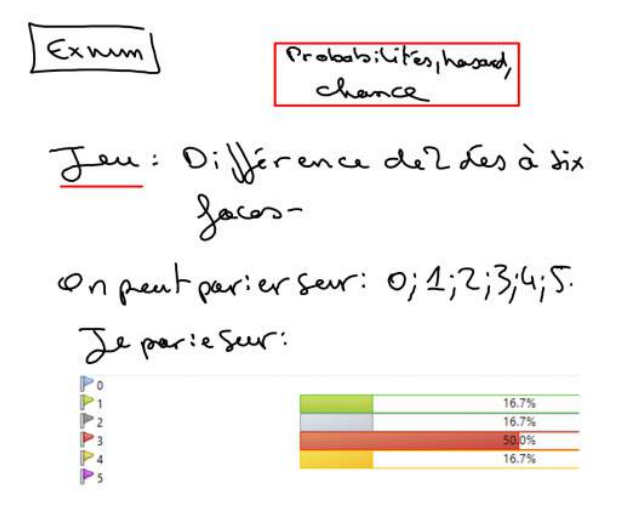

FIGURE  $4.11$  – Le graphique des réponses des élèves est affiché et commenté.

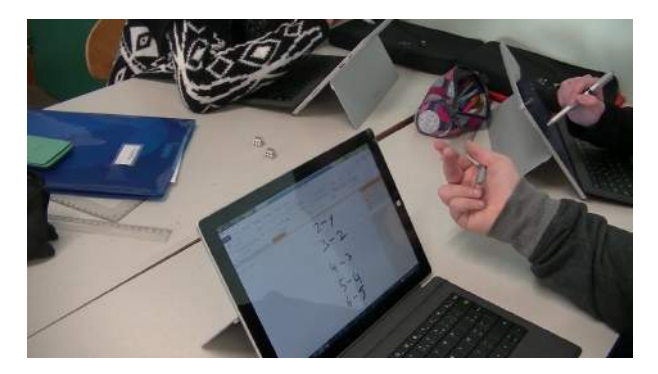

Figure 4.12 – Travail en groupe avec tablettes.

Nous avons accès à la suite du cours de probabilité grâce aux notes, vidéos et sons envoyés pas le  $\operatorname{professeur}.$  Voici un résumé.

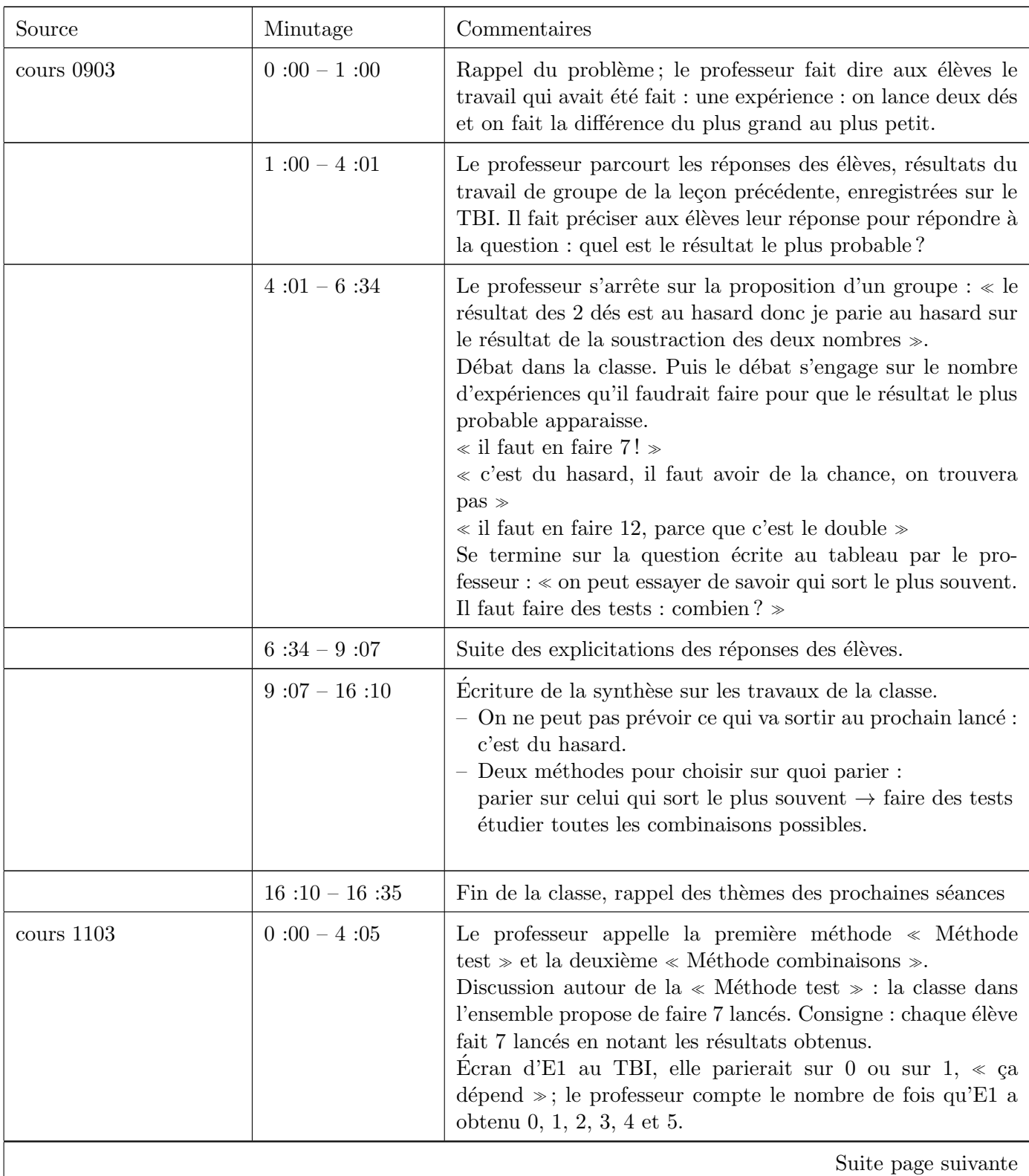

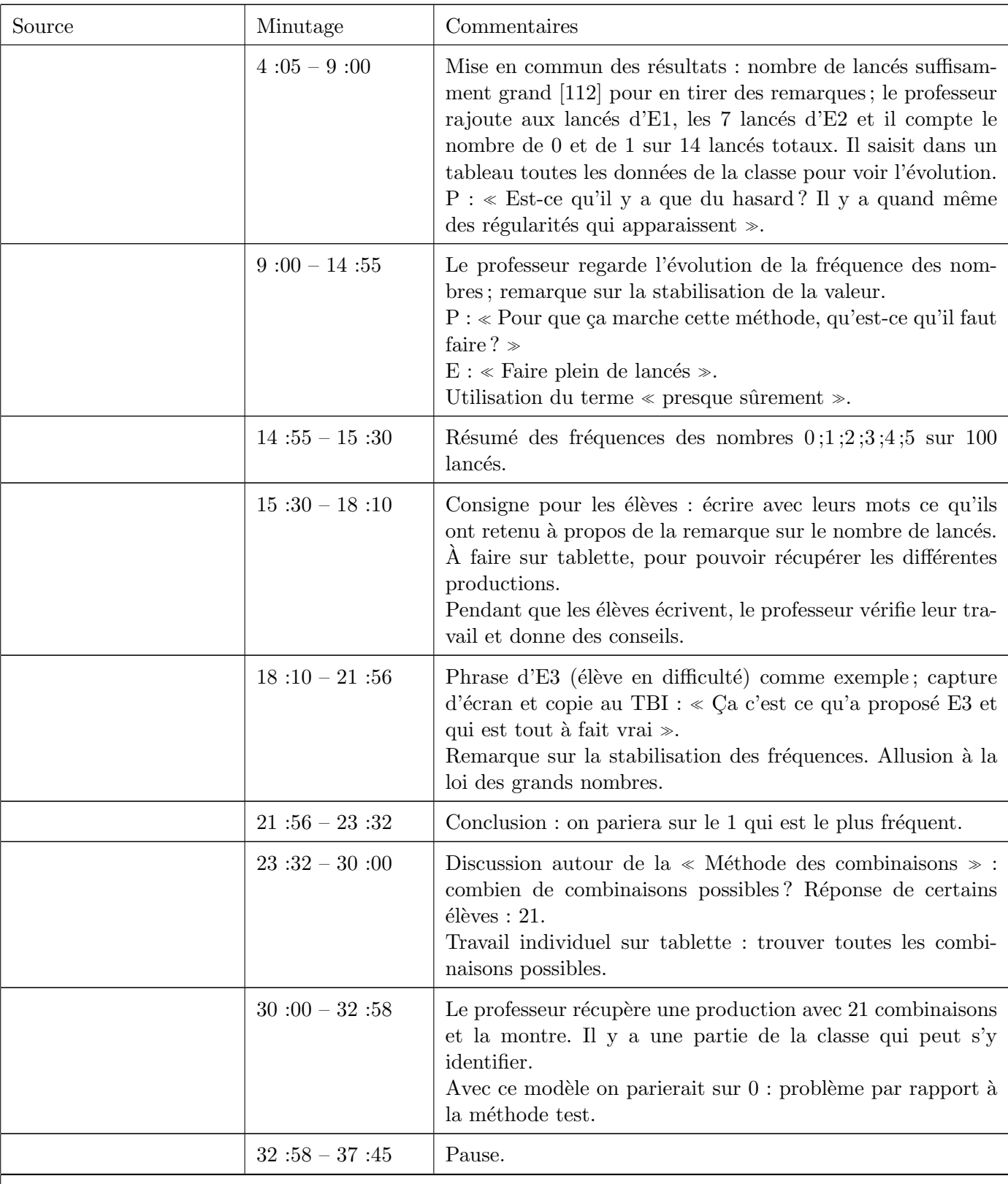

Suite page suivante

в

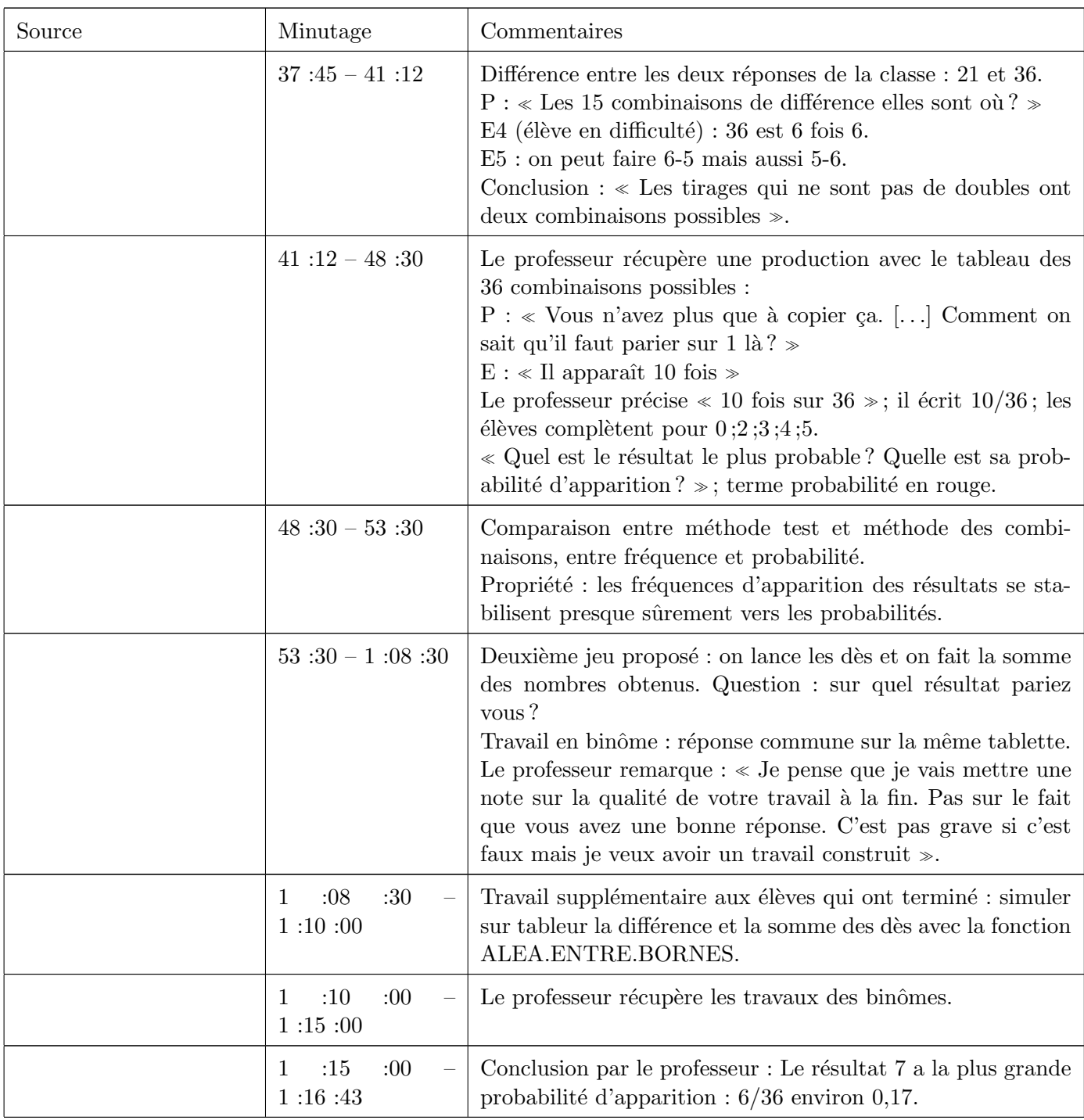

TABLE 4.5: Résumé de la suite du cours de mathématiques observé en février

Nous retrouvons dans ces deux séances une continuité avec la première séance en termes de pratiques mise en œuvre dans la classe et de type de travail attendu par l'élève.

Nous remarquons que le TBI est utilisé comme dans la séance précédente pour partager et commenter les productions des élèves et construire les notes du cours. De plus, ici nous repérons que le TBI est aussi lieu d'expérience commune quand le professeur construit le tableur avec toutes les données et commente sa progression. En outre, le TBI est aussi lieu d'évaluation formative quand le professeur fait le point sur les apprentissages des élèves en partant des leurs propositions pour les emmener aux définitions et aux propriétés fondamentales (voir Fig. [4.13\)](#page-40-0). Les fonctionnalités du TBI résumées au point 4 du Tableau [2.2,](#page-10-0) Page [11,](#page-9-0) sont donc toutes présentes dans cette séance.

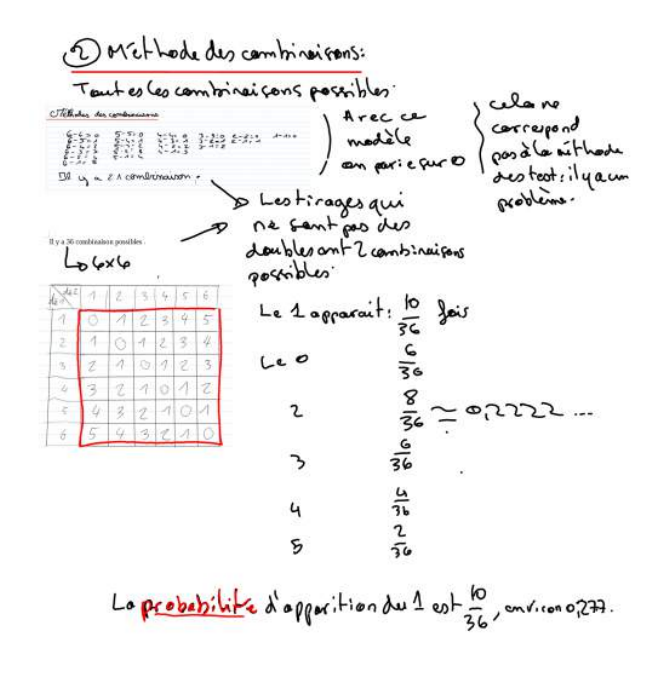

<span id="page-40-0"></span>Figure 4.13 – Exemple de notes du cours au TBI.

Dans cette dernière séance, un autre travail de groupe, sur un problème analogue, est proposé. Nous observons une organisation différentes du travail en binôme, où les deux élèves doivent produire une seule rédaction, en travaillant sur une seule tablette. Nous faisons l'hypothèse que ce type d'organisation a amené à une rédaction conjointe de deux élèves en surmontant l'obstacle qui peut se produire par l'utilisation individuelle de la tablette dans le travail de groupe (point 3, Tableau [2.2,](#page-10-0) Page [11\)](#page-9-0).

#### 4.3.6 Conclusion

Cette deuxième observation nous a permis de mesurer le travail réalisé et les évolutions tant du point de vue technique que du point de vue pédagogique de l'expérimentation. Si dans la première observation, la fiabilité des solutions techniques apparaissaient fragile, cette observation montre une plus grande maîtrise des outils et des avancées importantes dans leurs utilisations. Même si des problèmes techniques surviennent encore, il sont rapidement surmontés et restent pratiquement transparents pour les élèves. Le duo tablettes dans la classe et TBI semble fonctionner de façon très naturelle et les analyses montrent bien tout l'intérêt didactique que les enseignants en tirent.

Nous, on arrive avec des besoins qui ont été déclenchés par l'utilisation. (Professeure d'anglais, entretien collectif)

Mais en même temps ces modifications importantes ne peuvent être faites que dans la mesure où les professeurs ont une exp´erience d'enseignement suffisante pour pouvoir tenter avec la classe des usages en direct dans les classes :

Ca implique d'être à l'aise soit même [...] dans sa pratique (Professeur de physique, entretien collectif)

L'observation et les discussions avec les professeurs montrent cependant la difficulté d'inclure les tablettes dans leur environnement de cours et ce jeu ne peut se jouer sans une conviction de l'intérêt et de la plus value de l'usage des tablettes pour le fonctionnement didactique, ce qui nous renvoie aux grandes compétences n´ecessaires pour le fonctionnement transparent des diverses solutions techniques :

On partage ses expériences, c'est super intéressant mais c'est aussi extrêmement chronophage. (Professeur de français, entretien collectif)

Il est noté également un véritable travail d'équipe dans la classe, les problèmes pouvant être résolus collectivement mais aussi avec les élèves eux-mêmes :

Moi, c'est la première fois que j'ai l'impression d'avoir une véritable équipe de classe  $[\ldots]$  J'ai vu qu'un élève savait faire, alors je lui ai dit, tu circules dans la classe, tu montres aux autres. (Professeur de mathématiques, entretien collectif)

Le côté ludique de l'utilisation des tablettes porte à la fois sur l'objet lui-même et sur les nouvelles façons de travailler comme l'explique la professeure d'espagnol en présentant une évaluation faite avec ses élèves sur schoology. Cette plate-forme semble montrer des potentialités importantes notamment en ce qui concerne des évaluations formatives des élèves.

Ils avaient en direct leur note ; alors  $\zeta a$ ,  $\zeta a$  leur a plu  $\langle \ldots \rangle$  La compréhension orale avec schoology, c'est à refaire, c'est vraiment pas mal (Professeure d'espagnol, entretien collectif) Avoir un retour immédiat et exhaustif sur ce qu'ils ont faits, ça leur plaît, ils aiment beaucoup. (Professeur de mathématiques, entretien collectif)

En ce qui concerne les élèves, les discussions avec les professeurs montrent des niveaux de maîtrise différents suivant les élèves, ce qui conduit à se poser les questions des traces écrites sur des supports différents : cahier, tablette et clef permettant le transport des données. La question de l'organisation des données qui sera repointée dans les observations d'avril est une question importante ; les solutions proposées par les professeurs montrent encore une fois la nécessaire organisation dans l'équipe pour pouvoir gérer collectivement le fonctionnement dans la classe.

Nous pouvons aussi remarquer que les élèves ont gagné en autonomie dans l'usage de leur tablette quand ils travaillent sur une activité proposée par le professeur. Par exemple, dans le cours d'anglais, même si le manuel numérique était nouvellement arrivé en classe, les élèves se l'étaient suffisamment approprié pour pouvoir gérer individuellement les temps d'écoute et de réponses aux exercices proposés. D'autre part, les  $\acute{e}$ lèves les plus en difficulté participent activement au travail de la classe. Les premières réticences observées en début d'expérimentation semblent surmontées.

# 4.4 Avril

# 4.4.1 Agenda de la visite

Lundi 13 avril

8h - 9h : Observation du cours d'espagnol.

9h - 10h : Observation du cours de mathématiques.

11h - 12h : Observation du cours d'anglais.

Mardi 14 avril

8h - 9h : Observation du cours d'espagnol.

9h - 10h : Rencontre avec M. Pons, principal du collège.

10h - 11h : Observation du cours d'histoire.

14h - 15h : Observation du cours de physique.

15h - 16h : Observation du cours d'anglais.

Mercredi 15 avril

 $10h - 12h$ : Observation du cours de mathématiques.

 $14h - 15h$ : Échange avec le professeur de mathématiques.

# 4.4.2 Mathématiques

En avril, nous avons suivi deux cours de mathématiques sur deux jours.

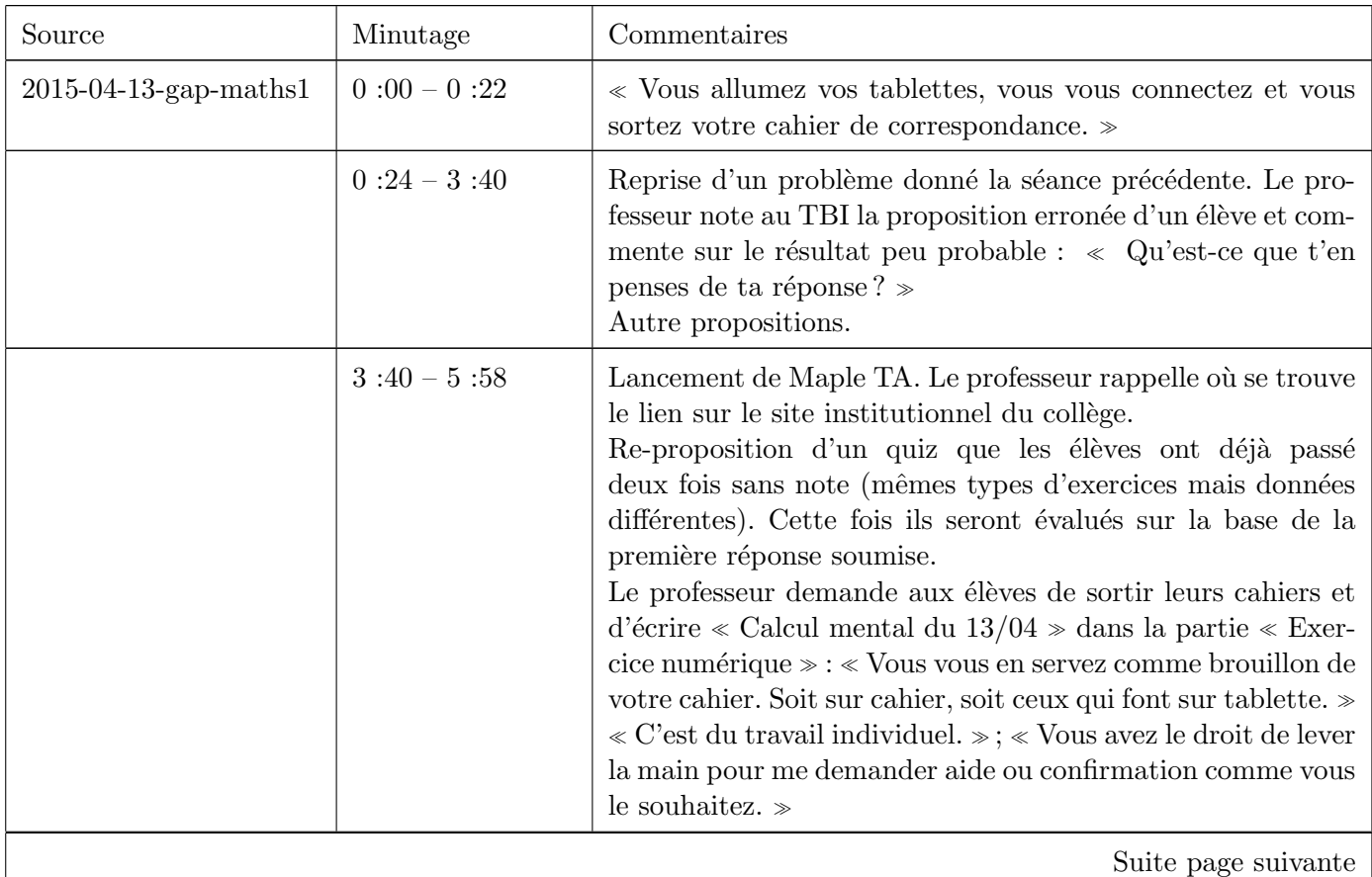

**Contract Contract** 

N.

ta di

3

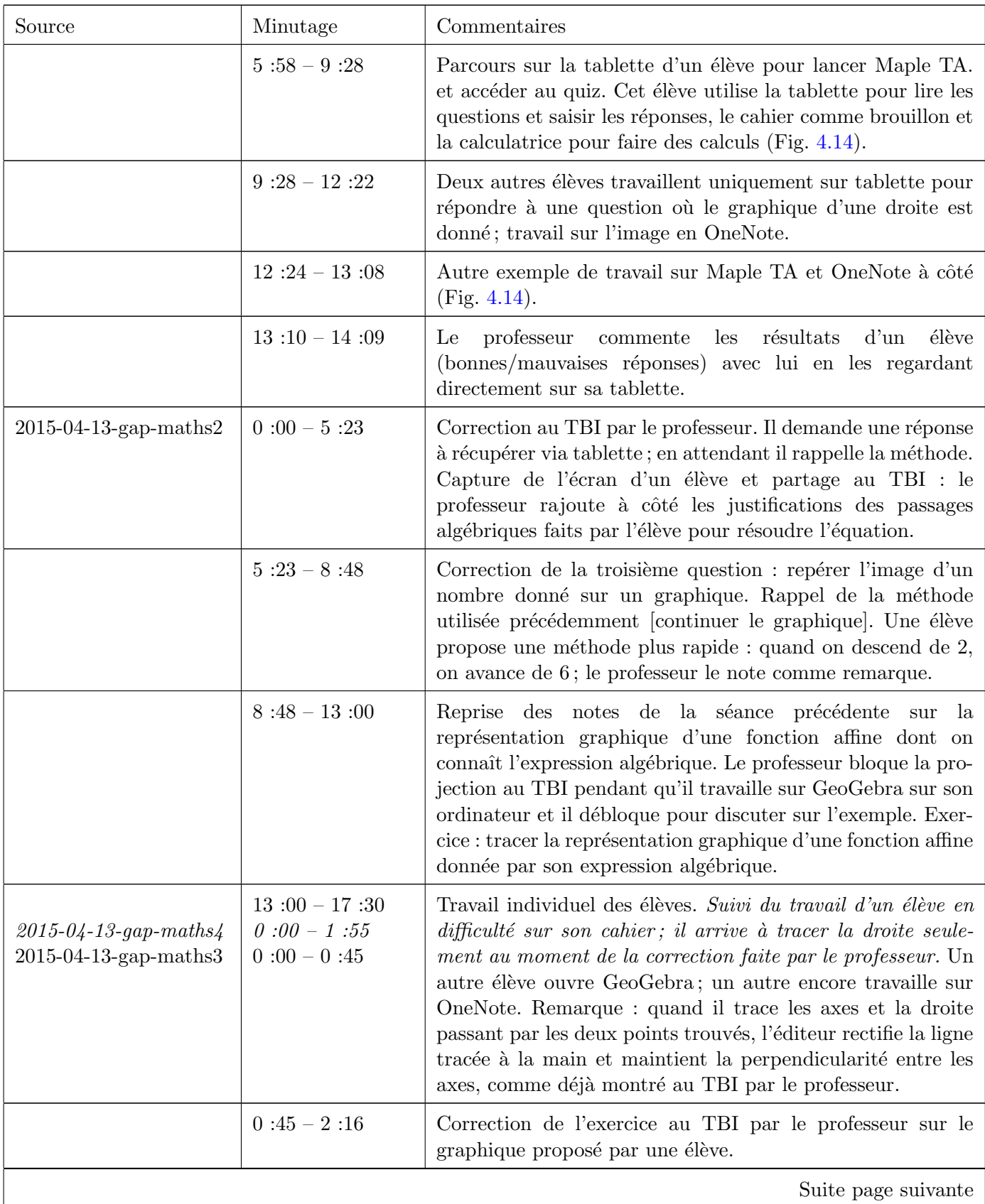

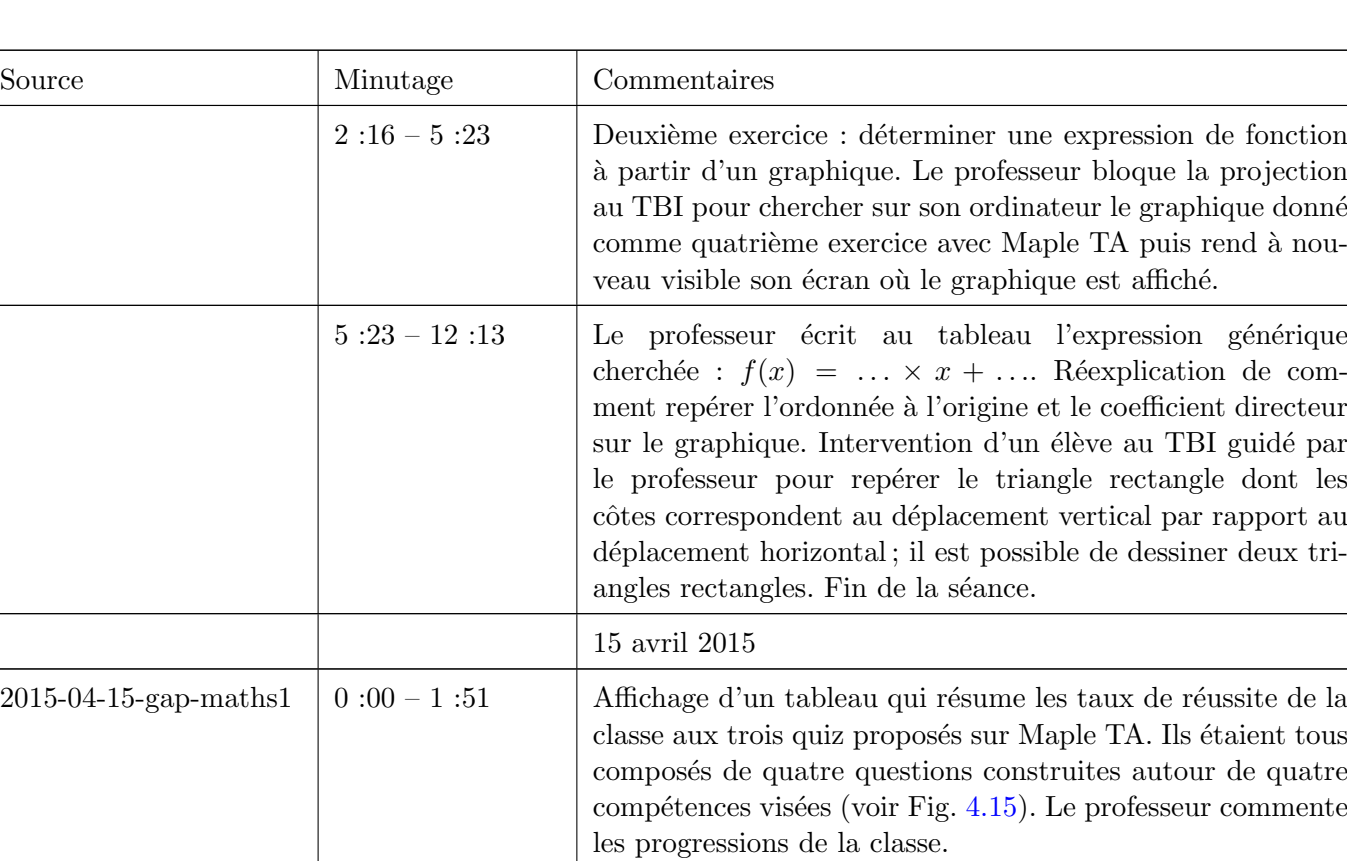

 $\ll$ Ça veut dire quoi là ? Le 0.778 qui est écrit ça veut dire quoi d'après vous ? [...] Pour le calcul d'image on est bon.  $[ \ldots ]$  Je vais m'arrêter là dessus. $\ast$ « Par contre, on va revenir sur déterminer l'expression

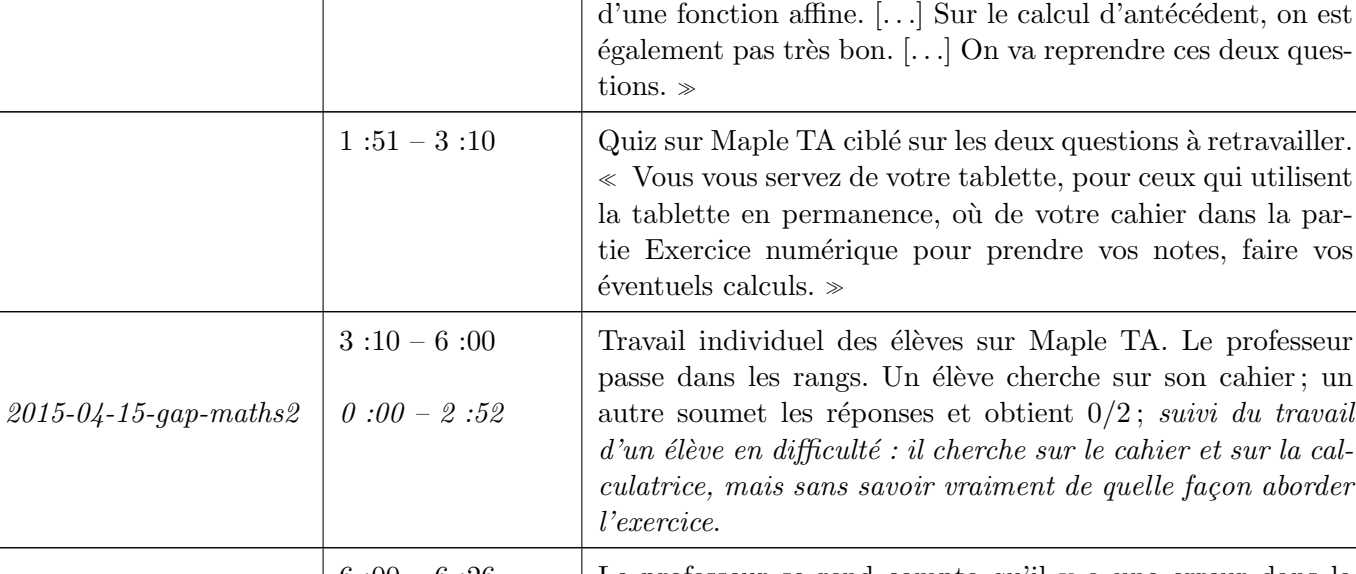

 $6:00-6:26$  Le professeur se rend compte qu'il y a une erreur dans la conception du quiz : il a changé les données des questions mais pas les réponses. Il demande aux élèves de noter leurs réponses sur le cahier et d'attendre le nouveau quiz modifié.

Suite page suivante

Œ

i d

y

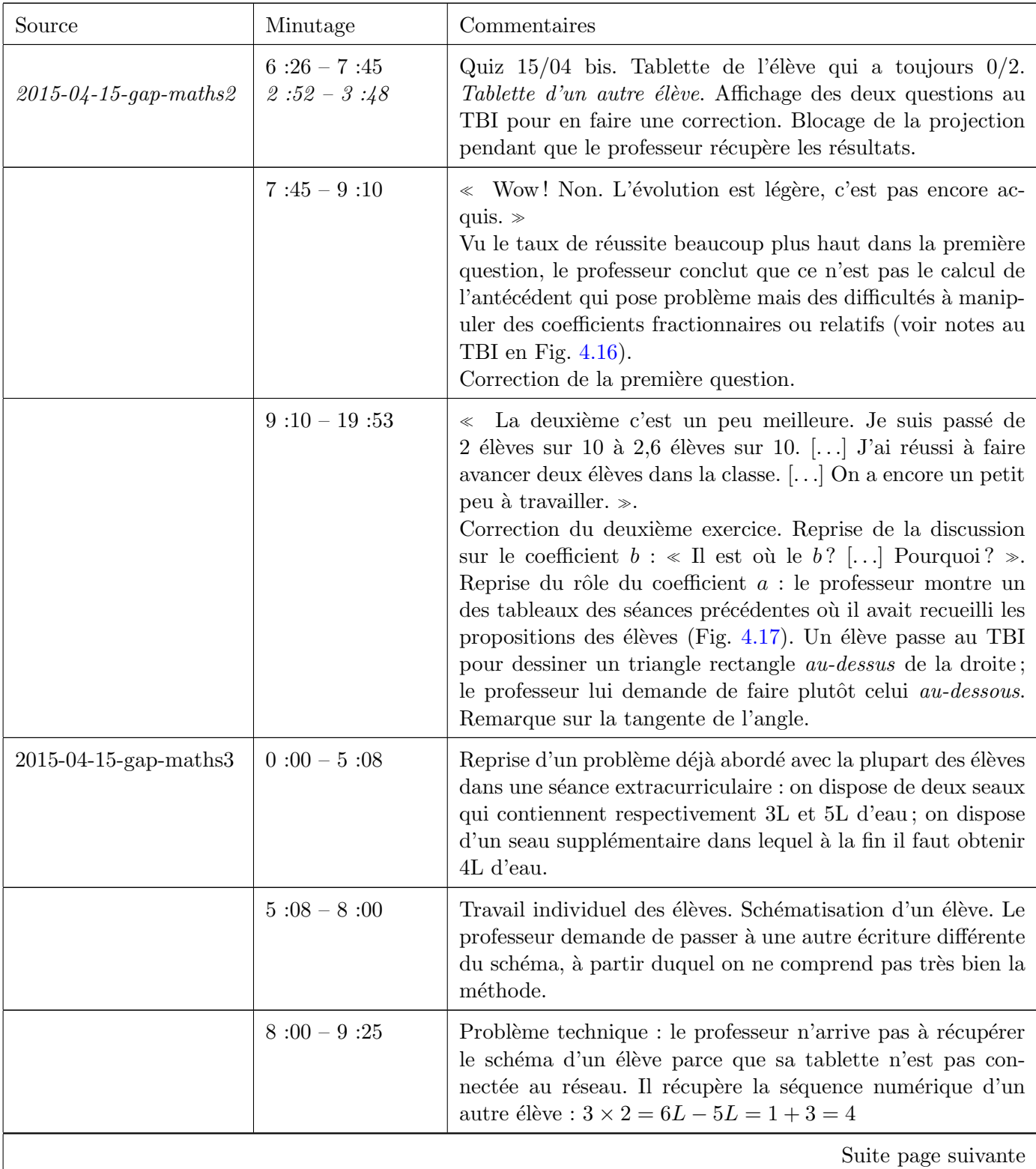

**Contract Contract Contract Contract** 

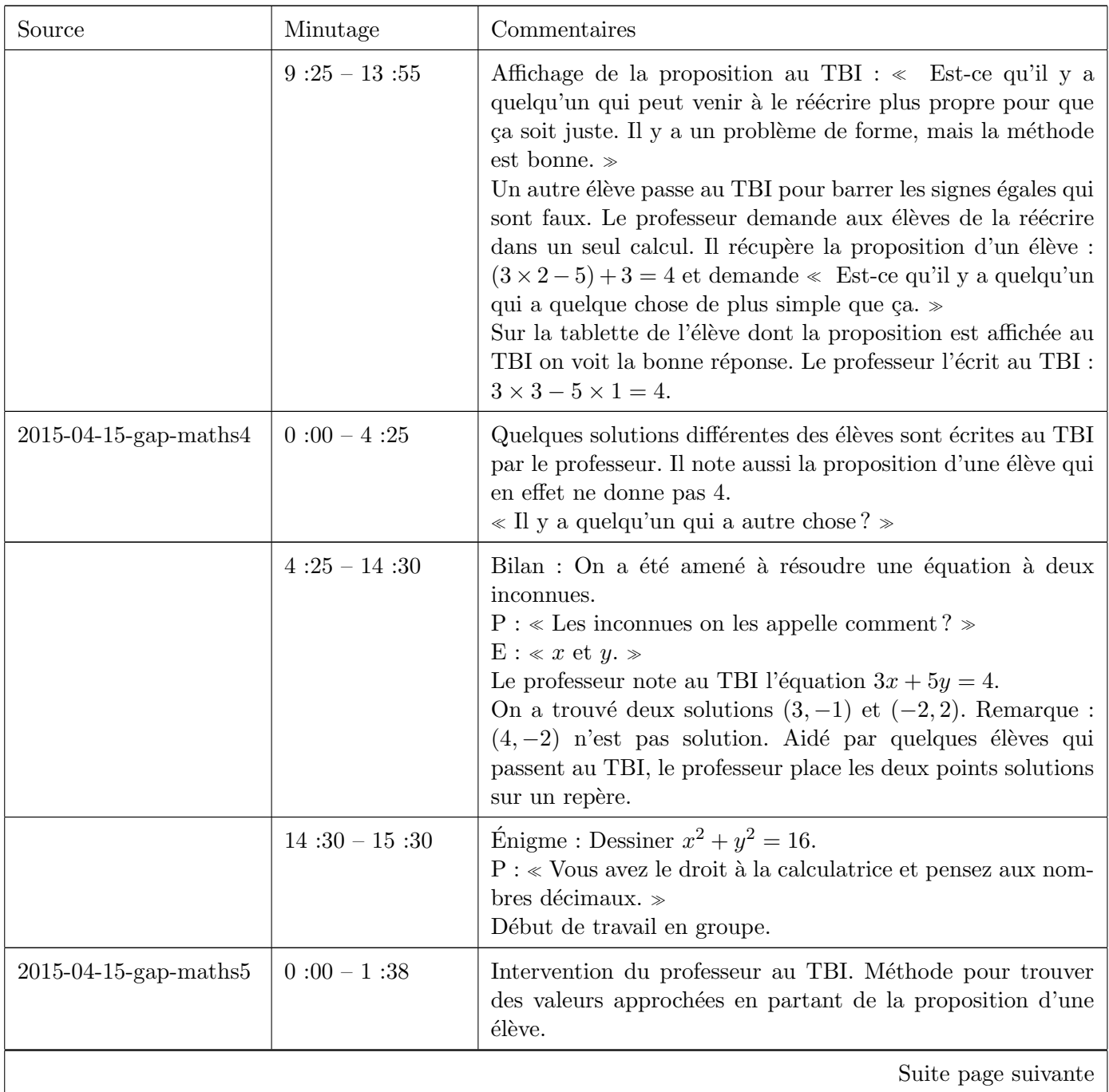

M.

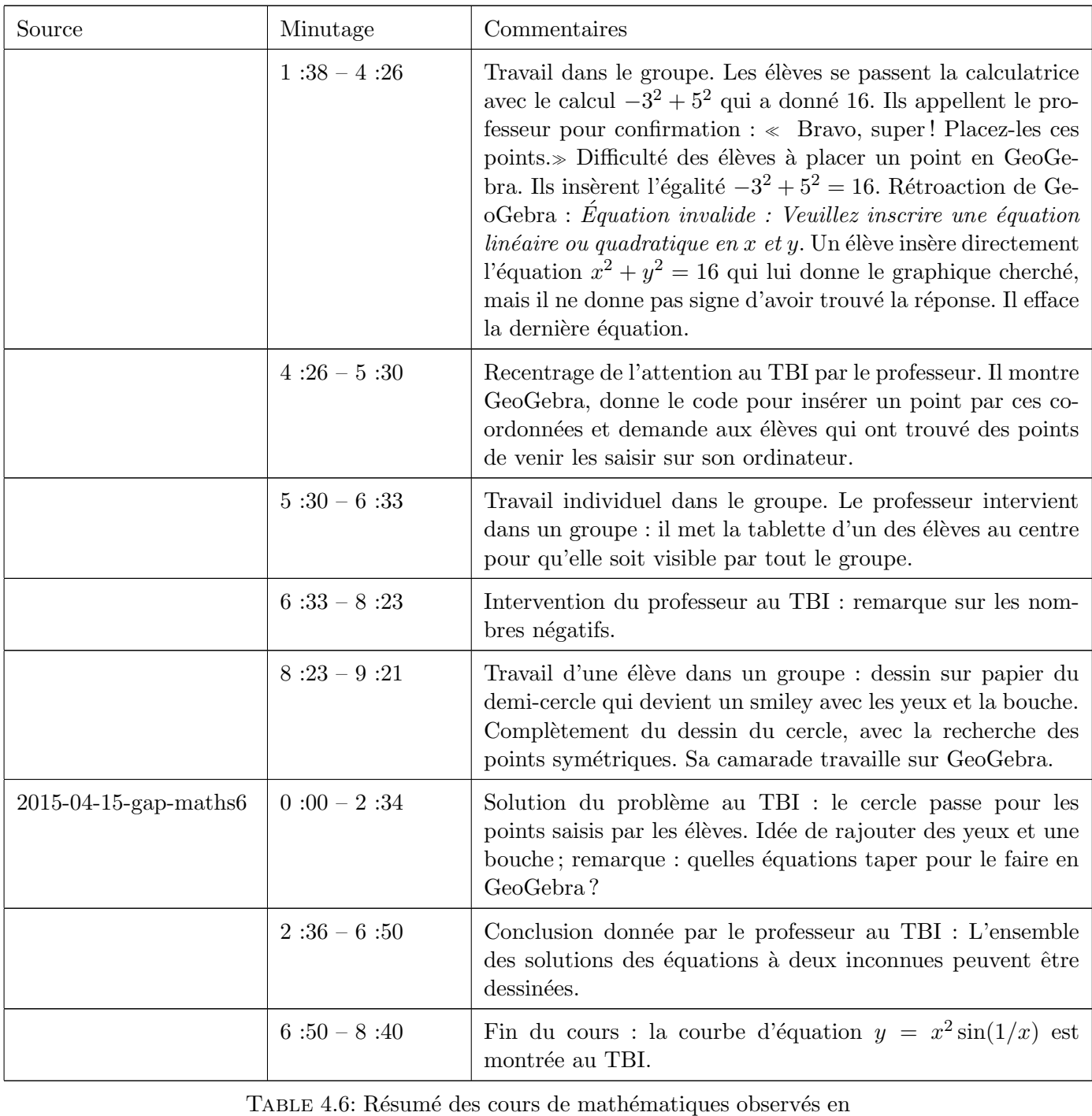

avril.

Dans ces séances, le professeur intègre le système Maple TA parmi les outils technologiques de la classe. Il accède à cette plate-forme depuis son ordinateur et les élèves y accèdent via leurs tablettes. Cet outil permet au professeur de préparer un quiz et de le faire passer aux élèves, en recueillant les résultats. Le plus value par rapport `a d'autres plate-formes comme Schoology est de nature didactique : sur Maple TA il est possible d'écrire des mathématiques, soit dans les questions conçues par le professeur, soit dans les réponses données par les élèves. Cela nous donne un exemple des choix du professeur des outils pédagogiques

et didactiques à utiliser dans la classe (point 4 du Tableau [2.1,](#page-9-0) Page [10\)](#page-9-1). Grâce aux compétences techniques mises en jeu par le professeur (notamment pour régler des imprévus, voir le moment 6 :00 – 6 :26 de la vidéo 2015-04-15-gap-maths1), l'intégration de Maple TA est ici un exemple de balance entre l'enrichissement et la complexification du travail du professeur (point 6 du Tableau [2.2,](#page-10-0) Page [11\)](#page-9-0).

Dans la résolution de ces types de questionnaires, nous observons des utilisations différentes de la tablette par les élèves (Fig. [4.14\)](#page-48-0). Comme le professeur le remarque, certains l'utilisent désormais en permanence et d'autres se servent de leur cahier comme brouillon. Un souci concernant les traces écrites des élèves émerge : le professeur explicite plusieurs fois que les calculs qui accompagnent la résolution des exercices sont à faire dans la partie Exercice numérique, aussi bien sur le cahier que sur la tablette. Cela est un exemple de gestion des traces numériques et écrites des élèves par le professeur (point 5 du Tableau [2.2,](#page-10-0) Page [11\)](#page-9-0).

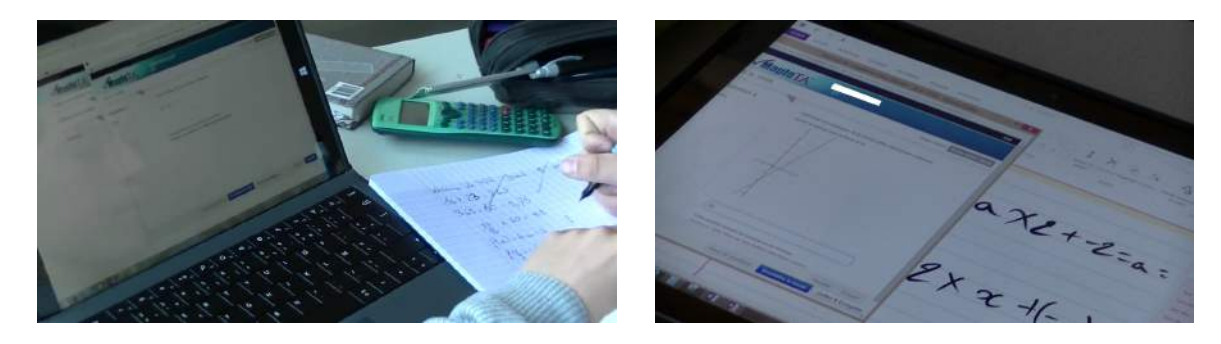

FIGURE  $4.14$  – Différentes gestions des outils à disposition des élèves dans leur travail individuel

<span id="page-48-0"></span>Le TBI devient de plus en plus un outil indispensable pour l'orchestration instrumentale de la classe.

Il est un lieu d'expérience commune, quand les élèves vont placer avec leur doigt des points ou vont saisir des coordonnées sur l'ordinateur de la classe. La responsabilité de ce qui est fait au TBI, et pas seulement de ce qui est montré, est partagée entre le professeur et les élèves.

La pratique d'utiliser le TBI comme lieu de mise en commun des propositions des élèves, de recentrage du travail de la classe et d'institutionnalisation est de plus en plus stable pour ce professeur. En même temps, au cours de cette observation, nous remarquons que le TBI intervient de façon plus marqué dans le processus d'évaluation formative. Un tableau significatif est celui en Fig. [4.17](#page-49-2) où plusieurs propositions ne sont pas seulement mises en commun, mais aussi validées, commentées et amendées par le professeur qui donc donne aux élèves des retours immédiats sur leurs productions en cours d'apprentissage. Un autre moment important pour le processus d'évaluation formative a lieu quand le professeur interprète les résultats des quiz avec les élèves. Cela lui permet de faire un bilan de la classe et de justifier aux yeux des élèves ses choix par rapport au travail qui est encore à faire. Ce qui est extrêmement intéressant est le fait que l'analyse faite par le professeur des compétences acquises et à retravailler reste notée au TBI et constitue une partie des notes de la classe dans le déroulement de la séquence (Fig. [4.15](#page-49-0) et Fig. [4.16\)](#page-49-1).

| Question | Description                                           | Taux de réussite |
|----------|-------------------------------------------------------|------------------|
| (1)      | Calcul d'image (fonction affine)                      | 0.778            |
| (2)      | <b>Ay Calcul d'antécédent (fonction année</b>         | 0,167            |
| (3)      | Expression fonction affine                            | 0.111            |
| (4)      | Fonction affine (vrai/faux)                           | 0.556            |
| Question | Description                                           | Taux de réussite |
| (1)      | Calcul d'image (fonction affine) - clone              | 0.647            |
| (2)      | Calcul d'antécédent (fonction affine) - clone         | 0.412            |
| (3)      | Fonction affine (vrai/faux) - clone                   | 0.588            |
| (4)      | Expression fonction affine - clone                    | 0.353            |
| Question | Description                                           | Taux de réussite |
| (1)      | Calcul d'image (fonction affine) - clone - clone      | 0,8              |
| (2)      | Calcul d'antécédent (fonction affine) - clone - clone | 0.2              |
| (3)      | Fonction affine (vrai/faux) - clone - clone           | 0.7              |
| (4)      | Expression fonction affine - clone - clone            | 0.2              |

FIGURE 4.15 – Tableau des taux de réussite de la classe aux trois quiz proposé sur Maple TA

<span id="page-49-0"></span>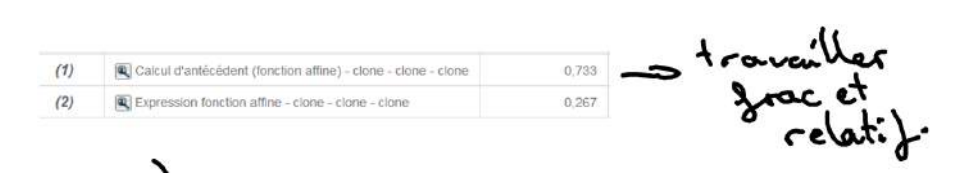

FIGURE 4.16 – Tableau des taux de réussite de la classe aux quiz de remédiation proposé sur Maple TA

<span id="page-49-1"></span>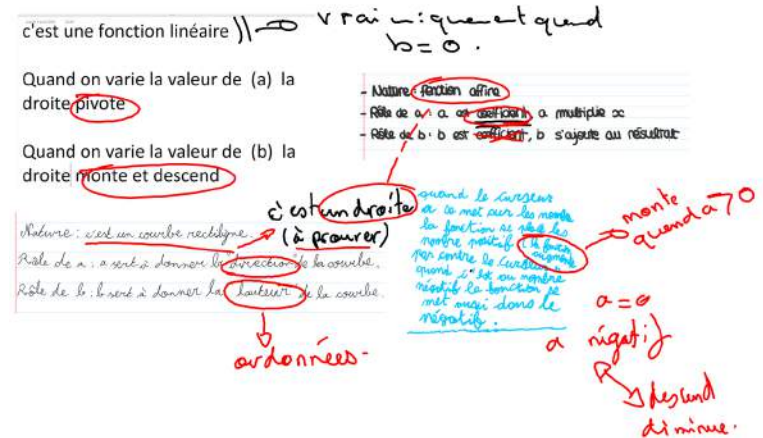

<span id="page-49-2"></span>FIGURE  $4.17$  – Tableau qui recueille les propositions des élèves sur le rôle de  $a$ 

Dans ces deux séances nous assistons à des moments de travail individuel en alternance avec des moments de travail de groupe. Comme nous l'avons remarqué en février, nous observons que l'organisation du travail dans le groupe ne tend pas spontanément vers un travail partagé sur une production commune. En fait, la configuration spontanée où chaque élève est en face de sa tablette (Fig. [4.18\)](#page-50-0), même s'il participe à la discussion commune, amène plutôt à un travail individualisé de chaque composante du groupe. Les contributions au travail dans le groupe se réduisent la plupart du temps à des remarques orales, que, ensuite, chaque élève essaie de mettre en place sur sa propre tablette. Cet obstacle au travail partagé semble être repéré aussi par le professeur qui, à un moment donné, intervient dans un groupe pour baisser la tablette d'un élève et la mettre au centre du groupe. Cette remarque met en évidence un des changements de l'organisation du travail dans la classe apportés par la tablette : une orchestration du travail individuel au sein du travail partagé de groupe est à construire.

<span id="page-50-0"></span>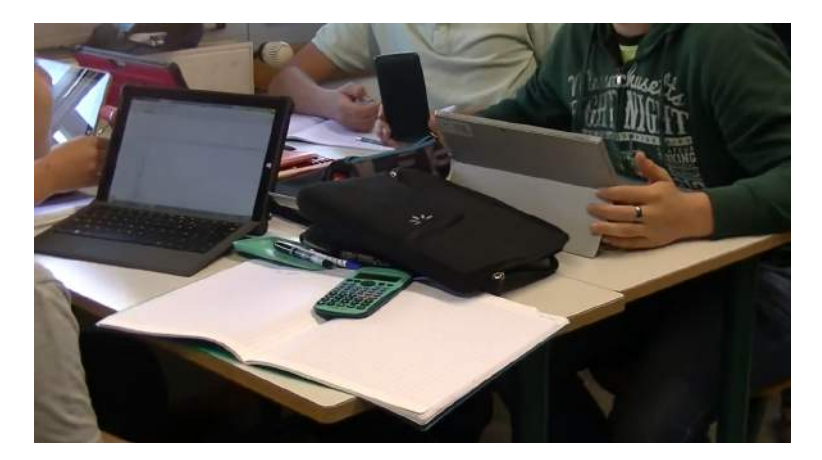

Figure 4.18 – Organisation du travail dans le groupe

### 4.4.3 Physique

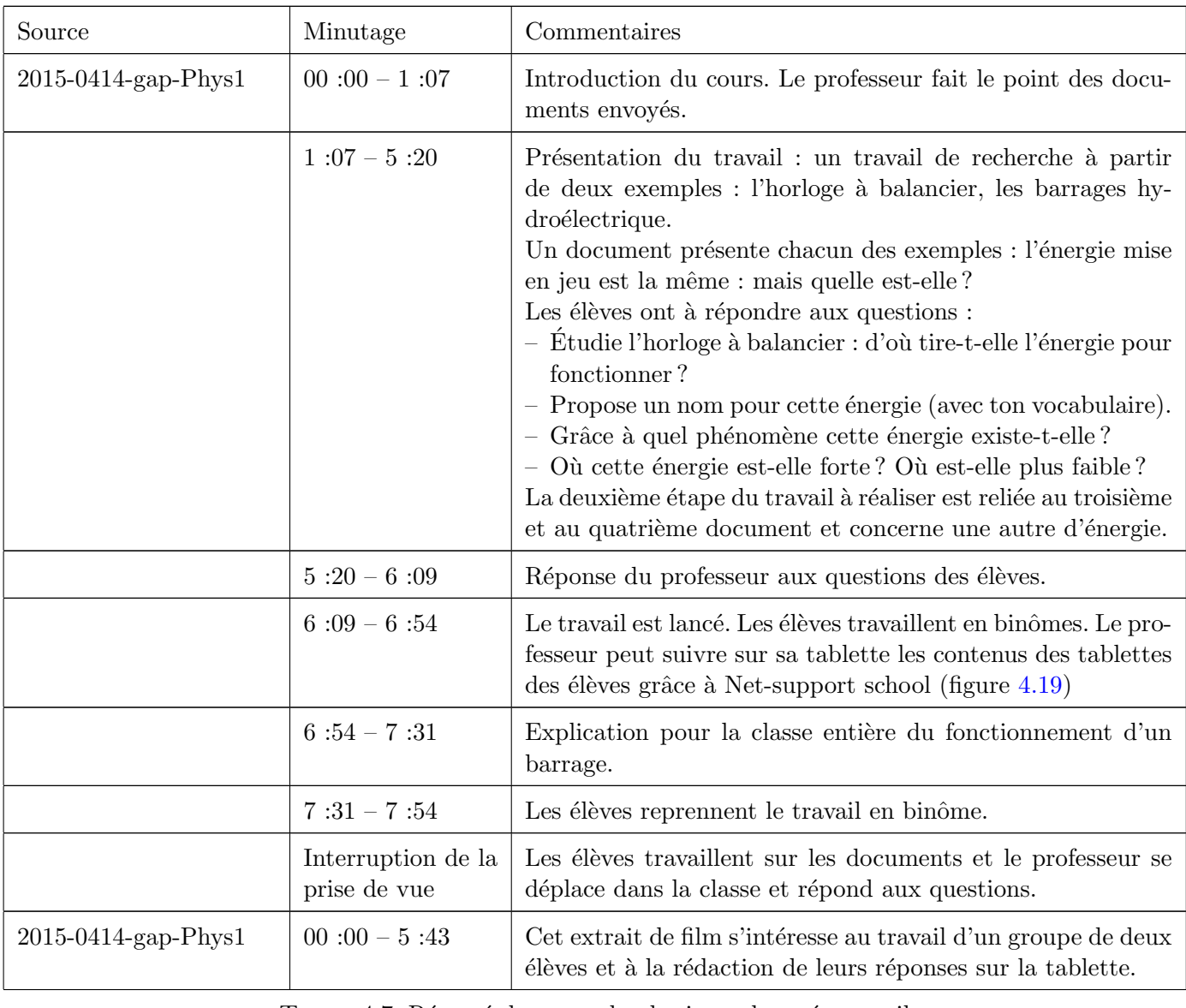

TABLE 4.7: Résumé du cours de physique observé en avril

Dans cette séance de cours, on peut nettement percevoir le grand degré d'autonomie des élèves avec les outils. Les documents sont très rapidement disponibles pour tous et le travail de recherche commence rapidement ; l'introduction dure environ 6 min. avec les explications et les questions des élèves qui portent sur les contenus de la leçon et non pas sur le fonctionnement des outils. Les élèves répondent sur leurs tablettes et le professeur en fin de cours récupèrent l'ensemble des productions. L'organisation des traces  $\acute{e}$ crites sur la tablette semble tout à fait rod $\acute{e}$ e dans cette classe (Tableau [2.2,](#page-10-0) page [11,](#page-9-0) point 5).

Dans cette séance, les tablettes ont été utilisées comme un outil de communication et de prise d'information dans le but de fonder un enseignement sur des réflexions préalables des élèves conduites à partir de leurs connaissances antérieures. Le tableau blanc interactif joue dans ce cas un rôle de centralisation. Pour les élèves, le travail en binôme sur les tablettes facilite la discussion ; dans la plupart des cas, le rôle des deux

<span id="page-52-0"></span>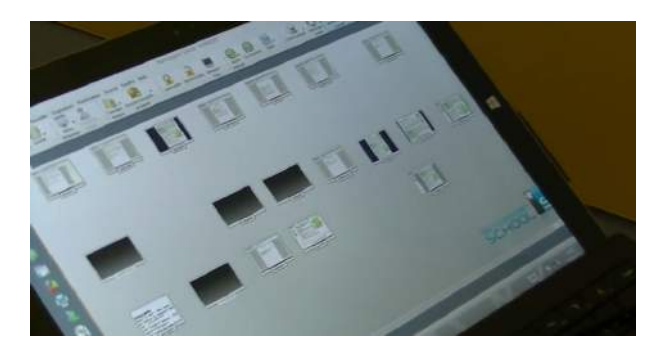

Figure 4.19 – La tablette du professeur

tablettes dans un binôme est bien séparé : la première affiche le document de travail et la seconde le compte rendu en cours d'élaboration comme illustré sur les photos de la figure [4.20.](#page-52-1) Cette organisation du travail des élèves, que nous avons vu se mettre en place spontanément quand ils sont en binôme, est un exemple de travail partagé dans un groupe (Tableau [2.2](#page-10-0) page [11,](#page-9-0) point 3).

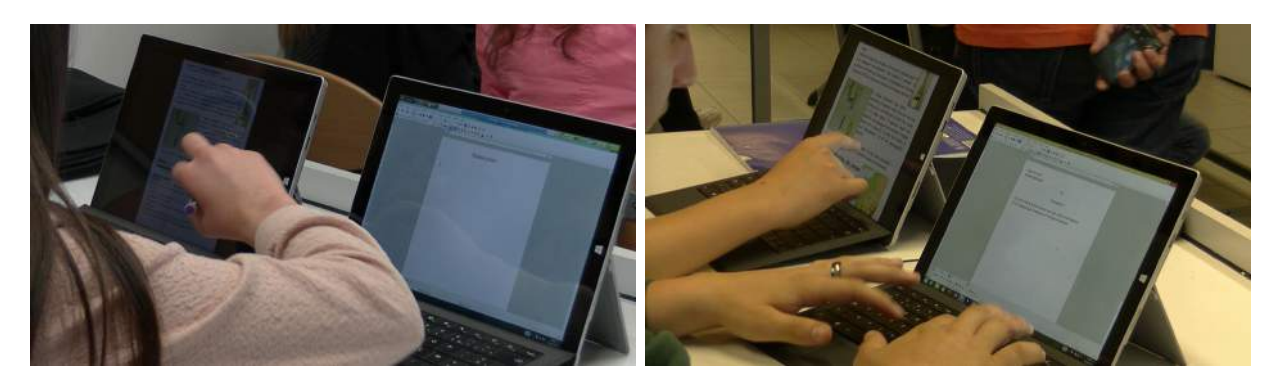

<span id="page-52-1"></span>FIGURE  $4.20 -$ L'organisation du travail des élèves

Dans l'évolution perçue des trois séances de physique observées entre novembre et avril, la maîtrise des outils utilisés va croissante en même temps qu'une autonomie croissante des élèves face à leurs apprentissages. On peut considérer cette observation comme un indice permettant de conforter la construction simultanée des compétences sur la technologie et, pour les enseignants des pratiques d'enseignement, et, pour les élèves des apprentissages. (Tableau [2.2](#page-10-0) page [11,](#page-9-0) points 1 et 2).

# 4.4.4 Histoire

**The Contract of the Contract of the Contract of the Contract of the Contract of the Contract of the Contract o** 

- 1

<u> a serie de la c</u>

and the contract of the contract of the contract of the contract of the contract of the contract of the contract of

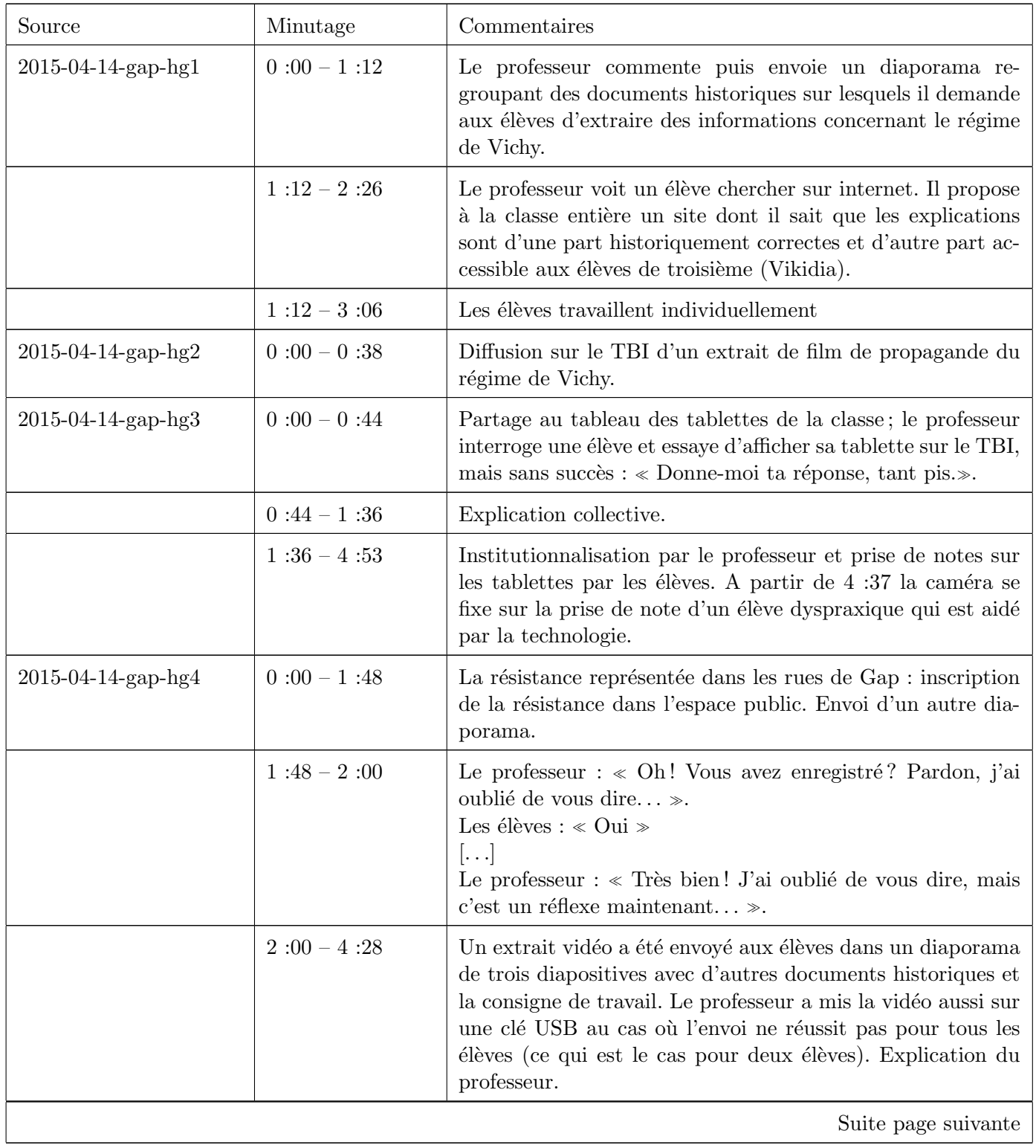

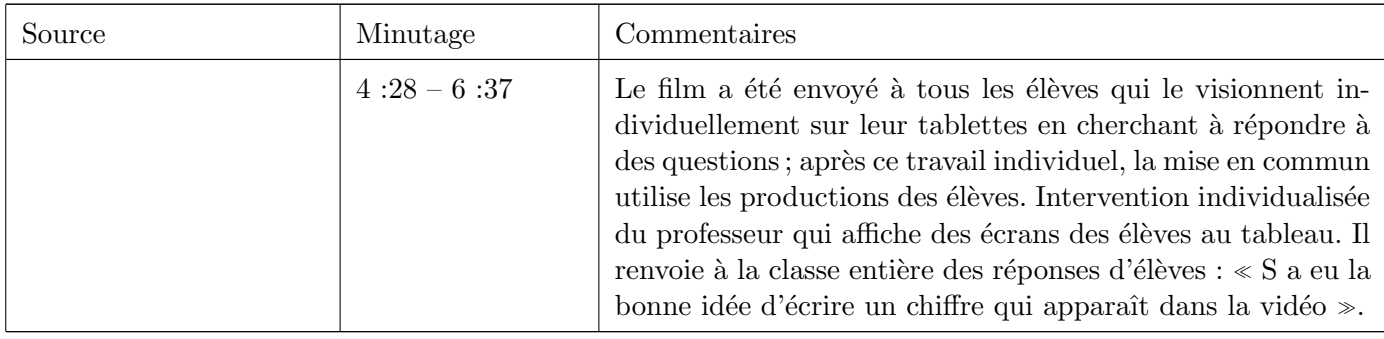

TABLE 4.8: Résumé du cours d'histoire observé en avril

Le cours est construit sur l'analyse de documents historiques permettant de comprendre les caractéristiques du régime de Vichy et de la résistance pendant la seconde guerre mondiale. Tout au long de la séance, les élèves ont à leur disposition sur la tablette des médias variés, photographies, affiches, films, sons qui permettent de cerner petit à petit ces phénomènes historiques. La communication est construite par le professeur dans les deux sens : envoi de documents aux élèves et travail individuel ou par deux puis communication des  $\acute{e}$ lèves vers le professeur qui utilisent les analyses écrites par les élèves pour construire l'institutionnalisation des connaissances (Tableau [2.1](#page-9-0) page [10](#page-9-1) points 3 et 4 mais aussi Tableau [2.2](#page-10-0) page [11](#page-9-0) points 3 et 4).

Dans cet exemple de leçon, le professeur orchestre (voir page [79\)](#page-78-0) l'ensemble des tablettes et de fait modifie la géographie de la classe : même si les élèves sont disposés dans la classe de façon traditionnelle, les tablettes connect´es permettent d'une part l'individualisation et d'autre part un travail collectif s'appuyant sur le travail de chacun. On voit, par exemple, sur la figure [4.21](#page-54-0) le professeur qui partage le travail d'un  $\acute{e}$ lève avec la classe. Les outils de communication dépassent les potentialités des tablettes seules en proposant au professeur une nouvelle façon de mener la leçon en adaptant le cours autour des médias nombreux mis à disposition des élèves. Il est important de remarquer le travail important du professeur pour capitaliser des documents illustrant ou expliquant le thème de la leçon. Les élèves, par l'intermédiaire des tablettes et du TBI ont ainsi rencontré dans la séance des affiches du pouvoir de Vichy ou de la résistance, des films documentaires, des articles de journaux de la période étudiée, des cartes, etc.

<span id="page-54-0"></span>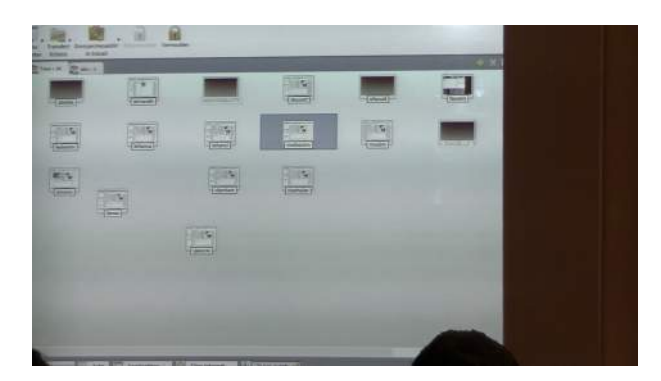

Figure 4.21 – Les tablettes de la classe

Il est à noter les choix faits par le professeur concernant les traces écrites du cours qui sont construites sur les diaporamas envoyés et collectivement corrigés; ainsi, les élèves gardent à leur disposition à la fois les documents étudiés et les réponses aux questions posées. L'incident entre les temps 1 :48 et 2 :00 montre bien la familiarisation des élèves construite simultanément avec l'organisation pédagogique de la classe. Les  $\ell$ elèves savent qu'ils ont à sauvegarder leur travail : « Très bien ! J'ai oublié de vous dire, mais c'est un réflexe maintenant... ». (Tableau [2.2](#page-10-0) page [11](#page-9-0) point 2).

En nous appuyant sur les deux observations faites en classe d'histoire, nous pouvons mettre en évidence les apports dans ce cours des moyens de communication qui permettent d'utiliser des médias variés à la fois pour illustrer le cours et pour orchestrer le travail de la classe.

## 4.4.5 Anglais

Durant ce cycle d'observations, nous avons suivi deux cours d'anglais sur deux jours.

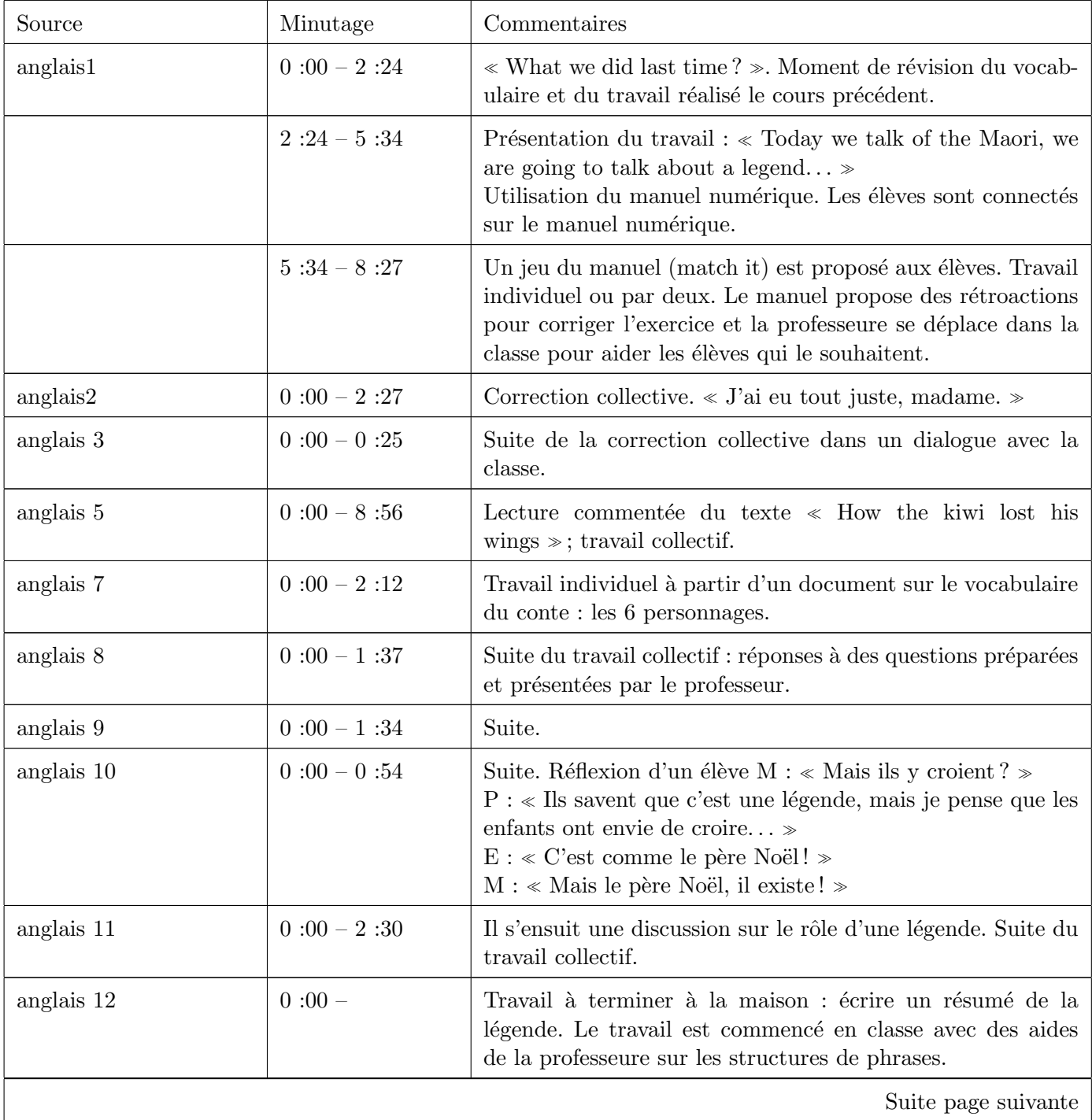

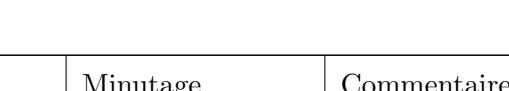

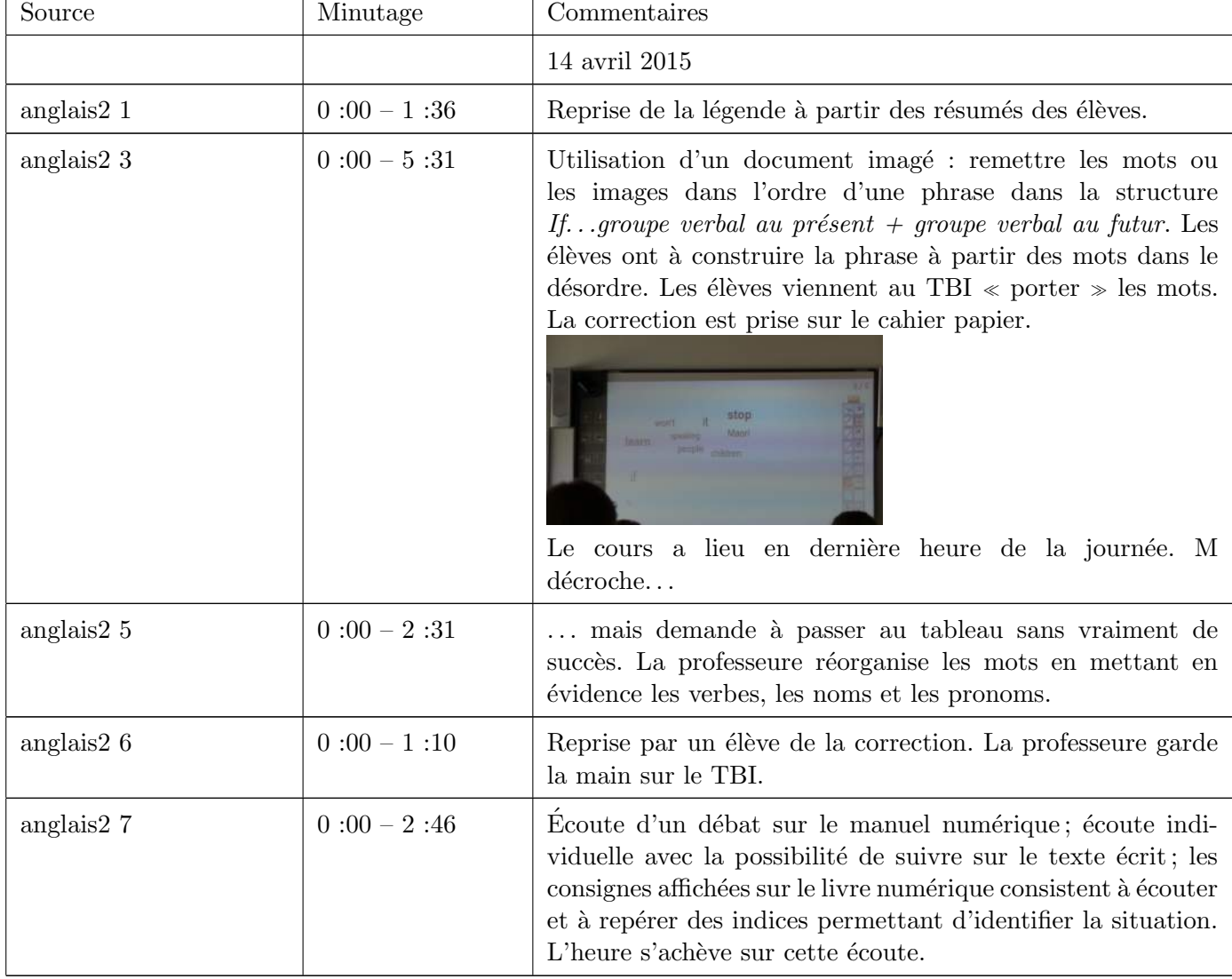

TABLE 4.9: Résumé des cours d'anglais observés en avril

Ces deux cours commencent par une forme de rituel reprenant le travail réalisé dans le cours précédent puis se poursuivent par un travail individuel utilisant le manuel numérique. Même si ces temps pédagogiques peuvent être conduits en dehors de l'usage de la technologie, il apparaît que l'utilisation du manuel numérique et des rétroactions qu'il propose permet un travail plus individualisé : la professeure déclarant en particulier que son rôle a changé en passant de professeur-bureau à professeur-guide (Tableau [2.2](#page-10-0) page [11,](#page-9-0) point 3); l'outil mis à disposition, s'il ne crée pas de nouveau temps didactique en modifie le déroulement (Tableau [2.1](#page-9-0) page [10,](#page-9-1) point 4). Cet exemple du début de cours peut être repris tout au long des heures lorsque la professeure propose un exercice individuel, les deux r´etroactions du manuel num´erique et de ses interventions auprès d'élèves participent à une différenciation discrète puisque tous les élèves ont une même tâche mais bénéficient de support et d'aide beaucoup différents (ce qui peut encore être mis en référence du tableau [2.1](#page-9-0) point 4 et du tableau [2.2](#page-10-0) point 3). L'adjectif discret ici se réfère à la façon dont les élèves reçoivent des aides différentiés selon leurs besoins sans que cela soit visible à toute la classe, l'exposition des propres doutes et erreurs n'étant pas toujours facile dans un contexte de classe pour un élève en difficulté.

Le court dialogue rapporté dans le résumé (anglais 10, 0 :00 – 0 :54) est très significatif de l'enrôlement

des élèves dans le cours (en didactique des mathématiques, nous parlons de dévolution); ici le conte raconté, illustré, détaillé prend vie et le travail sur la langue débouche pendant un petit moment sur un travail plus philosophique sur le rôle du conte pour une culture. Là encore, ce phénomène n'est pas directement lié à l'utilisation des tablettes dans la classe, mais les moyens d'enrôlement (de dévolution) sont multipliés et les jeux (*Match it....*), les rétroactions du manuel numérique et les différents média utilisés (papier, vidéo, son, ...) participent encore à cet enrôlement. Il peut-être encore une fois intéressant de noter que les méthodes pédagogiques ne sont peut-être pas nouvelles mais amplifiées et scénarisées de façons différentes permettant de toucher un plus grand nombre d'élèves.

Enfin, l'observation montre bien le rôle du TBI dans le travail de la classe, à la fois comme lieu d'institutionnalisation et comme lieu de recentrage du travail de la classe. Les alternances de moments individuels, par deux et collectifs sont orchestrés par le retour à un lieu commun de partage. Le tableau noir jouait aussi ce rôle, mais le TBI associé au tablettes offre en plus une cohérence d'environnement; ce qui est montré et institutionnalisé dans la classe est aussi l'environnement individuel des élèves (Tableau [2.2](#page-10-0) page [11,](#page-9-0) point 4 et figure [4.22\)](#page-57-0).

Les deux environnements, collectif au TBI et individuel sur la tablette, mettent en jeu dans ce cas les potentialités tactiles des outils à disposition. Dans les deux séances observées, les élèves agissent dans l'espace tactile de leurs tablettes pour résoudre les exercices proposés par le manuel numérique; le TBI reste en prévalence l'espace tactile de la professeure, même si elle invite les élèves à y rentrer en venant au tableau. Les élèves participent indirectement à l'expérience tactile de l'enseignante en lui disant quels mots prendre et comment les disposer. Cependant, les deux espaces tactiles de la professeure et des élèves restent physiquement séparés. Le TBI s'avère comme un lieu potentiel d'expérience tactile commune qui nécessite le choix d'activités mettant en jeu des aspects dynamiques et la participation active conjointe des élèves et du professeur.

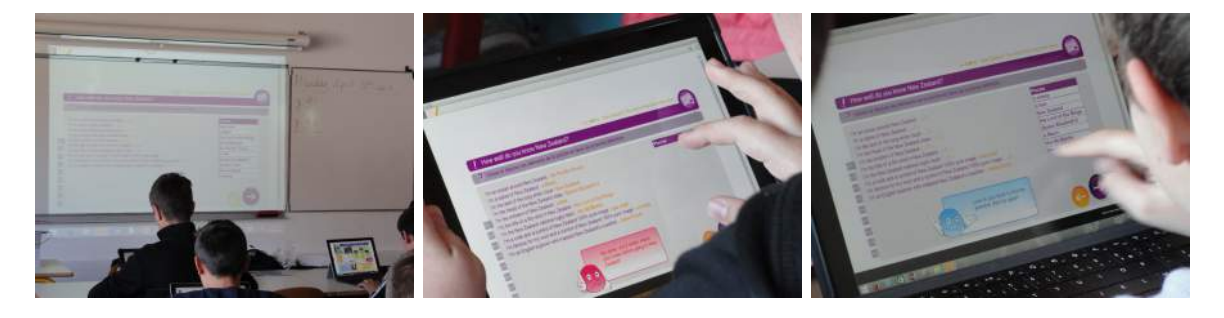

Figure 4.22 – Environnement collectif / environnement individuel

## <span id="page-57-0"></span>4.4.6 Espagnol

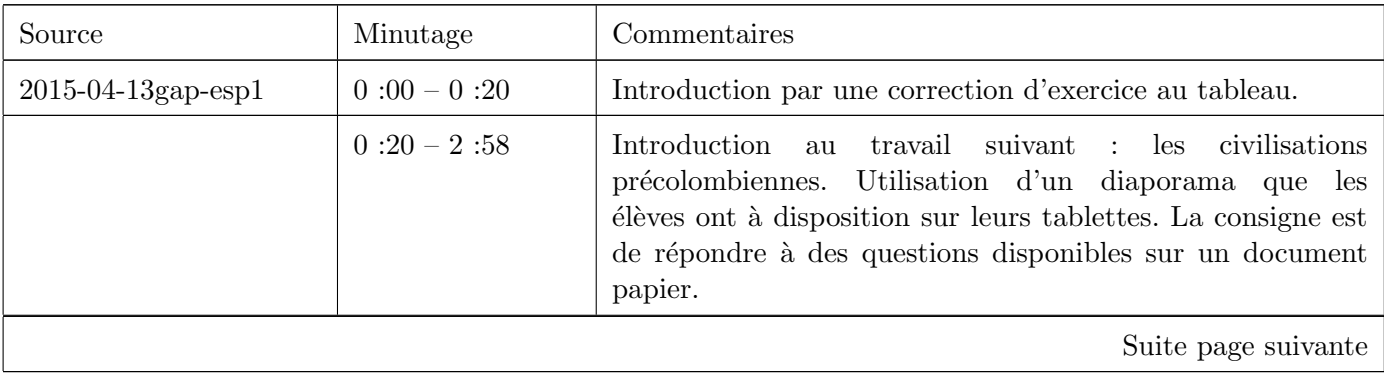

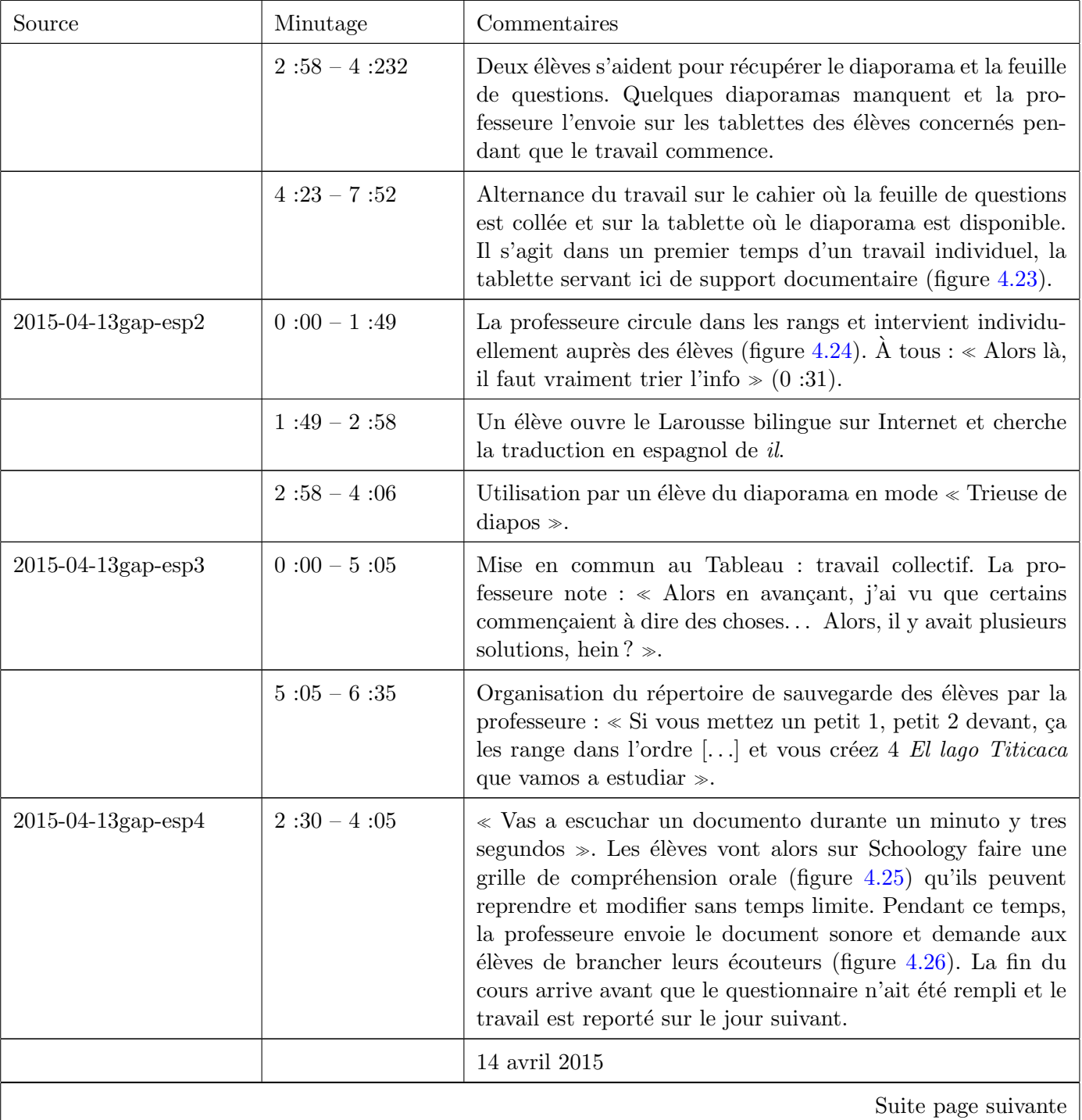

M.

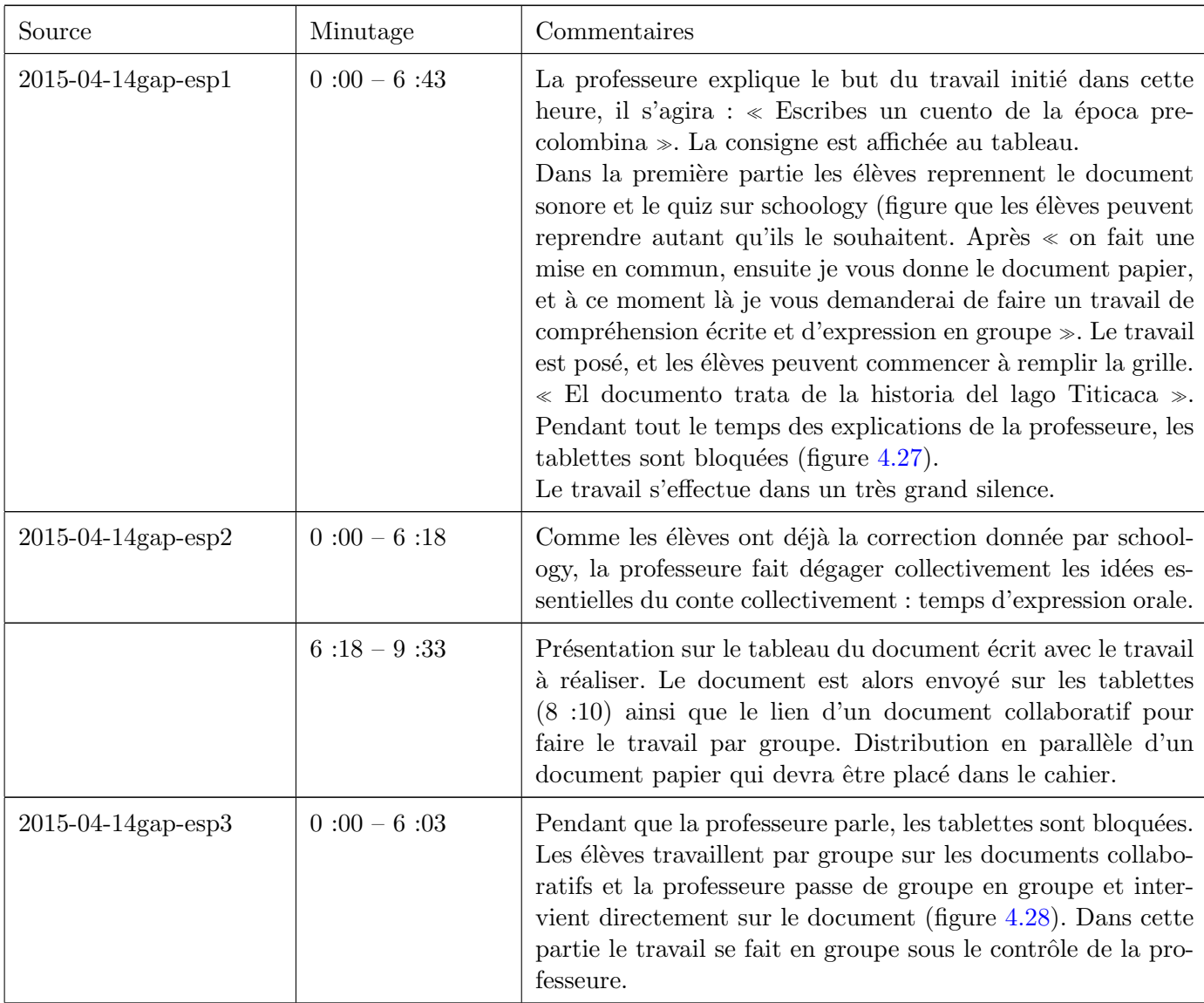

TABLE 4.10: Résumé des cours d'espagnol observés en avril

Dans ces deux séances, la professeure utilise une très grande variété d'outils (tableau [2.1](#page-9-0) page [10](#page-9-1) points 2, 3 et 4) dans des situations là aussi très variées : travail individuel, travail en groupe, travail collectif mais aussi en alternant des travaux de compréhension et d'expression orale ou écrite. Dans chacune des utilisations, les outils apportent des éléments facilitant l'apprentissage de la langue.

L'envoi sur les tablettes du diaporama présenté collectivement a permis aux élèves, individuellement de le parcourir et de relire les phrases donnant des indices pour répondre aux questions posées. Il facilite également, du côté du professeur le suivi des élèves ce qui lui permet de collecter de l'information sur l'avancée du travail. Le tableau joue alors un rôle de recentrage du travail pour passer du travail individuel  $\alpha$  un travail collectif.

Le document audio envoyé sur les tablettes a permis un temps d'écoute individuel pendant lequel les  $\acute{e}$ lèves se sont montrés très concentrés. Le quiz conduit en parallèle a permis une rétroaction immédiate de leur compr´ehension du texte. Ces deux premiers exemples d'utilisation d'outils montrent bien les apports de l'usage d'une tablette : l'écoute individuelle et la possibilité de se promener dans le fichier sonore facilite à

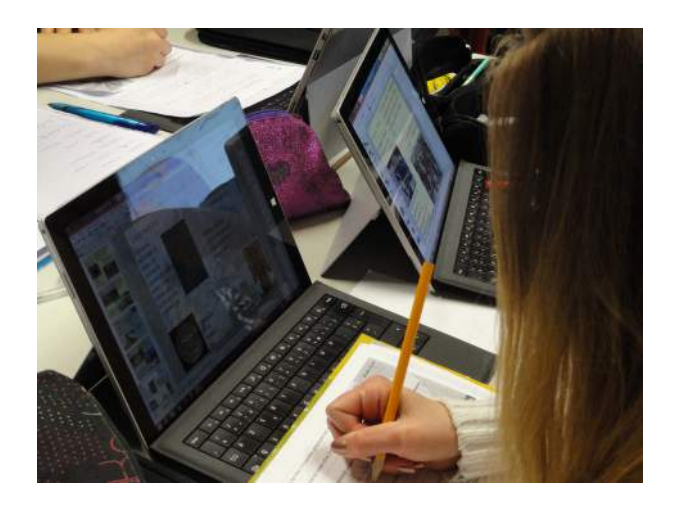

FIGURE  $4.23 - L'organisation$  du travail des élèves

<span id="page-60-0"></span>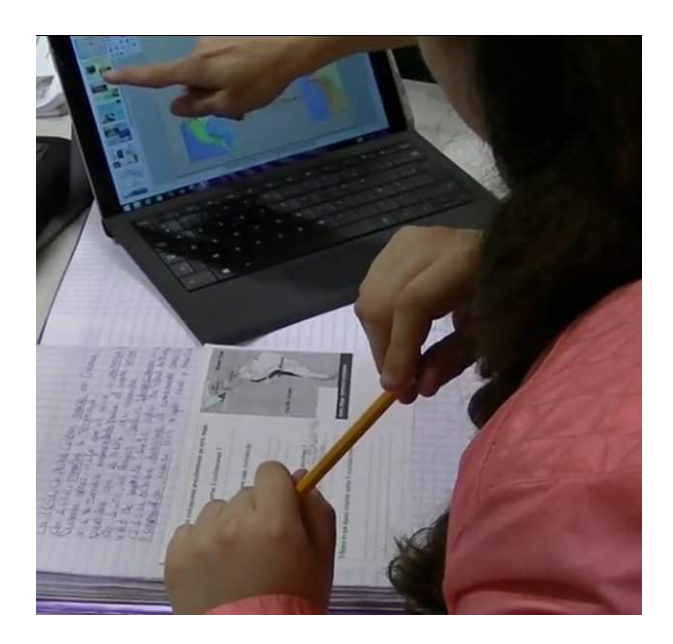

FIGURE  $4.24$  – La professeure interragit avec les élèves individuellement pendant la phase de recherche

<span id="page-60-1"></span>l'évidence l'individualisation de l'apprentissage de la compréhension orale (tableau [2.2](#page-10-0) page [11](#page-9-0) points 2 et 3). Le quiz construit par la professeure parachève cette individualisation en reportant sur les élèves eux-mêmes la responsabilités de leurs apprentissages et peut être considéré comme un moment d'évaluation formative assistée par ordinateur. En revanche, la professeure n'a pas utilisé, dans cette observation, les possibilités de faire à un moment donné un profil de la classe ou d'interroger individuellement le taux de réussite de l'un ou de l'autre des élèves. Il y avait dans ce choix didactique une volonté affichée et partagée avec les élèves (Vous  $\acute{e}coutez, vous mettez sur pause, hein, comme d'habitude, vous complétez votre grille de compréhension...$ . film 2015-04-14gap-esp1,  $2:52$ ) de transférer aux élèves la responsabilité de leur apprentissage.

Le travail de compréhension écrite couplé à un travail collaboratif d'expression écrite est ici facilité par le document collaboratif qui sert d'une part pour le travail de groupes entre les élèves et d'autre part pour la professeure qui peut suivre et intervenir dans les écrits des élèves en cours d'élaboration. Ces remarques illustrent encore le point 3 du tableau [2.2](#page-10-0) de la page [11.](#page-9-0) Le professeur-bureau ayant une vue globale de la classe se métamorphose en un professeur-guide (comme nous l'avons déjà vu dans l'observation

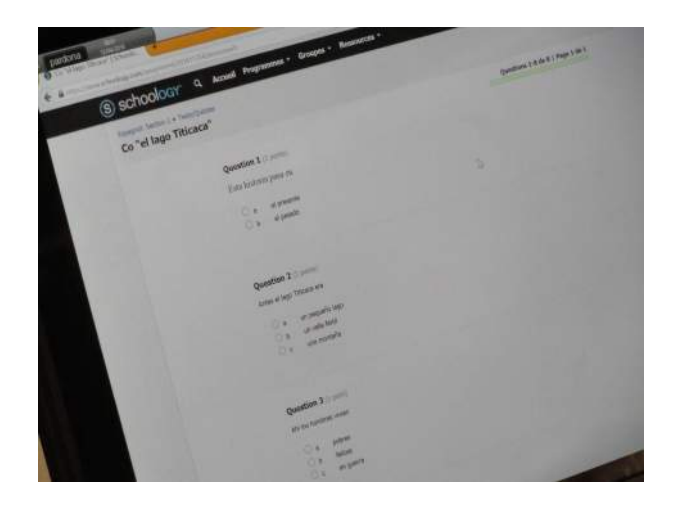

FIGURE  $4.25$  – Un questionnaire de compréhension orale

<span id="page-61-0"></span>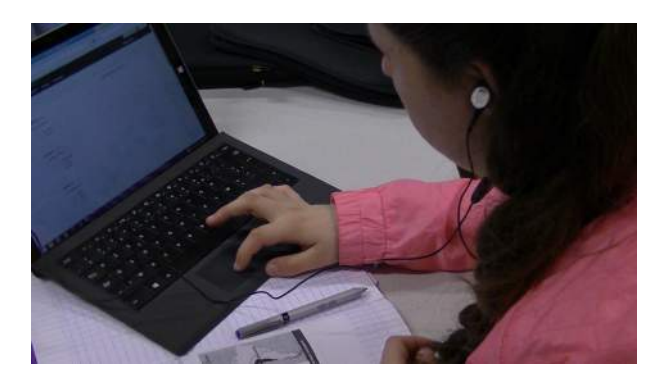

FIGURE  $4.26$  – Écoute d'un document sonore

<span id="page-61-2"></span><span id="page-61-1"></span>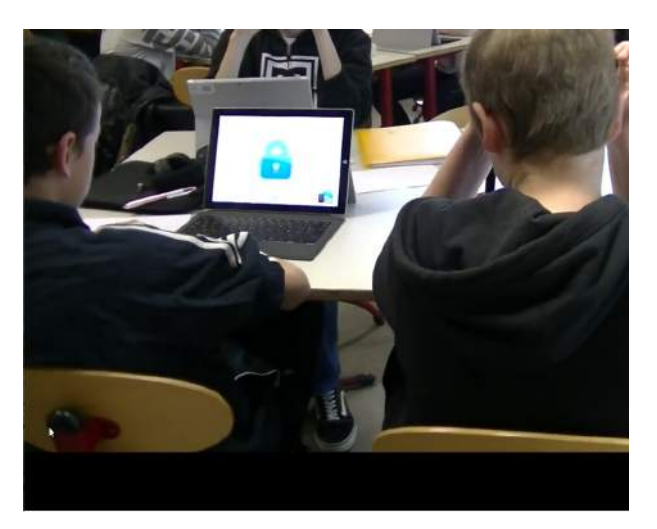

FIGURE  $4.27$  – Les tablettes bloquées

du cours d'anglais, page [25\)](#page-23-0) qui garde cette vue globale mais rajoute des possibilités multiples d'interventions individuelles ou pour un groupe d'élèves. Le travail proposé en îlots est là encore facilité par ces possibilités multiples d'interventions à un niveau individuel, à une niveau collectif et le blocage des tablettes (figure [4.27\)](#page-61-2) est un des outils utilisés pour un recentrage de l'attention des élèves vers la professeure, tout comme

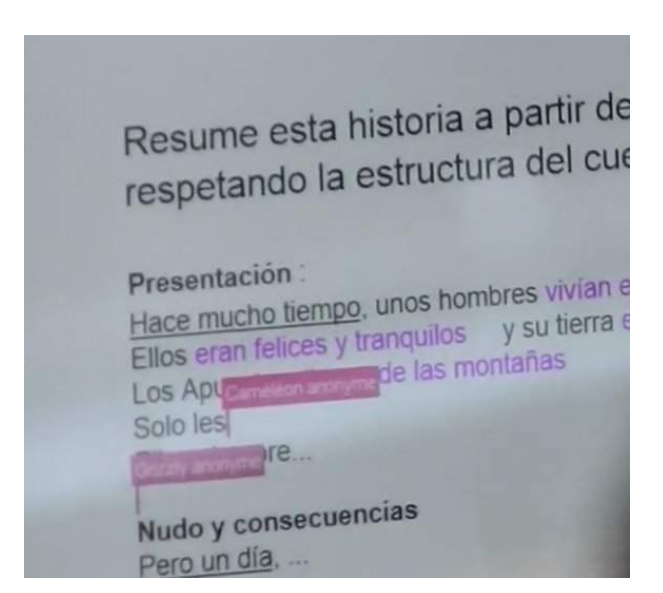

Figure 4.28 – Le document collaboratif

<span id="page-62-0"></span>le tableau ou dans d'autres cas le TBI (Tableau [2.2](#page-10-0) page [11](#page-9-0) point 4).

D'autre part, l'organisation des données par les élèves est particulièrement pensée et communiquée aux ´el`eves : d'une part, la volont´e de maintenir une trace ´ecrite dans un cahier conduit `a proposer `a la fois des documents numériques et des documents papier. D'autre part, l'organisation du répertoire des élèves est particulièrement soignée de façon à ce que tous les documents puissent être facilement à disposition des  $\acute{e}$ lèves comme on a pu le voir dans le film : 2015-04-13gap-esp3 entre les instants 0 :00 et 5 :05 pendant lesquels la professeure propose une structure des répertoires :  $\leq$  *Si vous mettez un petit 1, petit 2 devant, ça* les range dans l'ordre [...] et vous créez  $\angle$  El lago Titicaca que vamos a estudiar ». Ce point illustre bien le point 5 du tableau [2.2](#page-10-0) de la page [11.](#page-9-0)

Il est intéressant de noter le nombre d'actions techniques réalisées par la professeure dans ce cours rendues complètement transparentes aux élèves afin que le déroulement de la leçon soit le plus fluide possible : connexion wifi, construction d'un diaporama et envoi du document, construction d'un quiz sur Schoology, partage avec les élèves, création d'un document collaboratif Google doc, envoi d'un extrait sonore aux tablettes des ´el`eves, envoi d'un document textuel, blocage et d´eblocage des tablettes, du vid´eoprojecteur,. . . et le tout en suivant et en intervenant sur les travaux des élèves, ce qui suppose, non seulement un savoir faire mais une maîtrise suffisante pour réaliser ces actions sans heurts. C'est encore une illustration du point 2 du tableau [2.1](#page-9-0) de la page [10](#page-9-1) mais aussi du point 6 du tableau [2.2](#page-10-0) de la page [11.](#page-9-0)

#### 4.4.7 Conclusion

La première remarque faite à la suite des observations en classe concerne l'évolution de la maîtrise technique des solutions technologiques par les professeurs et les élèves. Comme il a déjà été noté, les compétences techniques font que, dans la plupart des cas, les incidents sont surmontés sans aucune interruption du cours comme on a pu le remarquer dans les cours d'espagnol où la professeure a réglé un problème de partage de document collaboratif dès la remarque d'un élève ou bien dans le cours de mathématiques, quand les réponses à un quiz ne correspondaient pas aux questions. Dans les deux cas, la solution a été apportée pendant que les élèves continuaient à travailler et sans interrompre leur avancée. Il n'empêche que même avec cette maîtrise, les professeurs signalent souvent la nécessité d'un plan B, n'utilisant pas les technologies ou proposant une autre solution, comme le professeur d'histoire qui a envoyé par le réseau un film mais garde ce film à disposition sur une clef, le cas échéant ! Ou le professeur de physique demandant l'attention des élèves et n'arrivant pas à bloquer les tablettes : Ah bon ? Et bien je vous demande de ne pas manipuler, c'est un verrouillage manuel !.

Le statut des écrits sur la tablette n'est cependant pas uniforme d'une classe à l'autre : un lieu d'institutionnalisation comme en physique ou en histoire, un lieu de travail comme en espagnol ou en anglais, un lieu mixte comme en mathématiques. Il serait sans doute intéressant de prolonger l'étude du point de vue des élèves pour savoir si ce statut différent d'une discipline à l'autre pose problème ou non. Observer des élèves qui effacent rapidement un résultat ou une proposition provient-il du fait que ce statut n'est pas clair (espace de partage avec ses pairs, avec le professeur, espace personnel, espace collectif. . .) ou bien des attitudes souvent relevés dans d'autres contextes liées à la volonté de ne pas laisser de traces d'une possible erreur ?

Les élèves semblent, en cette fin d'année, avoir un rapport très fluide avec leur tablette. Elle est présente, mais savent s'en détacher et utiliser d'autres supports. Ils utilisent de façon plus naturelle des outils en ligne, encouragés et guidés par les professeurs, comme nous pouvons l'illustrer par ce moment en classe d'histoire :

Si vous tapez régime de Vichy sur internet vous allez avoir des trucs... Vous n'allez rien comprendre [...] Vous tapez : régime de Vichy Vikidia sur l'encyclopédie des jeunes... (Professeur d'histoire).

La place de l'espace tactile dans la classe est intéressante à étudier; si les potentialités tactiles des tablettes ne sont que peu utilisées à travers les logiciels proposés, deux remarques s'imposent :

- $-$  Les élèves explorent plus individuellement les potentialités tactiles des tablettes, comme cette élève  $\acute{e}$ crivant avec le stylet pour prendre des notes qui sont automatiquement transformées en écriture machine, ou cet autre traçant à main levé un dessin des axes de coordonnées immédiatement transformé en un système d'axes orthonormés.
- Le cˆot´e tactile pour les professeurs est plus li´e `a la manipulation du TBI. Tout se passe comme si ces deux espaces étaient relativement étanches.

Le dernier aspect concerne le rapport entre le travail individuel, le travail partagé et le travail collectif. La présence des tablettes, même dans un travail de groupe semble parfois séparer les élèves qui continuent, du coup, `a travailler individuellement. Cette remarque peut ˆetre importante lorsque le professeur veut recueillir un résultat provenant du travail collectif du groupe. L'intervention du professeur de mathématiques, rabattant la tablette au milieu de la table illustre bien cette nécessité de dépasser l'usage individuel de la tablette pour aller vers un usage partagé. En revanche, l'utilisation de documents collaboratifs crée des liens et une cohésion dans le travail de groupe.

### 4.5 Le point de vue des élèves

#### 4.5.1 Méthodologie

Les résultats de ce paragraphe proviennent du croisement des entretiens réalisés avec des élèves volontaires de la classe (15/24) et des avis recueillis par les professeurs. L'entretien s'est déroulé en utilisant une technique fondée à la fois sur la méthode du « Q-sorting » et la méthode du « Focus group ».

Q-sorting : Il s'agit de proposer un ensemble d'affirmations sur des cartes et de demander de les positionner en face des quatre avis : 1 : pas du tout d'accord 2 : plutôt pas d'accord 3 : plutôt d'accord 4 : tout à fait d'accord ; de la sorte, les interviewés construisent un histogramme de leurs réponses en justifiant leurs décisions.

Focus group : Il s'agit de s'appuyer sur les discussions qui peuvent avoir lieu dans un groupe pour permettre aux interviewés de confronter et d'approfondir leurs réponses.

Les affirmations que l'on a utilisées ont été classées en deux groupes (conceptions des élèves sur les mathématiques et leur apprentissage et l'utilisation des technologie) mais présentées en vrac aux élèves. Ces affirmations portaient plus sur l'enseignement des mathématiques en relation avec les délivrables du projet européen FaSMEd, cependant, les élèves ont fait référence dans leurs discussions aux différents cours.

Par ailleurs deux types d'affirmations ont été utilisées : des phrases plutôt *positives* et des phrases plutôt négatives de façon à ce que les histogrammes finaux puissent d'un coup d'œil montrer la tendance des réponses. Un groupe a travaillé sur les affirmations positives et en parallèle l'autre groupe a travaillé sur les affirmations négatives. Lorsque les histogrammes des deux groupes ont été achevés, nous avons demandé aux élèves de regarder et de commenter les histogrammes de l'autre groupe et de les modifier le cas échéant en fonction de leurs avis.

Les dialogues des deux groupes ont été enregistrés (transcriptions en annexe page  $85$ )

#### Les affirmations prenant un parti-pris positif

Conceptions des élèves sur les maths

- Les maths sont importantes
- Les maths c'est quelque chose que tout le monde peut apprendre
- Les maths sont un outil pour faire d'autres choses
- $-$  Faire des maths signifie explorer et expérimenter
- Faire des maths signifie voir des connexions

Conceptions des élèves sur l'apprentissage des maths

- $-$  Les maths s'apprennent mieux en faisant des activités pratiques
- $-$  Si je ne comprends pas quelque chose, je travaille jusqu'à y arriver
- Les maths se comprennent mieux en collaborant avec les autres
- Je comprends mieux si je travaille avec mes camarades en maths
- $-$  J'aime les évaluations parce que je vois comment je suis en train de travailler
- $-$  Les évaluations m'aident à travailler plus
- J'apprends et je comprends mieux les maths quand je travaille seul(e)
- Conceptions des élèves sur les technologies
- Travailler en maths avec les technologies est utile
- Notre prof de maths utilise toujours les technologies pour le cours
- Je peux mieux comprendre quand j'utilise les outils technologiques dans mes cours de maths
- Quand j'utilise la technologie dans les cours de maths, je comprends rapidement si et pourquoi je me suis trompé $(e)$
- $-$  Quand j'utilise la technologie dans les cours de maths, je comprends mieux ce que j'ai à faire pour avancer
- L'utilisation des technologies dans les cours de maths me permet de comprendre mieux les objectifs des activités
- Je sens que le prof sait beaucoup mieux o`u j'en suis, quand il utilise les outils technologiques

#### Les affirmations prenant un parti-pris négatif

Conceptions des élèves sur les maths

- Les maths sont difficiles
- Les maths c'est vrai ou faux
- Les maths ne sont pas importantes pour mon futur
- $-$  Faire des maths signifie résoudre beaucoup d'exercices similaires
- $-$  Les maths n'ont pas de sens dans le monde réel

Conceptions des élèves sur l'apprentissage des maths

- $-$  Dans un cours de maths il n'y a pas de place pour exprimer ses propres idées
- $-$  Les maths demandent beaucoup de répétition et d'entraînement
- Les maths ne sont que pour les classes de maths et pas pour la vie réelle hors de la classe
- $-$  Dans le cours de maths je n'ai pas assez de temps pour réfléchir
- Seulement les personnes dou´ees comprennent les maths
- $-$  Je suis fébrile pendant les cours de maths
- $-$  Les évaluations sont ennuyeuses

Conceptions des élèves sur les technologies

- Utiliser les technologies en maths est difficile
- $-$  Je suis fébrile quand j'utilise la technologie dans les cours de maths
- Il me faut le double du temps, si je dois travailler avec la technologie sans demander directement au prof
- Je pr´ef`ere parler avec le prof, plutˆot que de me retrouver seul(e) en face de la tablette
- Pour moi, la technologie ne marche pas, n'aide pas
- Je ne sais jamais quoi faire avec la technologie
- $-$  Quand nous travaillons en groupe, ça n'a pas de sens d'utiliser la technologie

#### 4.5.2 Analyse

Pour analyser les réponses des élèves, nous partons des histogrammes construits que nous illustrons avec les dialogues des élèves. Nous nous attachons plutôt aux affirmations qui ont suscitées des débats à l'intérieur des groupes ou d'un groupe à l'autre en suivant précisément les arguments qui ont amenés les élèves à placer la carte à l'endroit choisi.

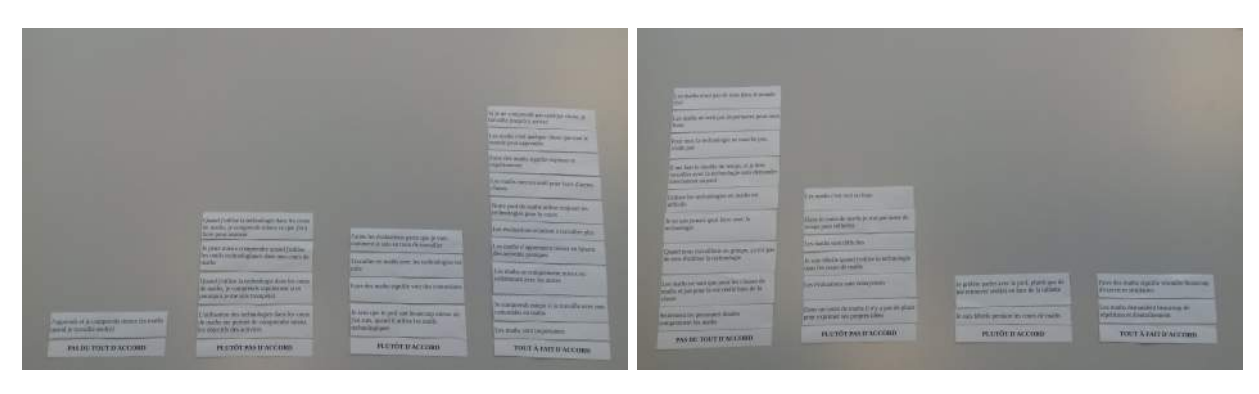

Figure 4.29 – Les histogrammes des deux groupes initiaux

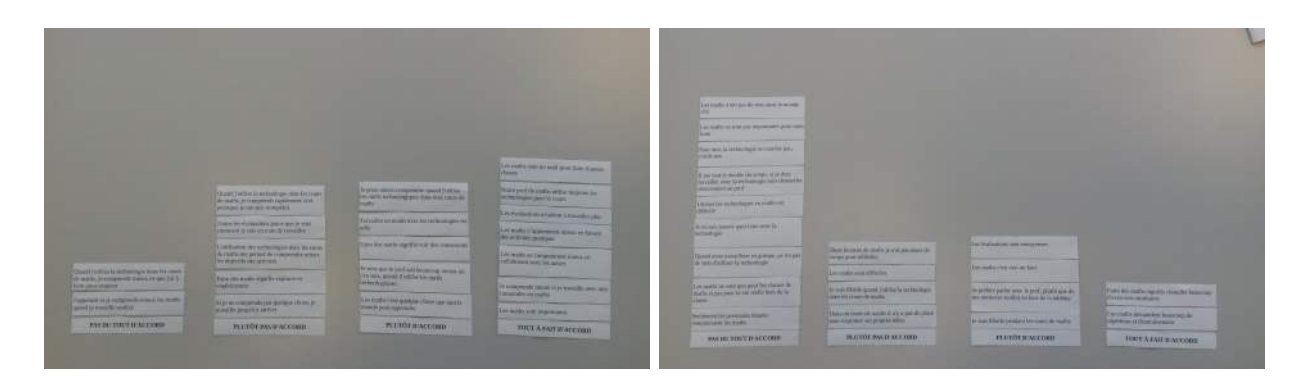

Figure 4.30 – Les histogrammes revus par les deux groupes

÷,

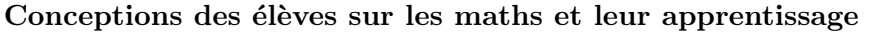

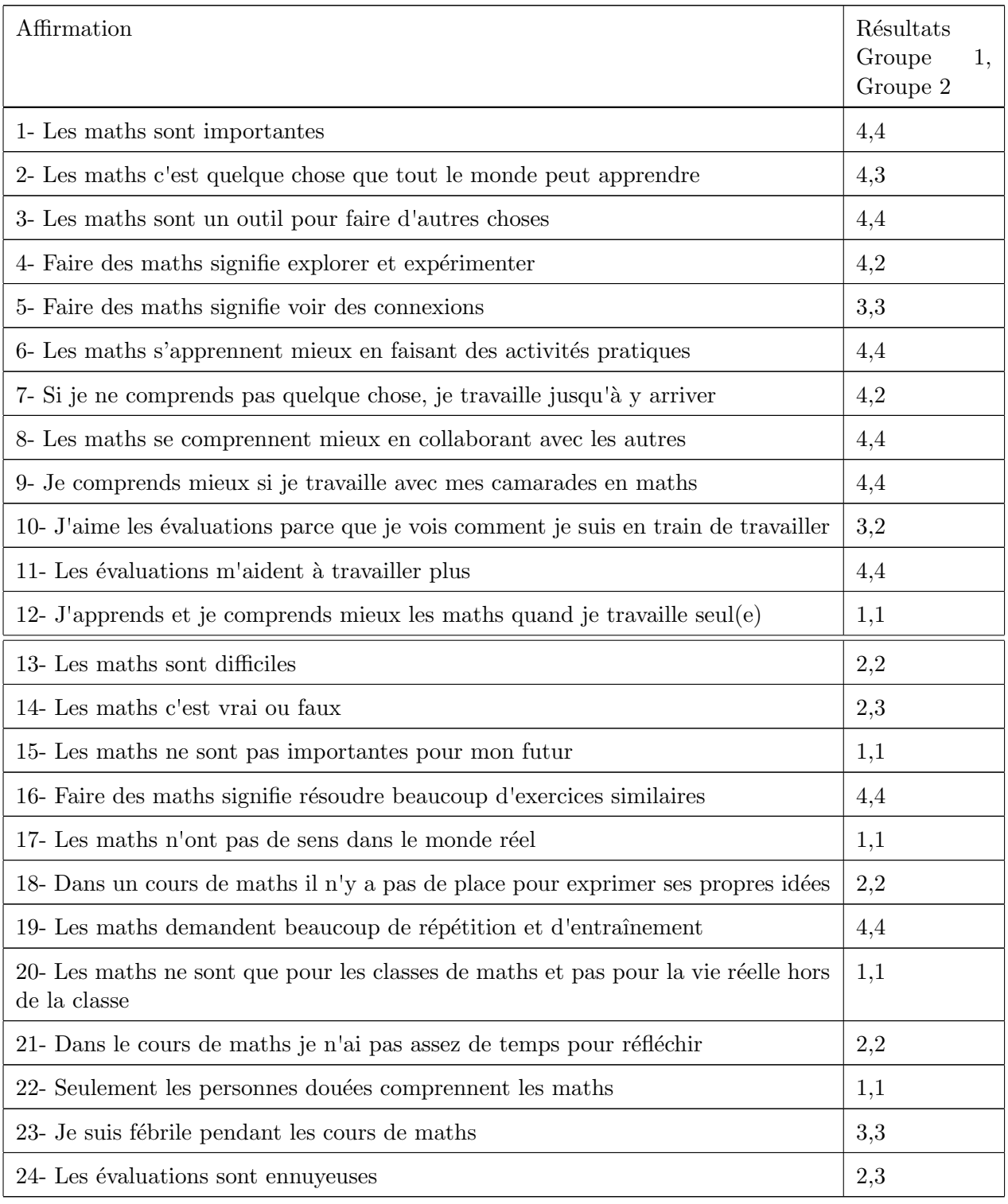

 $\operatorname{TABLE 4.11: Conceptions}$  des élèves sur les maths et leur apprentissage

E

Les deux groupes se sont mis d'accord sur le caractère important des mathématiques (points 1 et 15) en évoquant en particulier les applications des mathématiques dans la vie courante ce que l'on peut relier à la position des affirmations 3, 17 et 20. Les élèves relient les mathématiques à quelques unes de leurs applications dans la vie réelle :

Ben oui, mais imagine que tu construis une maison, t'as besoin de savoir faire quand même des trucs Les maths ne sont que pour la classe de maths et pas pour la vie réelle hors de la classe. Pas d'accord, quand on fait les soldes, excusez moi, mais j'en ai besoin

G Pour aller acheter le pain tu fais le théorème de Pythagore?  $G^*$  Mais, non, tu calcules combien ça fait une baguette pour pas te faire prendre l'argent !

Les mathématiques sont perçues comme abordables (points 2 et 13) même si les débats montrent quelques divergences et une sorte de fatalisme quant aux apprentissages illustré ici par un élève relativement à l'apprentissage de l'anglais :  $\ll G$  (un camarade) peut avoir des faiblesses comme moi en anglais mais il est fort en maths. Regarde, tout le monde peut apprendre l'anglais, sauf moi!  $\gg$ . On retrouvera ce même avis dans les conceptions des élèves sur l'apprentissage des maths (point 22).

Les élèves considèrent la matière mathématique comme demandant beaucoup d'entrainement et d'exercices (points 16 et 19), ce qui se confirme avec l'avis concernant la phrase 6 lorsque les activités pratiques sont percues comme des exercices d'entraînement. Cependant des discussions contradictoires apparaissent lorsqu'il s'agit de se prononcer sur ce que sont vraiment les math´ematiques. En particulier sur l'exploration des mathématiques (point 4) les élèves discutent et ont du mal à percevoir une vision exploratoire du monde des mathématiques :

T'explore pas les maths !

Tu vas sur Google Maps [. . .] La racine de 2 est en Australie ! ! !

 $Experimenter$  OK mais explorer...

T'explores de nouvelles idées pour calculer!

Les deux groupes arrivent à des classements différents entre « Tout à fait d'accord » et « Plutôt pas  $d'accord \gg$ .

Les connexions internes aux mathématiques tout comme les relations avec les autres sciences (point 5) ne sont pas évidentes pour les élèves. Ils citent quand même la physique ou font référence à des cours particuliers.

La phrase « Les mathématiques c'est vrai ou faux » (point 14) a du mal à être comprise par les élèves qui la prenne pour une tautologie en réfléchissant sur le résultat correct ou faux même si une élève défend la position suivante qui porte plus sur le raisonnement et la démarche :

On peut faire le calcul correctement et juste s'être trompé, mais on sait comment il faut faire le calcul donc c'est pas... [...] En gros tu sais comment il faut faire le calcul mais t'as fait une faute de calcul.

Dans ces discussions les élèves font plutôt référence à la matière scolaire mathématiques. Les affirmations n'ont pas permis de faire ressortir clairement leurs conceptions des mathématiques comme science. La phrase portant sur l'exploration ou l'expérimentation des mathématiques a suscité quelques débats qui opposaient des visions liées à leur expérience scolaire des mathématiques : les mathématiques apparaissent plus comme une technique qu'il s'agit d'exercer que comme une science explicative. Dans ces conditions il n'est pas surprenant de voir les mathématiques sortir de la classe qu'avec un statut d'outil pour calculer ou mesurer mais sans constituer une science à part.

Le terme *évaluation* est compris par les élèves comme évaluation sommative. On peut faire l'hypothèse que les moments d'évaluation formative vécus dans la classe leur sont apparus plus comme des moments d'apprentissage que des moments d'évaluation. Ainsi les phrases 10 et 24 suscitent un débat entre les deux groupes suivant qu'ils interprètent  $\leq$  j'aime les évaluations  $\geq$  ou  $\leq$  je vois comment je suis en train de travailler  $\infty$ .

F : Bah oui ! Parce que quand tu fais des exercices tu vois que tu y arrives pas. Interviewer : Dans le sens négatif, tu dis. Je vois que je n'y arrive pas.

G : Oui, mais dans le sens positif, si t'as un exercice que t'y arrives, un exercice que t'y arrives pas, tu sais pas si t'es en moyenne, si tu es au niveau de la classe, tu sais rien. C'est ça qu'il dit aussi dans la phrase.

Mais est-ce que le terme d'évaluation formative a du sens ou non pour les élèves ? Par exemple, dans la phrase 11 les interprétations montrent que les élèves parlent de contrôles.

Oui mais il faut avoir des notes pour des contrôles. Donc il faut une motivation. Et les notes sont une bonne motivation.

Le travail de groupe est considéré comme une aide à l'apprentissage et plutôt agréable, Moi, j'aime bien travailler en groupe [. . .] parce que si tu ne comprends pas il y a les autres qui t'aident (points 8 , 9 et 12).

D'une façon plus personnelle, la phrase 7 montre que des points de vue très différents suivant les élèves qui peuvent être d'accord avec l'idée de devoir travailler jusqu'à bien comprendre mais sans l'appliquer forcément à eux-mêmes. Les élèves vivent différemment le cours de mathématiques mais, en général, ils pensent que le cours est bien adapté à leur rythme (point 21) et pour exprimer leurs idées (point 18). Ils s'accordent aussi à penser que l'enjeu est important et que le regard des autres peut être handicapant, surtout à l'oral (point  $23$ ) :

G Oui, mais des fois c'est gênant... le regard des autres

G Si c'est à l'oral, t'as raison si c'est un truc à l'oral

L'évaluation formative et l'usage de la technologie pourraient-elles atténuer ce sentiment ?

#### Conceptions des élèves sur les technologies

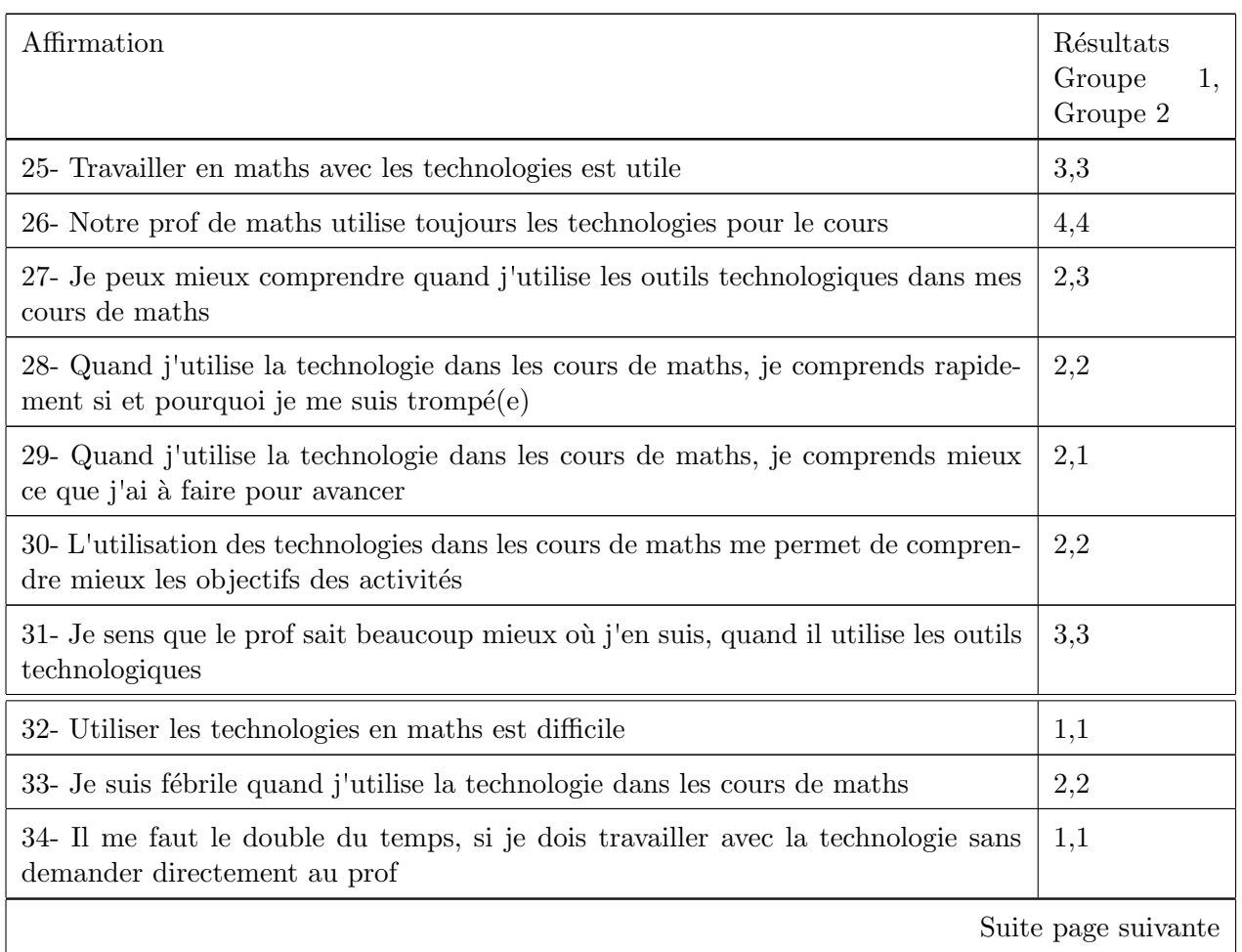

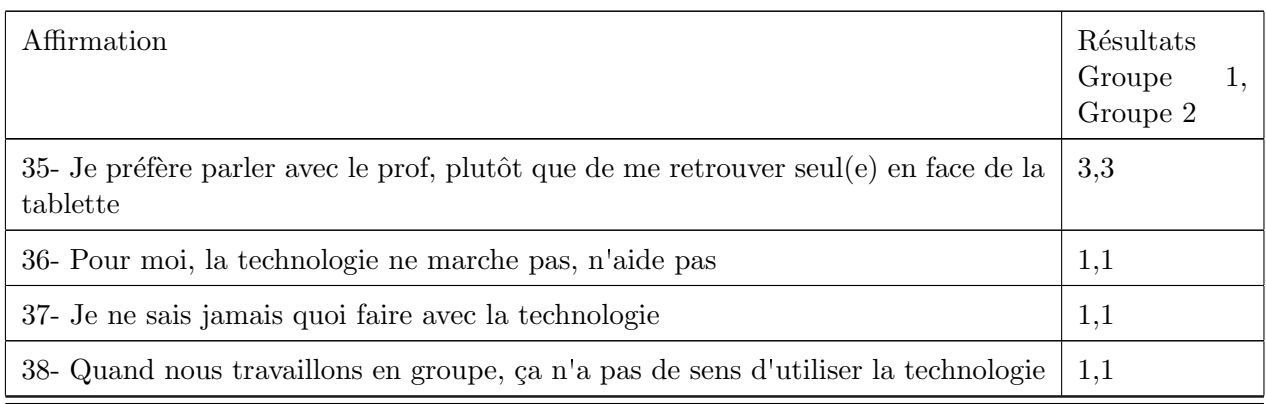

Les élèves sont à l'aise avec la technologie, il n'en ont pas peur et n'ont pas de difficultés particulières à utiliser les différents outils qui sont proposés en classe (points 32, 33, 36, 37) d'autant plus qu'ils ont le sentiment d'être accompagné dans leurs usages (point 34).

 $G$  [...] quand on utilise des logiciels qui nous aident avec les maths.

 $F$  Ouais qui nous aident à donner les réponses,

F Qui nous donnent les réponses et puis nous après on se débrouille pour chercher le comment avoir la bonne réponse.

 $G$  Ou alors on vérifie le calcul

L'accompagnement des professeurs semble être bien perçu comme le montre le dialogue à propos de l'affirmation 35 :

F Moi je suis plutôt d'accord il faut quand même avoir un prof en face, malgré la tablette, c'est quand même utile mais d'avoir un prof quand même qui te fait cours, c'est quand même, bien.

Les élèves perçoivent également l'apport de la technologie pour le professeur lorsqu'elle permet de mieux suivre leur travail avec le sentiment d'être toujours vu et surveillé. Les élèves interprètent le  $\ll$  où j'en suis  $\gg$  de la phrase 31 comme ce qu'ils sont en train de faire pendant le cours et non pas comme où ils en sont dans leur apprentissage.

G il sait ce que tu fais, si tu le fais ou pas !

La technologie est un outil plus puissant pour le professeur :

 $G: M\hat{e}$ me sur un cahier il peut savoir où t'en es.

 $G: Quais, mais c'est moins structuré. Il y a pas de...$ 

 $G: C$ 'est moins structuré : le prof est là-bas à l'autre bout de la classe, tu peux regarder ton message sur ton portable, tu peux faire ce que tu veux. Alors que là il est sur son bureau et il voit tout le monde!

Il est quand même à noter que cette surveillance n'est pas prise négativement par les élèves mais plus comme une fatalit´e : le prof, avec la technologie, nous voit tous, et tout le temps ! En revanche, la technologie, tout à fait naturalisée dans son usage, n'apparaît plus aux élèves comme un élément déterminant dans leur compréhension de leurs apprentissages (points  $27$  et  $30$ ) :

 $F\,$   $C$ 'est utile, oui mais là ça ne m'aide pas à mieux comprendre.

Il y a là une distinction forte faite entre l'utilité et ce qu'on peut faire avec la technologie (points 25, 38) et le fait de comprendre les concepts ou les notions enseignées. Les élèves ne semblent pas voir les intentions didactiques du professeur lorsqu'il propose une activité avec la technologie. Toujours dans le même ordre d'id´ees, la technologie ne semble pas ˆetre une aide pour comprendre si et pourquoi ils font des erreurs et comment surpasser leurs difficultés (points 28 et 29).

 $G: C'est$  pas à cause de la technologie qu'on comprend ou pas nos erreurs.

 $Interviewer: L'idée de comment avancer can re vient pas des technologies pour vous. Ca vient de...$ 

 $Gs, Fs: ca \, vient \, des \, notes.$ 

Interviewer : Des notes.

 $G: S_i$  on avance ou pas ca vient des notes. On avance avec la technologie, mais on sait pas si on avance ou pas en fait.

Interviewer : Vous avez besoin de l'avis du prof par exemple ?  $G: Voli\`a.$ 

Lors de notre entretien, les élèves ont également parlé de l'utilisation de la tablette dans le travail de groupe et de l'utilisation des documents collaboratifs qui facilitent le travail d'un groupe en donnant `a tous la possibilité de s'exprimer et de travailler sur le même produit :

Interviewer : Quand vous travaillez au document collaboratif ?

 $G: Je$  trouve ça bien.

Interviewer : Et donc quand vous travaillez en groupe avec la tablette, vous avez l'impression d'arriver `a collaborer sur une chose commune ou ?

G : Oui, en espagnol, si on ne comprend pas l'autre nous explique. On peut marquer et corriger juste après.

 $G^*$ : On voit ce qu'on doit faire plus facilement.

 $\left[ \ldots \right]$ 

Interviewer : Donc ce que vous donnez au prof c'est vraiment l'avis commun du groupe, en fait, la production commune.

 $G^*$ : Personne fait son travail de son côté, parce que c'est tout au même temps. Enfin, c'est le même  $document, on peut pas faire chacun de son côté.$ 

Par ailleurs, la non disponibilité des tablettes à la maison est globalement mal ressentie par les élèves qui pointent la difficulté pour réviser le cours à la maison en même temps que la contrainte de poser et rechercher leur tablette chaque jour, comme on peut le voir dans les témoignages recueillis par les professeurs :

 $\sim$  On ne peu pas amener les tablettes cher soi et ce n'est pas pratique pour réviser les cours (sic)

- Le plus gros points négatif est de ne pas pouvoir apporter la tablette chez soi. (sic)

En définitive, nous pouvons dégager de ces entretiens que les élèves utilisent la technologie d'une façon très naturelle sans en revanche percevoir l'apport global pour leurs apprentissages. Il s'agit d'un outil dont ils pensent qu'il pourrait être plus pratique s'il pouvait plus se l'approprier et l'amener chez eux. Il est possible que le fait d'avoir dû laisser la tablette au collège a pu être un frein à une appropriation de l'outil et de ce fait, la transformation de l'outil imposé dans le cadre scolaire à un instrument de leur propre apprentissage est peut-être resté inachevée. Il serait sans doute intéressant de proposer cette option pour suivre la genèse instrumentale (voir page [77\)](#page-76-0) de tels élèves et de voir les effets sur le rapport qu'ils entretiendraient entre apprentissage et technologie.

Par ailleurs, les élèves ont pris conscience de la possibilité pour les professeurs de suivre leur travail dans la classe mais ne font pas forcément le lien avec la possibilité d'une aide personnalisée et suivie tout au long de l'année. Ces élèves semblent avoir un regard très scolaire vers leurs apprentissages et l'expérience ne semble pas avoir décentré ces conceptions vis-à-vis de l'école et des matières étudiées.

H

1

**The Contract of State** 

<u> The Books of the Second Second Second Second Second Second Second Second Second Second Second Second Second Second Second Second Second Second Second Second Second Second Second Second Second Second Second Second Second </u>
# <span id="page-72-0"></span>Chapitre 5

# Recherche

Dans ce chapitre sont présentés les cadres théoriques provenant de la didactique des mathématiques qui permettent d'analyser les données recueillies durant l'année d'observation de la classe tablette du collège Fontreyne. Ces cadres ont été choisis pour permettre une adaptation des analyses dans les autres disciplines même si certains concepts utilisés concernent plus les mathématiques (Théorie des situations didactiques) et ne seront utilisés que dans ce cadre. Ainsi, la théorie de la transposition méta-didactique reposant sur la théorie anthropologique du didactique ainsi que l'orchestration instrumentale fondée sur l'approche instrumentale issue de l'ergonomie cognitive sont des cadres suffisamment larges pour pouvoir s'adapter aux observations et aux analyses dans toutes les disciplines.

Nous présenterons dans un premier temps quelques éléments des recherches existantes concernant l'usage des tablettes tactiles dans la classe puis les cadres théoriques qui permettent de structurer l'analyse autour des questions de recherche. La conclusion de ce chapitre est construite comme une conclusion générale donnant quelques éléments de réponses déjà proposés dans le chapitre [2](#page-8-0) étayées par l'analyse réalisée avec les points de vue issus des cadres théoriques.

## 5.1 Quelques éléments des recherches existantes autour des classes tablette

Un environnement numérique qui augmente la connexion et le retour d'information peut assister les enseignants dans leur interprétation de ce qui se passe dans la classe. Notre hypothèse de recherche est que la création d'un tel environnement numérique a le potentiel d'améliorer la qualité des preuves (Hattie, 2009) des apprentissages perçues chez les élèves. En outre, soit les enseignants soit les élèves peuvent avoir accès aux données recueillies pour en faire une interprétation en temps réel et s'en servir pour la suite.

En suivant la  $\leq$  vie scolaire  $\geq d'$ une classe connectée, nous avons fait expérience du changement profond de la réalité de la classe lorsqu'elle est équipée de tablettes. Comme Walling  $(2014)$  l'écrit :

Dans le monde émergent d'une classe tablette l'enseignant est censé d'être le concepteur principal de l'apprentissage des élèves. [...] Dans un environnement éducatif idéal, évidemment, les enseignants auraient une formation adéquate avant d'être jetés dans une classe tablette. Très souvent cet idéal n'est pas réalisé, et la formation est sommaire dans le meilleur des cas. Par conséquent, les bons enseignants s'appuient sur toutes leurs capacités pour travailler à l'enseignement et à l'apprentissage des leurs élèves, soit au niveau collectif soit au niveau individuel. Si nous comparons les bons enseignants avec des musiciens jazz, ils doivent être des joueurs exceptionnels, plutôt que simplement compétents au niveau technique. Ils savent quand suivre la partition (le curriculum) et quand improviser. (Walling, 2014, pp. 26-27).

Les tablettes supportent, accompagnent et parfois remplacent les cahiers des élèves et l'environnement papier-crayon. Du côté technique, de nombreuses compétences sont nécessaires aux enseignants pour faire en sorte que le cours se déroule de manière naturelle aux yeux des élèves. Du côté didactique, les activités usuelles sont à adapter et de nouvelles activités peuvent être conçues et proposées. De plus, la façon de les exploiter dans la classe peut changer grâce aux possibilités offertes par les technologies des classes connectées. Cependant, c'est un grand défi. Plusieurs études ont souligné que les technologies des classes connectées intensifient la complexité du rôle du professeur par rapport à l'orchestration de la classe (Clark-Wilson, 2010, Roschelle & Pea, 2002). En tant que « conducteur-de-performances », en fait, il a la responsabilité de choisir et ordonner le matériel à mettre en place, en jouant la performance et en la conduisant vers ses formes souhaitées (Roschelle & Pea, 2002).

Les travaux portant sur les tablettes dans l'enseignement ont mis en évidence trois aspects pour lesquels les tablettes apportent une plus value :

- $-$  la mobilité, permettant d'utiliser la tablette dans des salles ordinaires, mais aussi de les utiliser à l'extérieur lors de sorties. Cette mobilité participe également à faciliter la gestion de la classe et l'orchestration instrumentale (page [79\)](#page-78-0) ;
- les aspects multimedia, permettant d'enrichir le panel d'outils didactiques `a disposition des enseignants par des outils transversaux ;
- le tactile permettant une manipulation directe avec les doigts pour les apprentissages (Jolivet et al., 2014)

Les aspects tactiles et *multi-touch* des tablettes ont été analysés dans le cadre de l'enseignement et l'apprentissage de la géométrie (Arzarello, Bairral & Soldano, 2014) et ont mis en évidence deux domaines constructifs et relationnels concernant le développement de la pensée géométrique. L'interactivité avec l'artefact passe sans interm´ediaires entre le sujet et l'artefact et permet une grammaire gestuelle proche des perceptions physiques de la situation à représenter ou représentée. En particulier, en ce qui concerne la pensée spatiale, les manipulations sont fondées sur des gestes et sur une pensée reliée à un environnement visuellement perceptif. En considérant que le geste et la parole sont deux aspects d'un même système de communication et d'apprentissage (Hostetter & Alibali, 2008), les tablettes tactiles peuvent favoriser le raisonnement `a travers la traduction directe du geste dans une phase de raisonnement ou d'action.

## 5.2 Questions de recherche

Dans cette observation de l'utilisation des tablettes dans le collège de Fontreyne, des questions se posent relativement aux usages des tablettes tactiles dans ces trois aspects :

- 1. Dans quelle mesure la mobilité des tablettes modifie la gestion de la classe pour les professeurs ?
- 2. Les outils transversaux peuvent-ils contribuer (et comment) à l'enseignement et à l'apprentissage de concepts en cours d'acquisition ?
- 3. Les potentialités offertes par les aspects tactiles d'une tablette sont-elles prises en charge dans l'enseignement dans une classe tablette ?

Par ailleurs, et dans le cadre du projet FaSMEd, l'analyse des observations faites dans la classe tablette du collège Fontreyne de Gap devra nous aider à répondre aux questions suivantes :

- 1. Comment les enseignants utilisent les données qui viennent des élèves à l'aide de la technologie ?
- 2. Comment l'enseignement futur est influencé par l'utilisation de ces données ?
- 3. Comment les rétroactions qui viennent de la technologie et du professeur sont-elles utilisées par les  $\acute{e}$ lèves pour construire leurs trajectoires d'apprentissage ?
- 4. Lorsque la technologie est utilisée en tant qu'outil d'apprentissage plutôt qu'une source de données pour l'enseignant, quels sont les enjeux pour l'enseignant en termes de son habilité de repèrer informations sur la compréhension des élèves ?

## 5.3 Quels cadres théoriques peuvent permettre de répondre à ces questions ? Quelles articulations possibles ?

Si nous considérons ces questions d'un point de vue global, nous sommes amenés à réfléchir au développement professionnel des enseignants qui se produit dans l'interaction avec les chercheurs au cours d'un projet. En particulier, les pratiques des enseignants aussi bien que les points de vue des chercheurs peuvent évoluer à travers les échanges et les réflexions sur ce qui est attendu, ce qui se passe dans la classe et ce qu'on peut déduire pour les prochaines étapes de l'enseignement.

#### 5.3.1 Evaluation formative

Du côté de la recherche, pendant nos rencontres avec les professeurs du collège nous avons apporté au groupe quelques éléments de réflexion sur les techniques et les principes à la base de l'utilisation de la technologie en classe pour mieux adapter l'enseignement aux besoins des élèves. Sur ce principe est fondée une pratique d'enseignement *formative*, selon la définition de Black et Wiliam (2009).

Une pratique dans la classe est formative dans la mesure où des preuves des apprentissages des  $\acute{e}$ lèves sont perçues, interprétées et utilisées par le professeur, l'élève ou ses pairs, afin de prendre des décisions concernant les prochaines étapes de l'enseignement qui seraient meilleures ou mieux fondées que les décisions qui auraient été pris dans l'absence de ces preuves. (Black  $&$  Wiliam, 2009, p. 7).

Par ce processus l'enseignant recueil des données chez les élèves pour savoir où ils en sont dans leur apprentissage d'une certaine notion et, sachant où il veut les emmener (en relation avec les programmes, les compétences à acquérir sur la notion, les attentes institutionnelles...), il peut établir comment y arriver de la façon la plus efficace possible, c'est-à-dire la plus adaptée aux besoins des élèves.

Dans une classe connectée comme la classe tablette notre hypothèse est que ce processus d'évaluation formative peut être favorisé, notamment parce que la technologie rend plus facile la prise et le traitement de données dans la classe et permet de renvoyer une information immédiate aux élèves en accompagnant leur apprentissage.

#### <span id="page-74-0"></span>5.3.2 Modèle de la transposition méta-didactique

Pour décrire et interpréter le processus qui s'instaure quand les communautés des chercheurs et des enseignants interagissent nous nous appuyons sur le modèle de la transposition méta-didactique (Arzarello et al. 2012, 2014, Aldon et al. 2013). L'adjectif « méta-didactique » prend en compte le niveau de réflexion sur les pratiques d'enseignement auquel le processus fait référence. Il s'appuie sur la théorie anthropologique du didactique (Chevallard, 1998) pour laquelle toute activité humaine à l'intérieur d'une institution donnée peut être décrite à partir de la distinction entre la *praxis*, c'est à dire les techniques permettant de résoudre certains types de tâches et le *logos*, c'est à dire la justification de ces techniques par un discours sur les techniques (la technologie) et par la référence à une théorie. Une praxéologie est donc le quadruplet constitué d'un type de tâche (T), de techniques associées (τ), d'une technologie (θ) et d'une théorie (Θ).

Le bloc  $[\theta/\Theta]$  est, ordinairement, identifié comme un savoir (alors que le bloc  $[T/\tau]$  constitue un savoir-faire). Par métonymie ; on désigne couramment comme étant un savoir la praxéologie  $[T/\tau/\theta/\Theta]$  toute entière, ou même une partie quelconque de celle-ci. (Chevallard, 1998, page 95)

En particulier, les pratiques des chercheurs caractérisées par des composantes fondées sur la recherche rencontrent les pratiques des enseignants caractérisées par des composantes fondées sur leur expérience en classe et leurs savoirs professionnels. Dans les interactions entre enseignants et chercheurs, les chercheurs proposent certaines composantes de la recherche dans les pratiques des enseignants et les enseignants proposent leurs pratiques et les justifications pragmatiques de ces pratiques pour alimenter leurs justifications

théoriques. Typiquement, ce sont des composantes externes aux pratiques des enseignants ou des chercheurs qui à travers le processus de transposition méta-didactique peuvent devenir internes.

Dans notre cas, avec cette loupe, l'utilisation de la technologie pour favoriser l'évaluation formative est une composante mise en jeu par les chercheurs avec l'objectif de la transposer aux enseignants. Nous étudions donc les processus d'internalisations possibles de cette composante dans les pratiques des enseignants dans la classe tablette. Evidemment, le processus de transposition méta-didactique demande du temps. La dynamique selon laquelle une composante externe devient interne est un processus lent qu'on ne peut observer que sur le long terme, en comparant les pratiques des enseignants au début du projet et leurs pratiques à la fin du projet, ou encore mieux au début de l'année prochaine où leurs pratiques pourront encore être sous observation dans le projet.

Dans tous les cas observés, avant le démarrage du projet, les enseignants n'avaient jamais utilisé la technologie pour évaluer d'une manière formative les élèves ; de la même façon, les potentialités des tablettes et leurs usages dans la classe n'étaient considérés que de façon théorique. La façon dont cette expérience pourra faire évoluer les pratiques des enseignants et les modèles théoriques des chercheurs dépend de leur réflexion commune sur les résultats de l'expérimentation. Cette réflexion aura lieu sur deux niveaux, ce qui dans le modèle s'appelle la double dialectique. Premièrement, l'enseignant réfléchit sur ses pratiques dans la classe, sur le déroulement de l'expérience et sur les effets sur les apprentissages des élèves (surtout ceux qui ont plus de difficultés) : c'est le niveau didactique ; deuxièmement, les discussions et le partage d'expérience avec les enseignants et les chercheurs se nourrit des perspectives des pairs et de l'expérience : c'est le niveau méta-didactique. Selon le modèle de la transposition méta-didactique, dans certains cas, cette double réflexion peut amener à la formation d'une praxéologie partagée entre les chercheurs et les enseignants. Plus précisément, et dans notre cas, cela signifie que les chercheurs et les enseignants discutent et partagent la façon d'utiliser la technologie pour l'évaluation formative et donc comment cette nouvelle composante peut rentrer dans leurs pratiques comme technique et pourquoi.

Dans ce processus, les praxéologies des chercheurs vont aussi évoluer avec l'intégration de composantes qui viennent des pratiques de classe et qui n'avaient pas été prise en considération avant.

#### 5.3.3 Théorie des Situations Didactiques

Considérons maintenant la deuxième question sur l'évaluation formative d'un point de vue local, prenant en compte la situation de classe au niveau d'une séance ou d'un petit nombre de séances.

Une séance d'évaluation formative avec la technologie peut être décrite comme un moment où l'enseignant met l'élève dans une situation didactique (QCM pour réviser le cours, ...) ou bien a-didactique c'est à dire une situation dans laquelle l'élève est confronté à un *milieu* qui, par ses rétroactions, valide ou non ses actions. La situation peut alors se décrire selon le schéma de la Théorie des Situations Didactiques (Brousseau, 1998) : l'élève influence (ou mieux « agit sur ») le milieu, et le milieu qui « renseigne » l'élève. Le rôle du professeur dans une telle perspective est alors de créer les conditions permettant aux élèves de rencontrer le savoir dans les interactions avec le milieu, de dévoluer la situation aux élèves et d'institutionnaliser les savoirs qui ont  $\acute{e}$ mergé de la situation a-didactique :

Il découle de cette définition que les deux types de jeux principaux du maître sont la dévolution que nous avons déjà présentée, et l'institutionnalisation. Dans la dévolution, le maître met l'élève en situation a-didactique ou pseudo a-didactique. Dans l'institutionnalisation, il définit les rapports que peuvent avoir les comportement ou les productions "libres" de l'élève avec le savoir culturel ou scientifique et avec le projet didactique : Il donne une lecture de ces activités et leur donne un statut. (Brousseau, 1989 p. 339)

Dans le cas de la classe tablette, une composante fondamentale du milieu créé dans la classe est la technologie utilisée par l'élève (et éventuellement l'enseignant). Dans son rôle de constructeur, l'enseignant prend en compte cet élément comme faisant partie du milieu et qui participe à la dévolution de la situation construite dans une situation a-didactique. L'artefact technologique rétroagit avec les actions de l'élève et participe à l'élaboration des connaissances, en particulier si les retours sont positifs et permettent de continuer à agir sur le milieu. Lorsque l'artefact donne un retour imprévu ou négatif, c'est à dire un retour ne permettant plus à l'élève d'avancer dans la résolution de son problème, il se trouve en difficulté et l'évaluation, au sens de la prise d'information par l'élève, ses pairs ou le professeur, devient vraiment  $\ll$  formative  $\gg$  et peut être efficace pour l'apprentissage de l'élève.

Les rétroactions du milieu sont à la fois utiles :

- $-$  à l'élève qui s'en sert pour faire mieux dans le questions suivantes, pour changer de stratégie dans la résolution d'un problème,  $\ldots$ [Question de recherche 3]
- `a l'enseignant qui s'en sert pour faire un bilan de la classe, pour identifier quels sujets posent des problèmes dans la classe et quels élèves ont plus de difficultés par rapport à un certain sujet et pour choisir ou modifier sa stratégie didactique. [Question de recherche 1 et 2]

Pendant la séance ou au début de la séance suivante, on peut identifier des moments où l'enseignant s'appuie sur les résultats recueillis pour apporter des variations à sa technique didactique (au sein de sa praxéologie didactique). En partant de la praxéologie déclarée ou prévue par l'enseignant avant la séance, toutes ces variations locales donnent forme à la praxéologie finale.

Brousseau distingue  $\leq$  [...] quatre personnes, quatre sujets distincts auxquels l'élève peut s'identifier et donc cinq milieux avec lesquels il peut interagir selon des modes différents. Ces milieux étant emboîtés, nous les décrirons comme des niveaux du milieu de l'élève » (Brousseau, 1986). Nous nous referons à la structuration du milieu, reformulée par Margolinas (2004). Le niveau de base, le niveau 0, est celui de la situation didactique. Les niveaux a-didactiques deviennent ainsi les niveaux négatifs  $(-1, -2, -3)$ . Si on adopte la dénotation suivante : M=milieu, E=élève et P=professeur, nous avons :

$$
M_{n+1} = S_n \{M_n, E_n, P_n\}
$$

Le niveau n est donc englobé dans le niveau  $n + 1$  et  $S_n$  correspond aux rapports entre  $M_n, E_n, P_n$  (Tableau [5.1](#page-77-0) page [78\)](#page-77-0).

Margolinas (2004) spécifie qu'  $\ll$  Il ne s'agit pas d'une description de situations temporellement successives, mais de positions que les sujets peuvent prendre  $\geq$ . L'élève est protagoniste des niveaux -3,-2,-1 qui remontent jusqu'au niveau 0. Le professeur est protagoniste des niveaux 1, 2 ,3.

Les niveaux positifs nommés comme  $\ll$  sur didactiques  $\gg$  correspondent dans notre cadre aux niveau méta-didactique (au sens que la transposition méta-didactique donne à ce terme).

#### 5.3.4 Gen`ese instrumentale et orchestration instrumentale

#### Genèse instrumentale

L'activité humaine est directement lié à l'utilisation d'outils que ce soit des outils de pensée socialement constitué (Vygotsky) ou des outils matériels, extension des moyens de l'homme pour le contrôle du monde et parallèlement pour sa construction elle-même. Selon Vygotsky, les outils cognitifs se construisent dans une intériorisation, une individualisation de processus construits dans une relation externe et fondamentalement sociale dans laquelle l'intégration des outils joue un rôle dialectique :

 Consequently, the child's system of activity is determined at each specific stage both by the child's degree of organic development and by his or her degree of master in the use of tools.  $\gg$ . (Vygotsky, 1978, Mind in society, Harvard University Press, Cambridge Massachusetts p.21

La genèse instrumentale, développée par Rabardel (1995) dans le cadre de l'ergonomie cognitive a été repris en didactique des mathématiques grâce aux travaux de Artigue puis Trouche et largement repris dans la littérature. Elle décrit la façon dont un artefact, c'est à dire un outil dénué d'intention, s'intègre dans la relation didactique et est mis à la main des utilisateurs en même temps qu'il modifie les façons de penser, d'apprendre ou d'agir.

| Niveau P         |                      | E           | Situation                 | Milieux                |
|------------------|----------------------|-------------|---------------------------|------------------------|
| 3                | $P-$<br>noosphérien  |             | situation noosphérienne   | milieu de construction |
| $\overline{2}$   | $P-$<br>constructeur |             | situation de construction | milieu de projet       |
| $\mathbf 1$      | P-projeteur          | E-réflexif  | situation de projet       | milieu didactique      |
| $\boldsymbol{0}$ | Professeur           | Elève       | situation didactique      | milieu d'apprentissage |
| $-1$             | P-en action          | E-apprenant | situation d'apprentissage | milieu de référence    |
| $-2$             | $p-$<br>observateur  | E-agissant  | situation de référence    | milieu objectif        |
| $-3$             | $p-$<br>organisateur | E-objectif  | situation objective       | milieu matériel        |

<span id="page-77-0"></span>Table 5.1 – La structure des milieux selon Margolinas (2004)

Deux processus complémentaires et dialectiques constituent la genèse instrumentale :

- l'instrumentation, dirig´ee vers le sujet, s'appuie sur la pens´ee vygostkyenne et d´ecrit l'´emergence et l'évolution des schèmes d'utilisation et d'action instrumentée,
- l'instrumentalisation, dirig´ee vers l'artefact, d´ecrit les adaptations et les transformations, la mise `a sa main de l'artefact par le sujet.

Ce processus de genèse instrumentale transforme l'artefact en ce que Rabardel désigne par un instrument, c'est à dire la combinaison de l'artefact et des schèmes d'utilisation dans un contexte donné.

Les tablettes présentes dans la classe de troisième du collège étaient en début d'année des artefacts à la fois pour les professeurs qui pouvaient imaginer des usages et projeter des utilisations et pour les élèves qui embarquaient dans l'objet des connaissances ou des croyances provenant de leur culture et de l'environnement institutionnel, intellectuel et social dans lequel ils évoluent. L'instrumentalisation est un processus très personnel et les exemples observés d'utilisation de fonctionnalités constituent autant de phénomènes d'appropriation par les élèves de la tablette. La genèse instrumentale concerne la mise à disposition des tablettes, mais aussi, de façon plus fine, l'utilisation d'outils spécifiques utilisés dans la classe. Les outils de communication didactiques (voir chapitre [2](#page-8-0) page [11\)](#page-9-0) mais aussi les outils spécifiques liés au fonctionnement même de la tablette, comme les logiciels de reconnaissance de caractères, les logiciels de tracés, et les outils disponibles pour les élèves sur le réseau (dictionnaires, encyclopédies,...). Il est intéressant de regarder les fonds d'écran installés par les élèves comme une première manifestation de l'appropriation de la tablette qui participe au phénomène d'instrumentalisation.

Analyser le déroulement de l'expérience implique ainsi d'analyser la genèse instrumentale des élèves aussi bien que celle des enseignants. Les phénomènes de réactions ou de rejets ou encore d'intégration relèvent des deux genèses et sans doute des convergences dans un même environnement didactique de ces deux genèses. L'exemple d'un épisode dans la classe de géographie illustre bien cette rencontre des deux genèses. Le professeur, après avoir proposé des documents, demandent de caractériser le régime de Vichy. En se promenant dans la classe, il voit qu'un élève a ouvert Google sur son ordinateur. La recherche d'information fait ainsi partie du bagage de cet élève comme élément de l'instrumentation des possibilités du réseau. La réaction du professeur est alors de proposer un site spécifique, ce qui montre que les genèses instrumentales du professeur et de cet élève converge dans une interaction didactique. Il est de même possible d'interpréter les difficultés rencontrées pour l'intégration des tablettes dans le cours de français par une instrumentation décalée entre le professeur qui ne maîtrise pas les potentialités et estime le coût de cet apprentissage en regard de ses intentions didactiques.

#### Orchestration instrumentale

<span id="page-78-0"></span>Dans un environnement technologique, il y a une nécessité d'organiser les interactions entre les apprenants et les instruments dans un cadre donné et avec des intentions didactiques données. C'est le rôle du professeur dans cette organisation, dans cette orchestration qui est le propos de ce paragraphe.

Nous pouvons d´efinir l'orchestration instrumentale comme l'ensemble des configurations didactiques que l'enseignant imagine et met en œuvre pour permettre aux élèves de tirer profit de l'environnement technologique utilisé.

Une orchestration instrumentale suppose donc de définir des configurations didactiques et des modes d'exploitation de ces configurations.

#### Organisation matérielle des artefacts

Les configurations didactiques commencent par l'organisation matérielle des artefacts dans la classe. Dans le cas de la classe, les tablettes présentes dans le cartable, sont utilisées de façons différentes dans les différents cours (voir Chapitre [4\)](#page-16-0).

#### Configurations didactiques des artefacts

On peut également considérer les configurations didactiques des artefacts eux-mêmes. Quels logiciels laisser à la disposition des élèves ? Avec quelle configuration ? Etc.

La modification de la configuration de l'artefact permet de viser des stratégies et des connaissances différentes.

On pourrait multiplier les exemples avec d'autres types de logiciels, qu'ils soient des artefacts de communication ou didactiques.

Configuration didactique des interactions et de la communication : sont-elles possibles entre les élèves ? Sont-elles publiques? Et sinon, les réflexions ou les résultats seront-ils disponibles pour tous? Et à quel moment ?

L'exemple de la configuration de *l'élève sherpa*, élève dont l'ordinateur ou la calculatrice est projeté, modifie l'espace commun de la classe. L'usage des tablettes connectées dans la classe modifie ce dispositif en permettant au professeur de choisir à sa guise les écrans qui seront projetés et donc de modifier l'espace de la classe en fonction des observations qu'il peut faire du travail des élèves.

Faire afficher des calculatrices en réseaux ou des tablettes ou des ordinateurs sur le tableau blanc participe à une représentation multiple externe provenant des approches différentes des élèves pour un même problème. Tout comme les possibilités données par le partage des travaux pour un débat ou une institutionnalisation en utilisant sur le tableau blanc interactif à la fois les résultats fournis par un artefact (ici une tablette) et les notes manuelles proposées par le professeur ou par un élève participe à modifier la responsabilité du partage du savoir en bouleversant les frontières de la classe.

#### Analyse du rôle du professeur

Pour travailler sur le rôle de l'orchestration et le rôle du professeur dans une situation de classe, nous pouvons utiliser une grille d'analyse en trois grandes parties :

- 1. l'étude *a priori* du déroulement,
	- $-$  Quelles sont les principales phases dans le déroulement prévu de la séance (présentation de l'activité, des outils numériques, phase de recherche, phase d'institutionnalisation, synthèse...)
	- Dans chaque phase :
		- quel est l'enjeu dans la discipline ?
		- quelle est la configuration envisagée (travail individuel, en groupe, collectif,...)
		- $\sim$  comment les outils numériques sont prévus d'être utilisés ?
		- quels sont les supports (papier, numérique,...)
		- $-$  comment le professeur prévoit de se comporter vis-à-vis de l'avancée du travail des élèves (interactions avec les élèves, avec l'environnement numérique...)
- 2. la présentation et le déroulement effectif de l'activité,

#### Présentation

- comment l'enseignant pr´esent-t-il la situation et les outils disponibles, en particulier num´eriques ?
- $-$  s'assure-t-il de la compréhension de l'activité par les élèves ?
- $-$  prend-il en compte les connaissances des élèves ?
- Déroulement
- $-$  quel apport des outils numériques pour l'activité du professeur ?
- comment le professeur gère-t-il les incidents (événements imprévus du point de vue des rétroactions des outils numériques, du questionnement, des interactions,...)
- comment l'enseignant organise-t-il la synthèse de la leçon et quel est le rôle de l'outil numérique ? quels sont les rôles dévolus aux élèves ?
- 3. et une partie de confrontation de l'analyse *a priori* et du déroulement effectif.
	- $-$  pour chaque phase, quels sont les écarts entre le déroulement effectif et le déroulement projeté ? Quelles hypothèses peuvent être faites pour expliquer ces écarts ?
	- les outils numériques ont-ils joué le rôle attendu vis-à-vis des élèves ? Sont-ils adaptés à l'usage prévu?
	- $-$  en quoi les outils numériques ont aidé à atteindre les objectifs fixés de la leçon ?

Dans chacune de ces parties, les questions permettent de mettre l'accent sur des éléments fondamentaux d'analyse du rôle du professeur dans une activité instrumentée.

## Chapitre 6

# En guise de conclusion

Un des concepts centraux de la transposition méta-didactique est le phénomène d'internalisation (cf. page [76\)](#page-74-0), qui a travers´e le travail entre chercheurs et enseignants dans tout le projet. En particulier le concept d'évaluation formative, qui pouvait être considéré comme externe dans le sens où ce principe n'était pas considéré comme un élément fondamental de l'avancée du cours, est devenu interne dans les pratiques observ´ees : utilisation de la technologie pour prendre de l'information, pour la traiter et pour la renvoyer aux  $\acute{e}$ lèves en fonction des compétences évaluées. La technologie utilisée, elle aussi peut être analysée comme une composante externe, en ce sens qu'elle a été proposée à des enseignants volontaires mais non nécessairement habitués à son usage. Ce phénomène relève plus de l'institution alors que le premier exemple relève plus des interactions entre professeurs et chercheurs. Toutes les questions posées lors de cette recherche le sont pour interroger et analyser ces processus d'internalisation. Ce processus d'internalisation se construit à travers la double dialectique (ref. page  $76$ ) qui peut être illustré par le dialogue :

Prof. : [...] Pour moi, ça permet, je défais ma tablette et je passe dans les îlots et je vois au fur et à mesure ce qu'ils sont en train d'écrire et je corrige au fur et à mesure [...] J'arrive je fais une pause je mets le doigt sur ce qui ne va pas et je leur dis vas-y, qu'est ce qui va pas, voilà...

Chercheur : Donc, là on est pile dans de l'évaluation formative

Prof. : Ah oui!! Après c'est un fonctionnement que j'ai dans toutes mes classes avec les îlots.

(entretien collectif, février)

D'une part le niveau didactique de réflexion de l'enseignant sur sa pratique de classe et d'autre part le niveau méta-didactique de discours sur la pratique participent dialectiquement à la construction du processus d'internalisation.

Dans la suite, nous développons les résultats résumés dans le Chapitre [2](#page-8-0) et exemplifiés dans les obser-vations faites en classes au cours de cette année (Chapitre [4\)](#page-16-0) pour en tirer une première conclusion à la lumière des cadres de recherche articulés dans le Chapitre [5.](#page-72-0)

## 6.1 Sur la mobilité des tablettes dans la gestion de la classe

La mobilité des tablettes peut être vue sous différents points de vue mais tous directement liés à l'orchestration instrumentale.

Le rôle du professeur qui est modifié du fait d'un changement topologique de la position du professeur dans l'espace de la classe : le professeur isolé derrière son bureau devient un professeur-quide dans le voisinage de chaque élève. Et de la même façon, les élèves peuvent intervenir dans l'espace de la classe par

<span id="page-80-0"></span><sup>1.</sup> Entretien collectif, février

l'intermédiaire de la projection du contenu de leur tablette sur le TBI ou par l'intermédiaire de captures  $d'$ écrans présentées à la classe (voir par exemple page [27](#page-25-0) ou page [35\)](#page-35-0).

Un autre aspect qui relève de la disposition des tablettes dans la classe concerne les configurations des tablettes dans un travail de groupe. Une organisation de ce travail avec les tablettes peut être construit de façons différentes qui peut maintenir les élèves dans un travail individuel ou au contraire les amener à collaborer dans un travail partag´e. La collaboration peut passer par l'usage d'une seule tablette dans le groupe qui peut ˆetre reprise par le professeur dans une mise en commun (voir page [41](#page-40-0) ou [52\)](#page-52-0). Ou bien elle peut être construite dans l'utilisation de logiciels collaboratifs, comme ça a été le cas dans le cours d'espagnol (voir page  $60$ ).

### 6.2 Sur l'apport des outils transversaux

Comme il a été déjà largement remarqué, une grande variété d'outils de communication, de traitement de texte ou de l'image a été utilisée que nous avons analysée à l'aune de la genèse instrumentale : l'instrumentation se construit à travers les usages de la technologie en fonction des potentialités offertes (manuel numérique, logiciels didactiques,...).

Par ailleurs l'instrumentalisation des technologies se perçoit à travers des usages didactiques de logiciels divers non directement construits pour un usage didactique (prise d'images, visualisation de médias, communication, documents collaboratifs. . .) ; les enseignants adaptent les outils en fonction de leurs intentions didactiques. Par exemple l'usage de l'écriture collective via les documents collaboratifs participe à une construction sociale des connaissances (voir page [60\)](#page-62-0).

### 6.3 Sur les potentialités offertes par les aspects tactiles

Comme nous l'avons mis en évidence dans les remarques conclusives de notre visite en avril (page  $64$ ), les potentialités tactiles des tablettes ne sont que peu utilisées à travers les logiciels proposés (voir le manuel numérique page [58\)](#page-55-0)

Dans le processus d'instrumentalisation, les élèves explorent les potentialités tactiles, et lors des observations nous avons pu voir quelques exemples de telles utilisations (voir par exemple la figure  $4.3\,20$  $4.3\,20$ ) où les élèves mettent à leur main l'artefact pour prolonger le travail à la main sur les tablettes. En revanche, l'instrumentalisation des professeurs au regard de cette caractéristique des tablettes reste faible. Comme nous l'avons déjà remarqué, l'usage des potentialités tactiles pour le professeur passent plus par l'utilisation du TBI.

Cette remarque ouvre un grand champ de questions concernant d'une part les distinctions des deux genèses instrumentales des élèves et des professeurs, certainement minimisés dans le contexte du collège Fontreyne par le fait que les élèves n'emportaient pas la tablette chez eux, et d'autre part les apports possibles dans une perspective didactique des potentialités tactiles de la tablette. Les questions restent ouvertes et pourraient certainement être étudiées dans une poursuite de ce travail. Quelles sont les possibilités didactiques d'utilisation des potentialités tactiles de la tablette ? On peut penser à ce propos aux trois mondes de la conceptualisation mathématique de David Tall (2006) :

- un monde conceptualisation  $\ll$  incarnée  $\gg$  (embodied) construit sur la manipulation d'objet où les sens permettent d'observer, de décrire, et de déduire dans des expériences matérielles ou de pensée,
- un monde symbolique et  $\le$  proceptuel  $\ge$  c'est à dire un symbolisme permettant de passer d'un processus d'action à une pensée conceptuelle.
- un monde formel et axiomatique construisant des d´efinitions et des preuves formelles.

Comment les propriétés tactiles des tablettes pourraient-elles faciliter la rencontre avec ces trois mondes ?

### 6.4 Sur la prise, le traitement et l'utilisation de preuves d'apprentissage

Les questions relatives à l'évaluation formative et au rôle de l'organisation technologique dans la classe ont  $\acute{e}t\acute{e}$  largement abordées et illustrées dans tout le rapport. Il apparaît clairement que les tablettes connectées dans un réseau permettent au professeur de prendre des informations rapidement sur le travail de l'ensemble de la classe et de traiter ces informations pour la conduite de la suite du cours. Le TBI comme lieu de recentrage de l'activité de la classe ou comme lieu de partage et d'expérience joue un rôle central dans l'orchestration instrumentale et participe au processus d'´evaluation formative.

Les compétences développées par les professeurs en terme d'orchestration instrumentale des différents outils mis à disposition par l'usage des tablettes connectées dans la classe permettent de modifier et d'enrichir le milieu des ´el`eves dans des situations d'apprentissage dans les phases d'actions mais aussi de formulation. Le travail réalisé dans la classe et les connaissances rencontrées dans les phases a-didactiques des situations peuvent être partagées pour construire l'institutionnalisation des savoirs. Le processus d'évaluation formative se met en place progressivement et conjointement au développement des compétences technologiques que ce soit dans des situations spécifiquement construites (quiz, interrogation des connaissances des élèves,...) ou dans le fil du déroulement de la classe.

La transposition meta-didactique en étudiant les évolutions des praxéologies des enseignants a permis de mettre en évidence les apports de l'organisation technologique pour l'enseignement et pour la mise en œuvre de l'évaluation formative. Le prolongement de cette étude pourrait encore interroger le niveau didactique et dans les situations proposées, le travail des élèves et les effets de ces nouvelles orchestrations sur l'apprentissage. Un aspect évoqué dans le rapport mais qui devrait certainement être développé, à l'interface entre les apprentissages et l'enseignement est le statut des traces écrites et/ou numériques et leurs rôles à la fois pour l'enseignement et pour l'apprentissage.

### 6.5 Références

Aldon, G., Arzarello, F., Cusi, A., Garuti, R., Martignone, F., Robutti, O., Sabena, C., & Soury-Lavergne, S. (2013). The meta-didactical transposition : a model for analysing teachers education programs. In Proceedings of the 37th conference of the international group for the psychology of mathematics education. (Vol. 1, pp. 97-124).

Arzarello, F., Robutti, O., Sabena, C., Cusi, A., Garuti, R., Malara, N., & Martignone, F. (2014). Meta-Didactical Transposition : A Theoretical Model for Teacher Education Programmes. In The Mathematics Teacher in the Digital Era (pp. 347-372). Springer Netherlands.

Brousseau, G. (1986). La relation didactique : le milieu. Actes de la 4e école d'été de didactique des mathématiques, pp. 54-68, ed IREM de Paris 7.

Brousseau, G. (1986). Théorisation des phénomènes d'enseignement des mathématiques, Thèse de doctorat d'état, Université de Bordeaux 1

Brousseau, G., & Balacheff, N. (1998). Théorie des situations didactiques (Didactique des mathématiques 1970-1990). La pensée sauvage.

Chevallard, Y. (1998). Analyse des pratiques enseignantes et didactique des mathématiques, Actes de  $l'Université d'été$ , IREM de Clermont-Ferrand, 91-120

Jolivet, S, Trgalová, J., Bonnaire, A., Chazal, A., Digeon, M., Josserand, V. (2014), Usages des tablettes tactiles dans des classes de mathématiques et sciences de la vie et de la Terre. Actes du 9ème colloque Technologies de l'Information et de la Communication pour l'Enseignement (TICE) (pp. 116-124), 18-20 novembre 2014, Béziers.

Hostetter, A.B., Alibali,M.W. (2008). Visible embodiment : Gestures as simulated action, Psychonomic *Bulletin Review*,  $15(3)$ ,  $495-514$ 

Margolinas, C. (1995). La structuration du milieu et ses apports dans l'analyse a posteriori des situations. Les débats de didactique des mathématiques, La pensée sauvage, Grenoble, pp.89-102.

Margolinas, C. (2004). Points de vue de l'élève et du professeur Essai de développement de la théorie des situations didactiques -. Habilitation à diriger des recherches. Thèse de doct. Université de Provence.

Tall, D. (2004). A theory of mathematical growth through embodiment, symbolism and proof, Annales de didactique et de sciences cognitives, 11, 195-215

## 6.6 Transcriptions Groupe 1

F et G sont respectivement des filles et des garçons. M un élève repéré comme ayant des difficultés.

Minutage Dialogues

Suite page suivante

in di

Ŀ

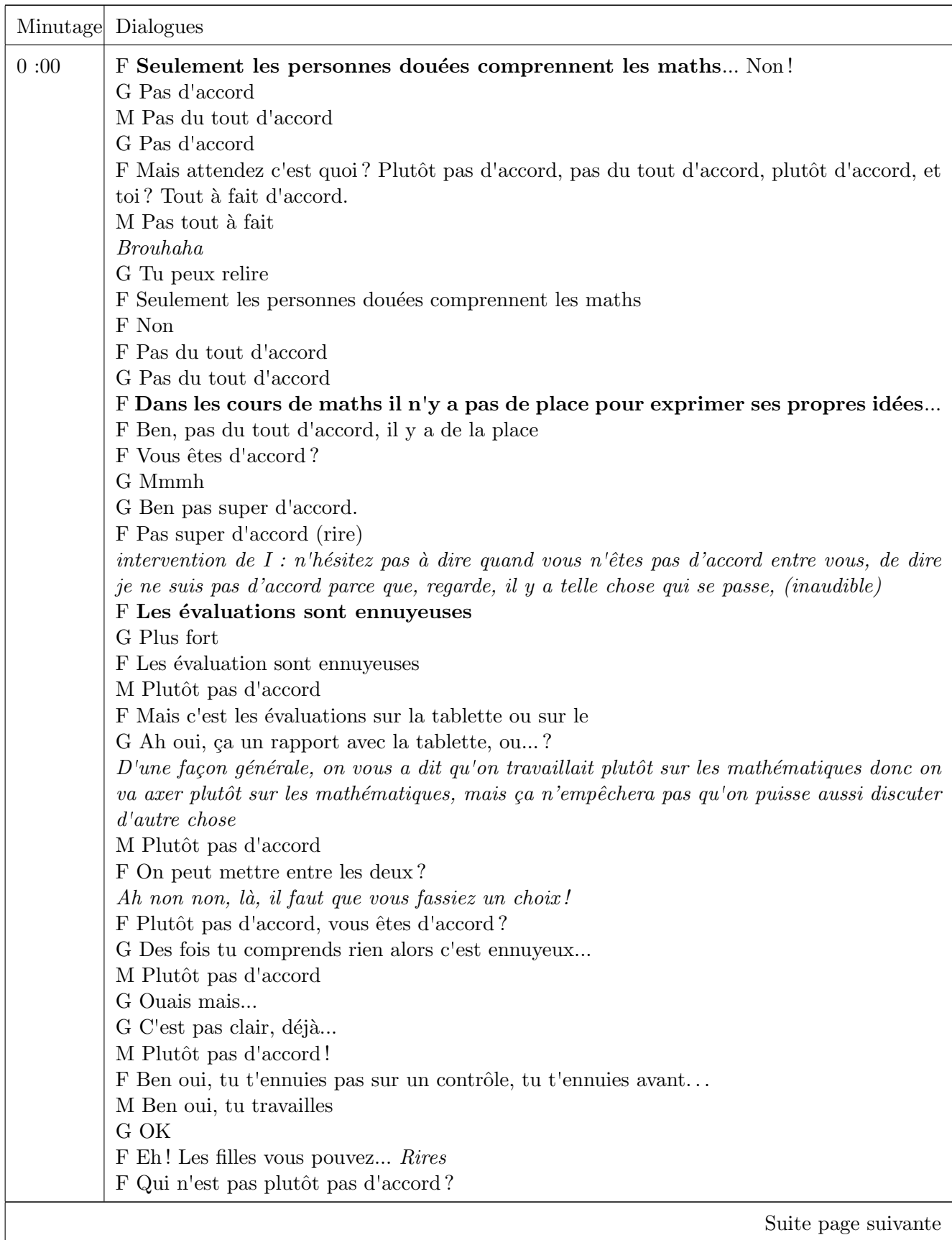

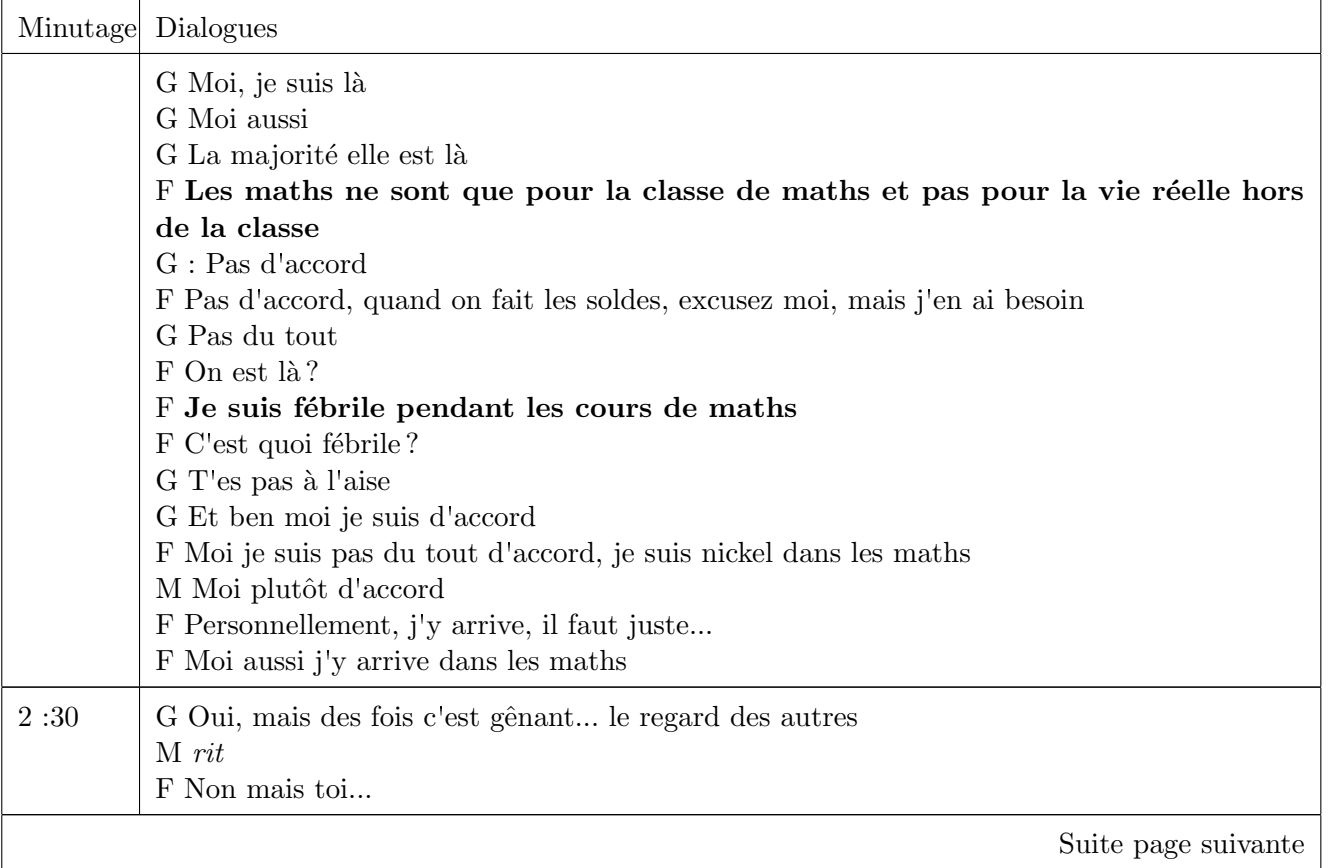

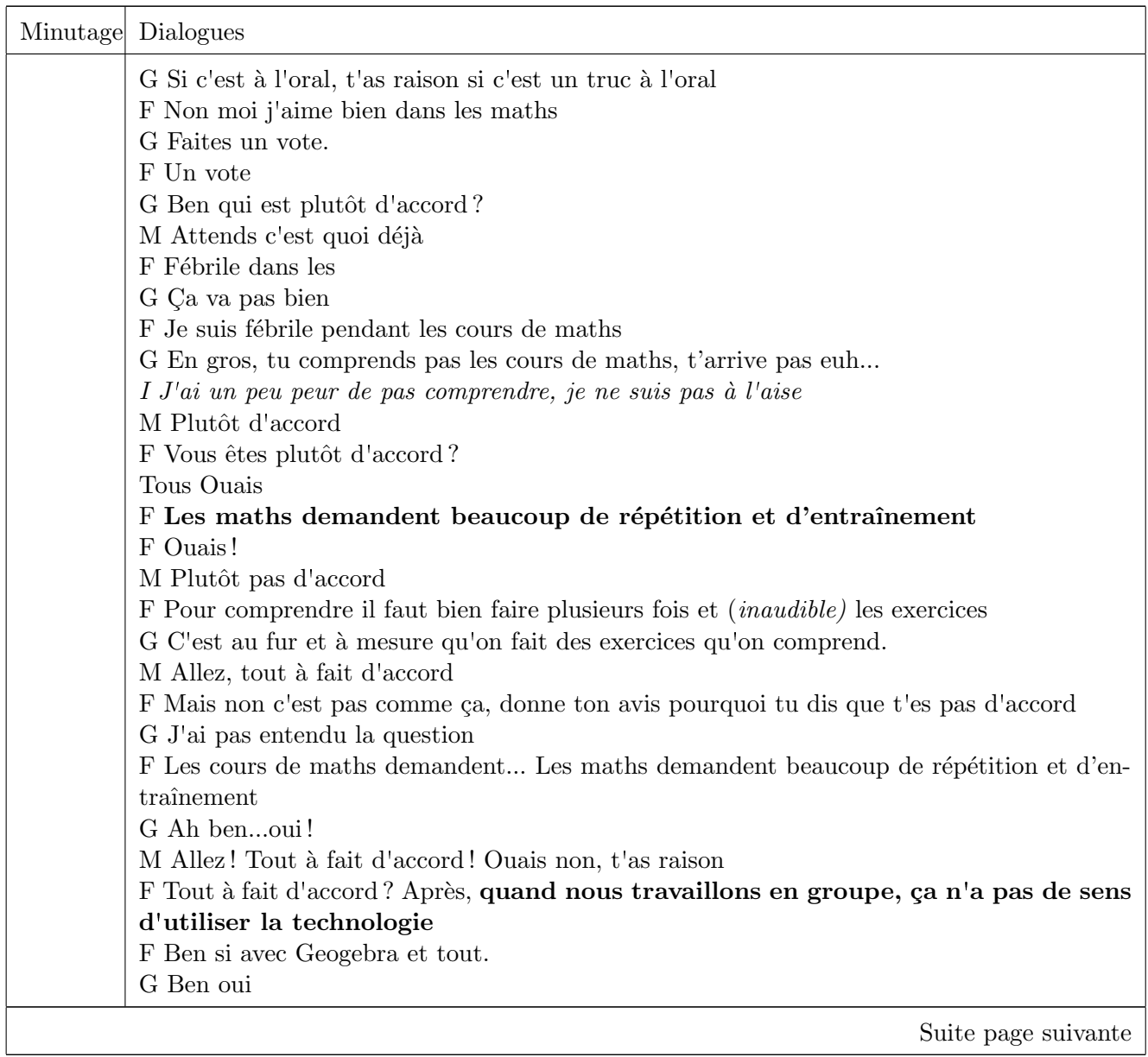

**The Contract of the Contract of the Contract of the Contract of the Contract of the Contract of the Contract o** 

Æ ta d

Z.

ı

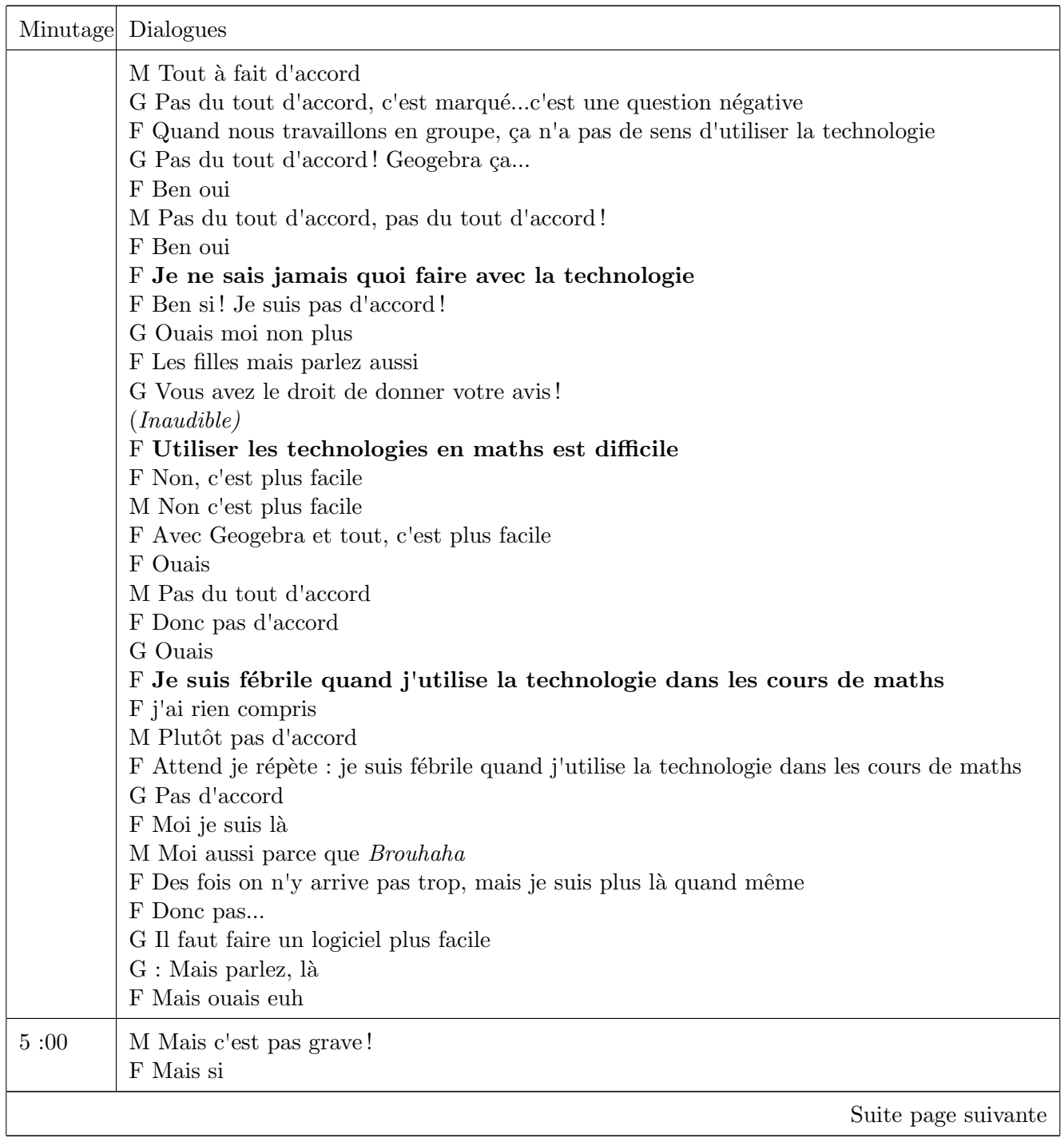

n.

ν

Ŀ

in di

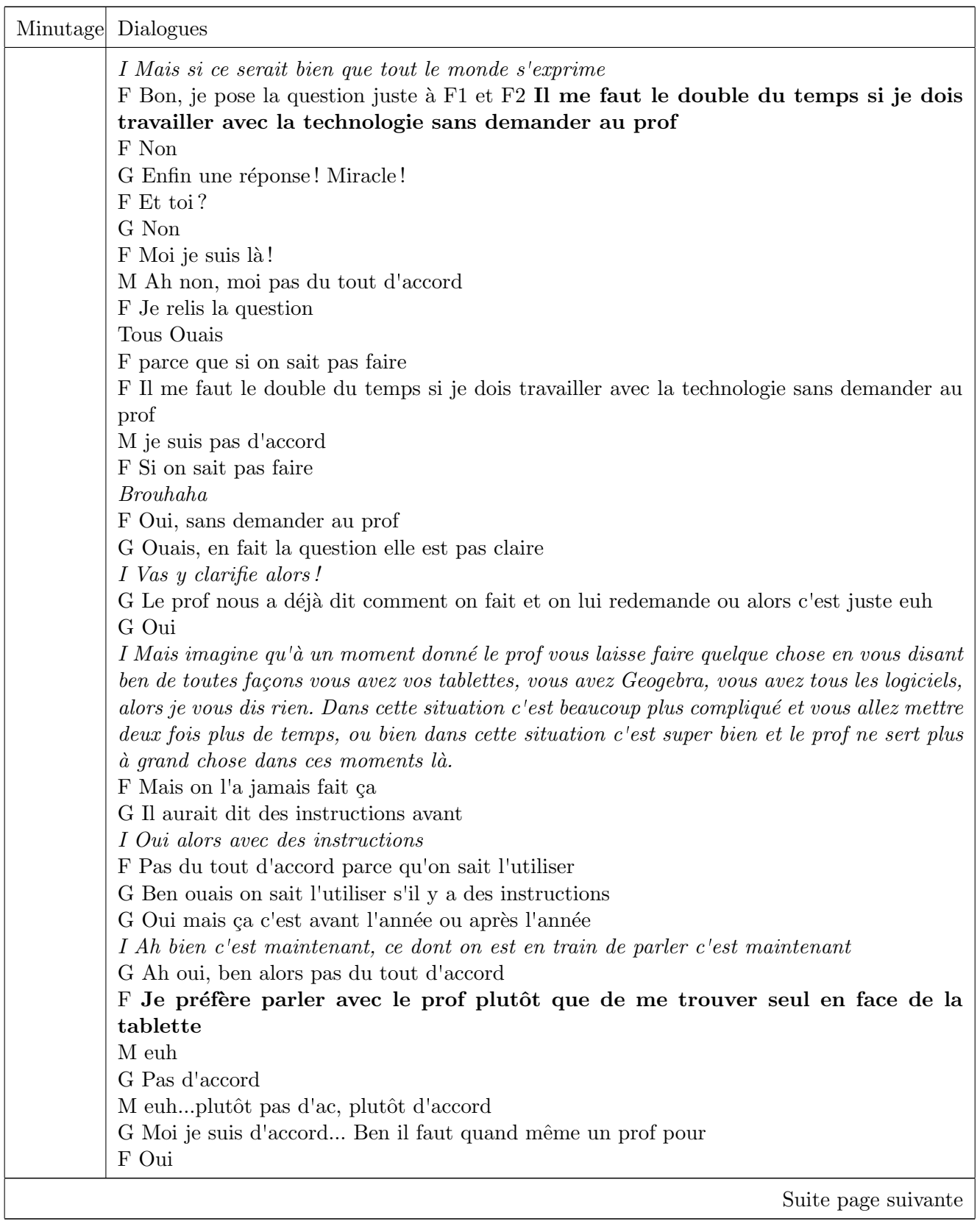

**Contract** 

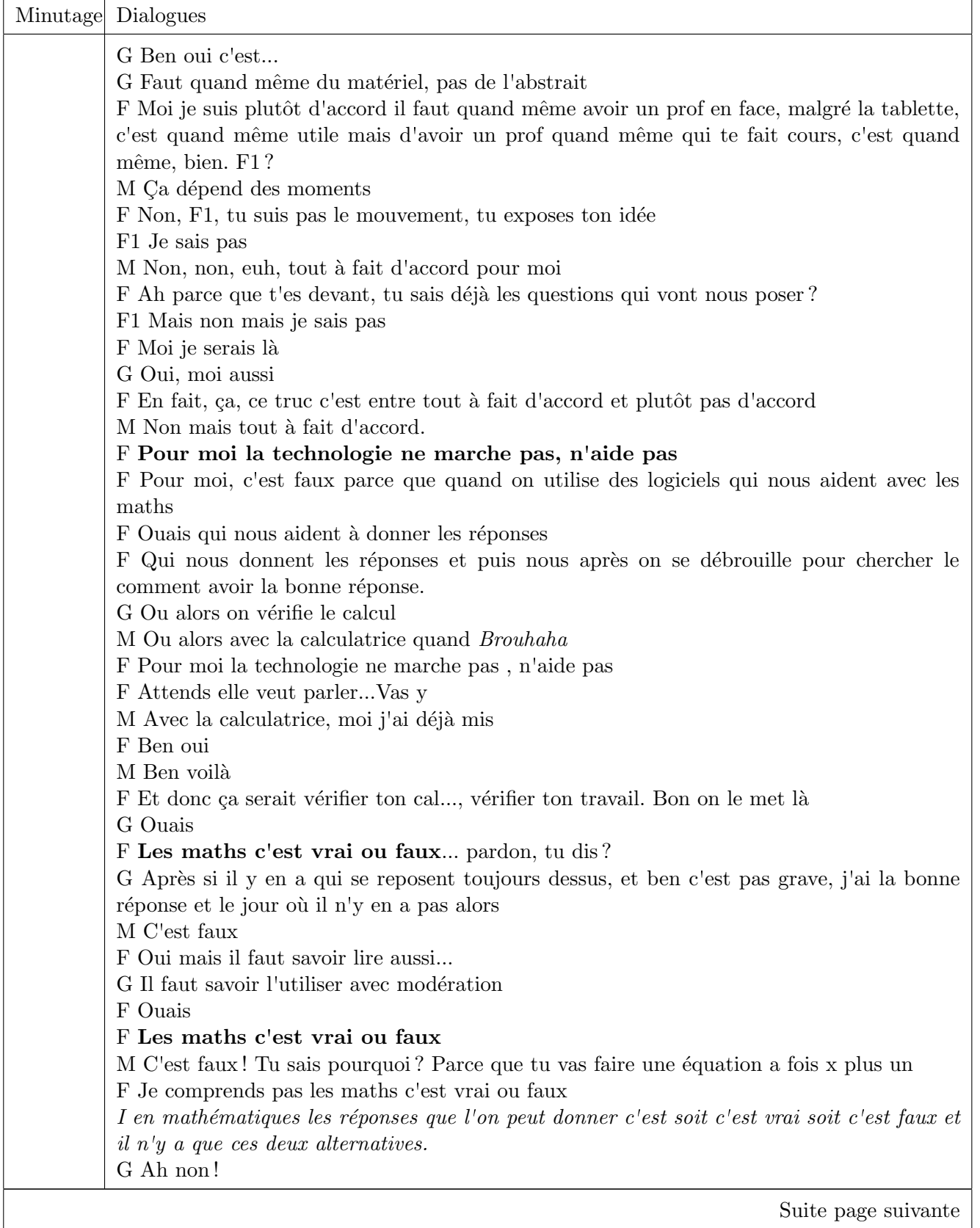

Ŀ

ν

tat

Ŀ

÷

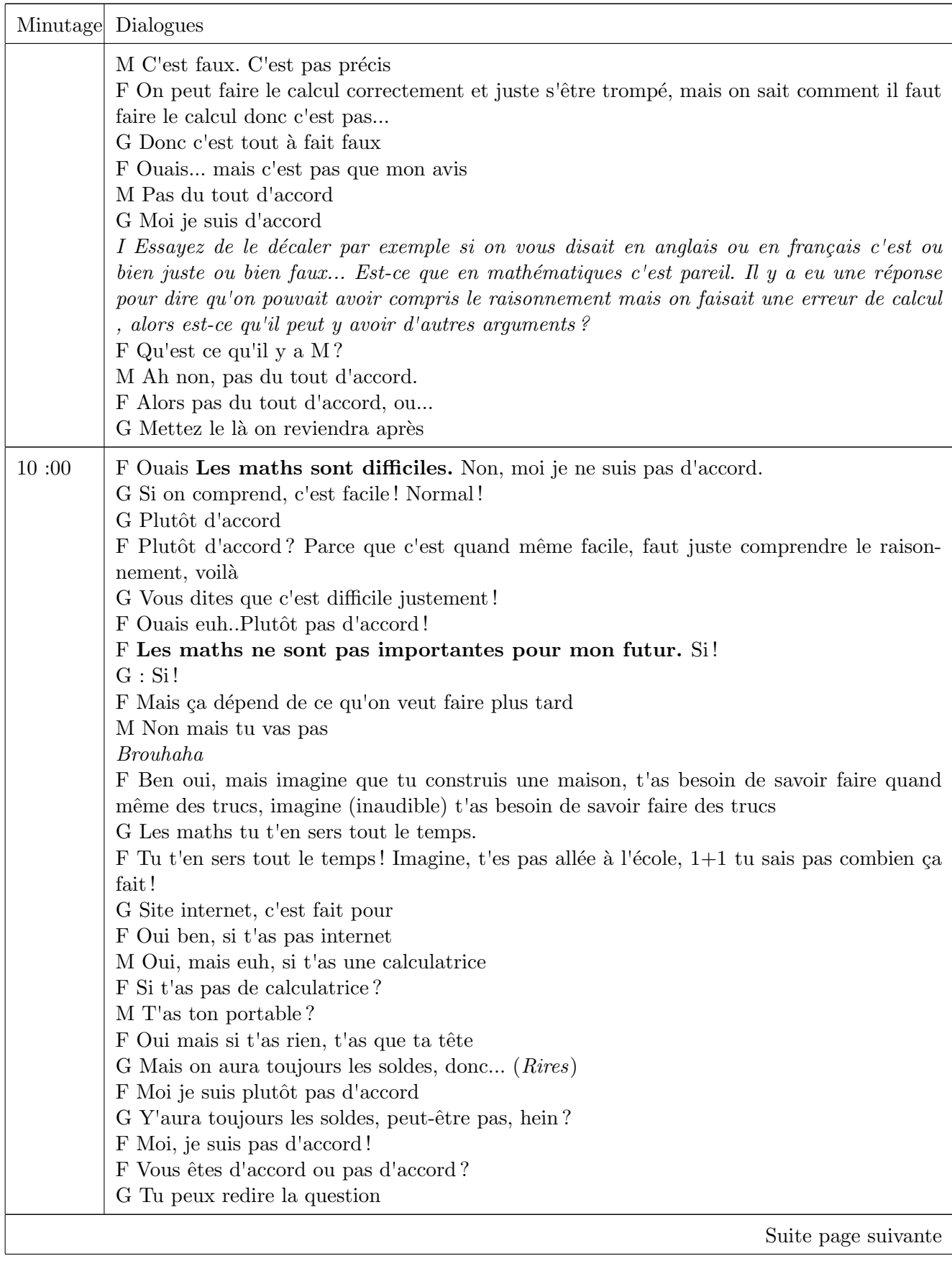

**Contract Contract Street** 

**Contract Contract** 

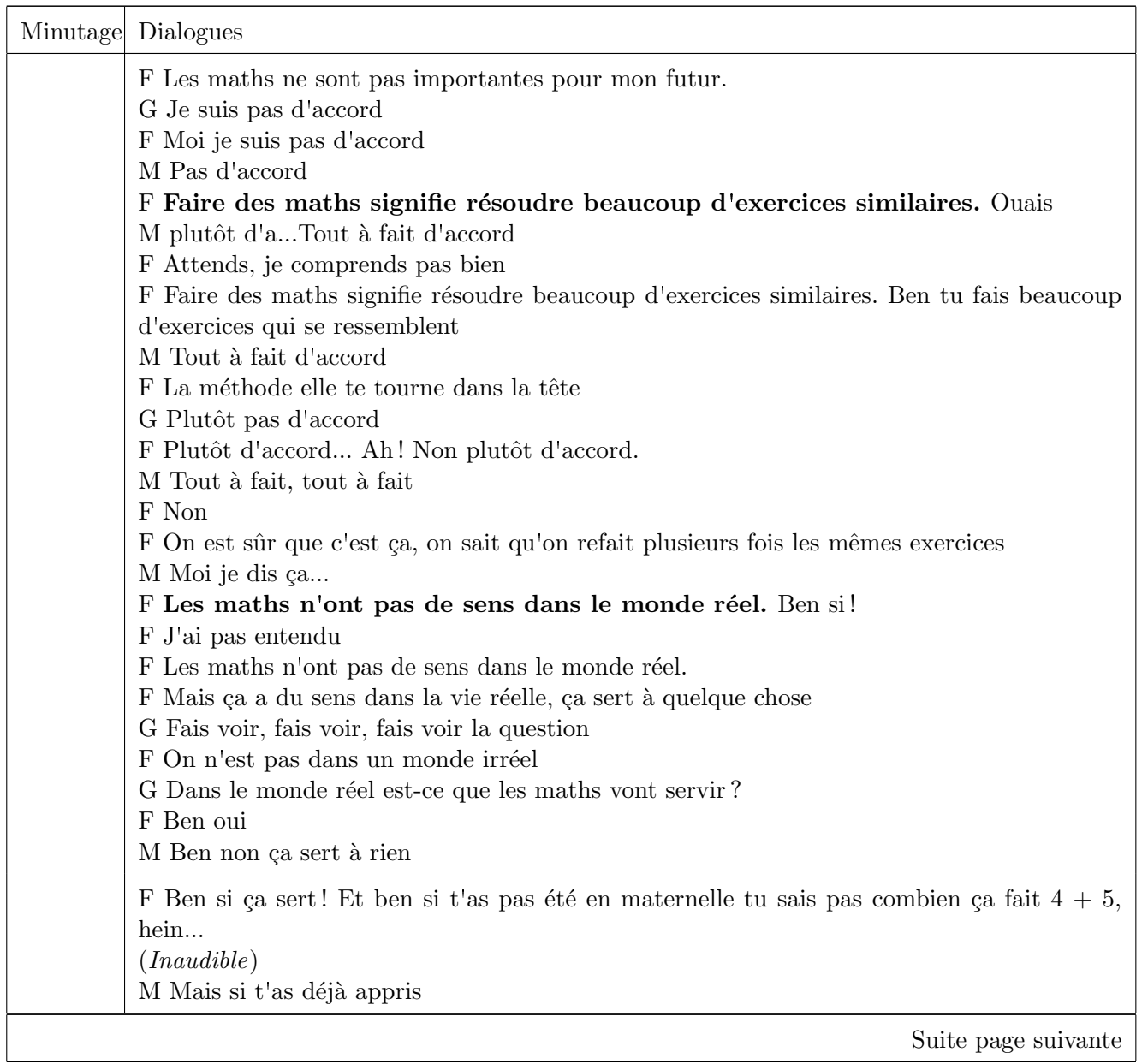

E

h

Ζ

IF-

ta di

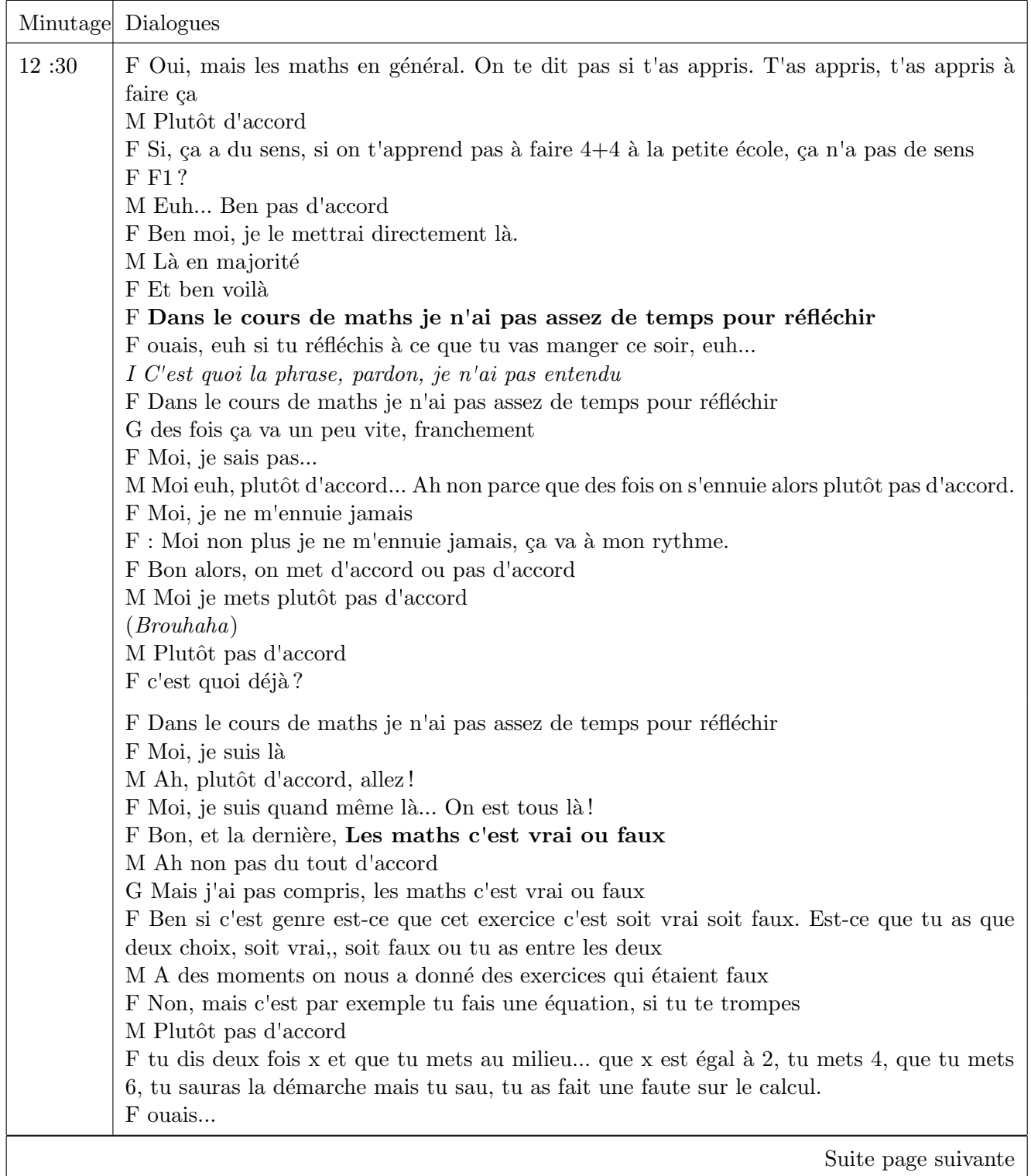

**The Contract of Street** 

**Contract** 

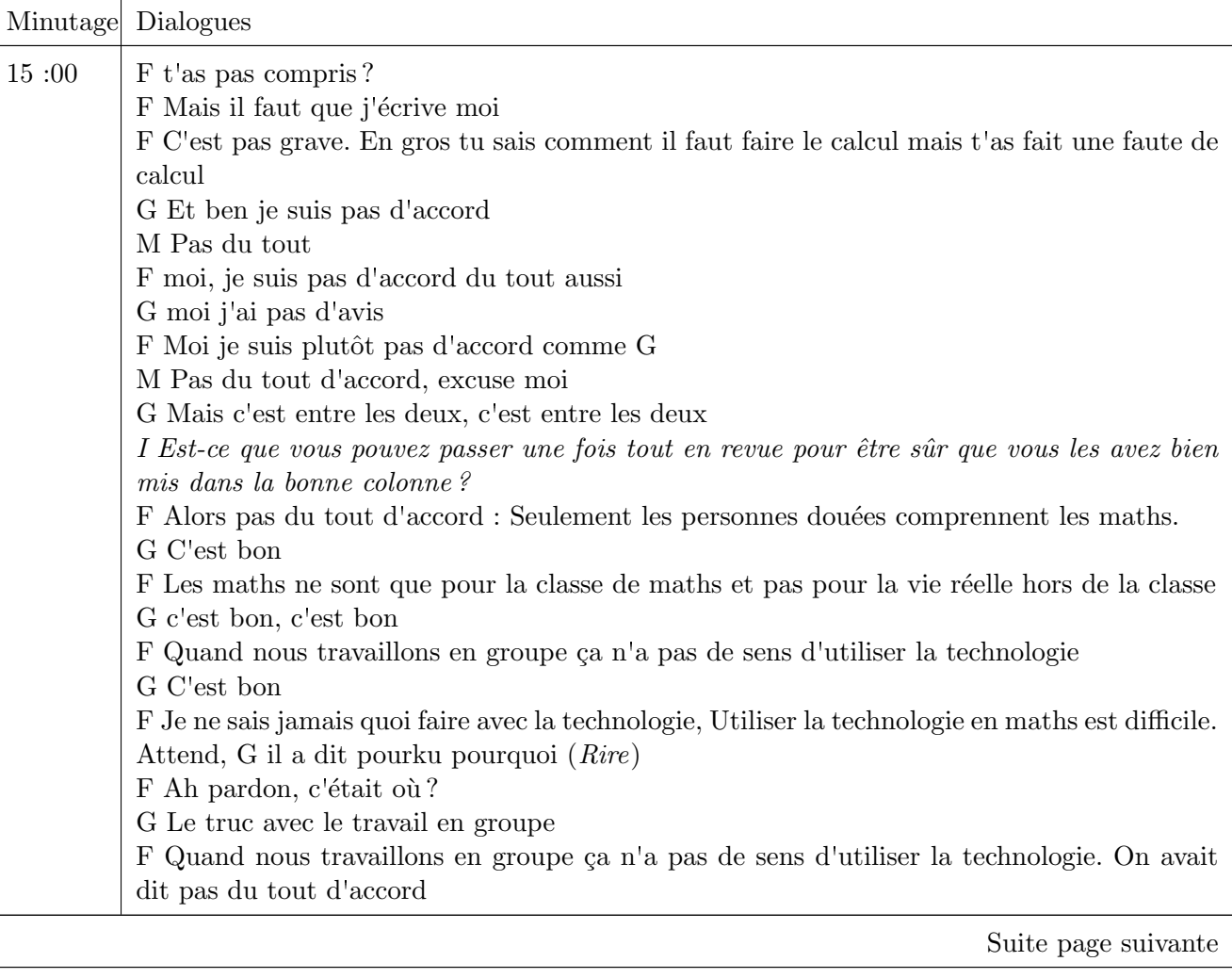

Ŀ

æ

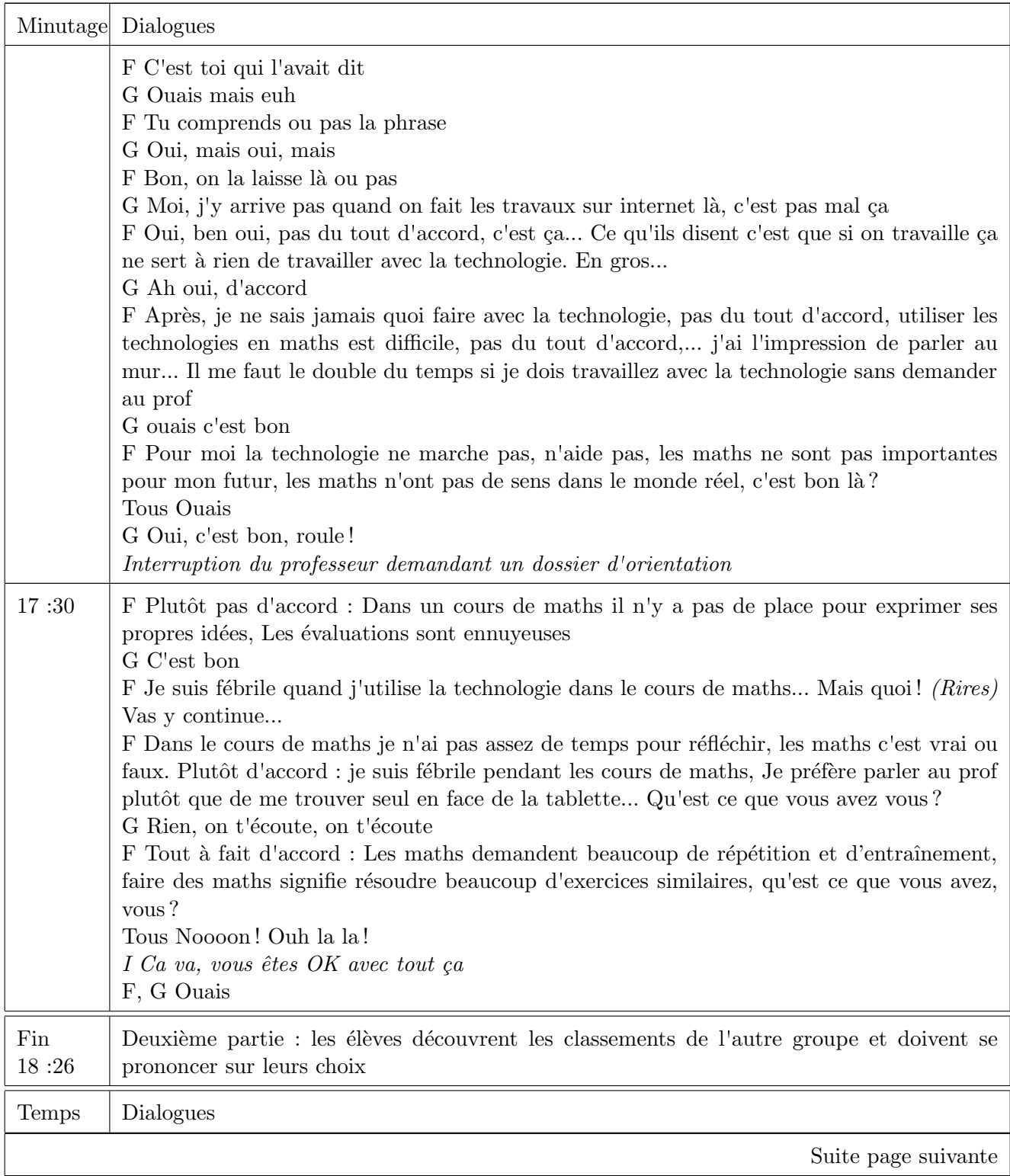

**Contract Contract** 

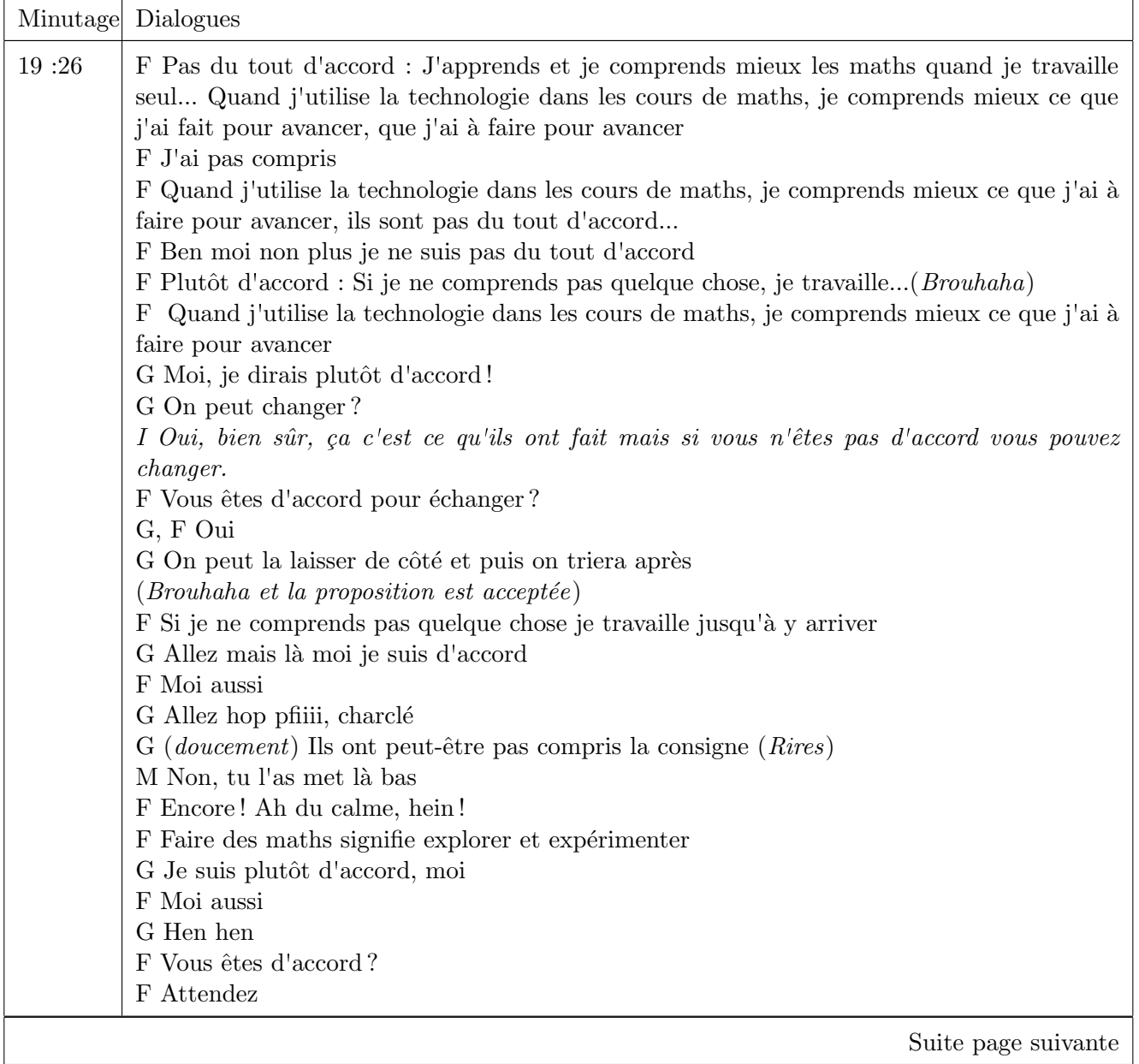

E

7

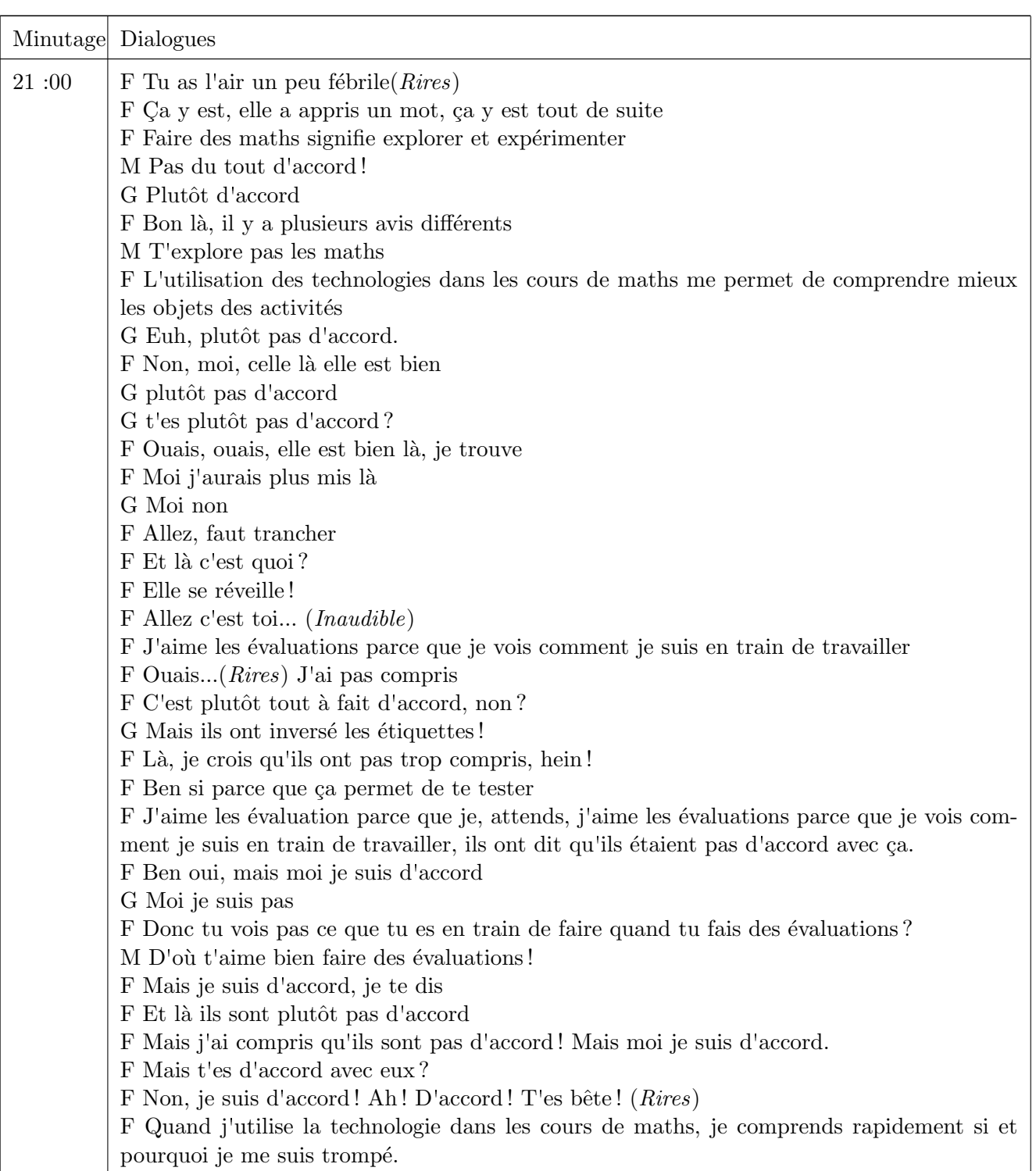

 $\mathbf F$  Euh... Là, elle est bien où elle est l'image.

G Tout à fait d'accord !

**The Contract of Street** 

Suite page suivante

Æ

ta st

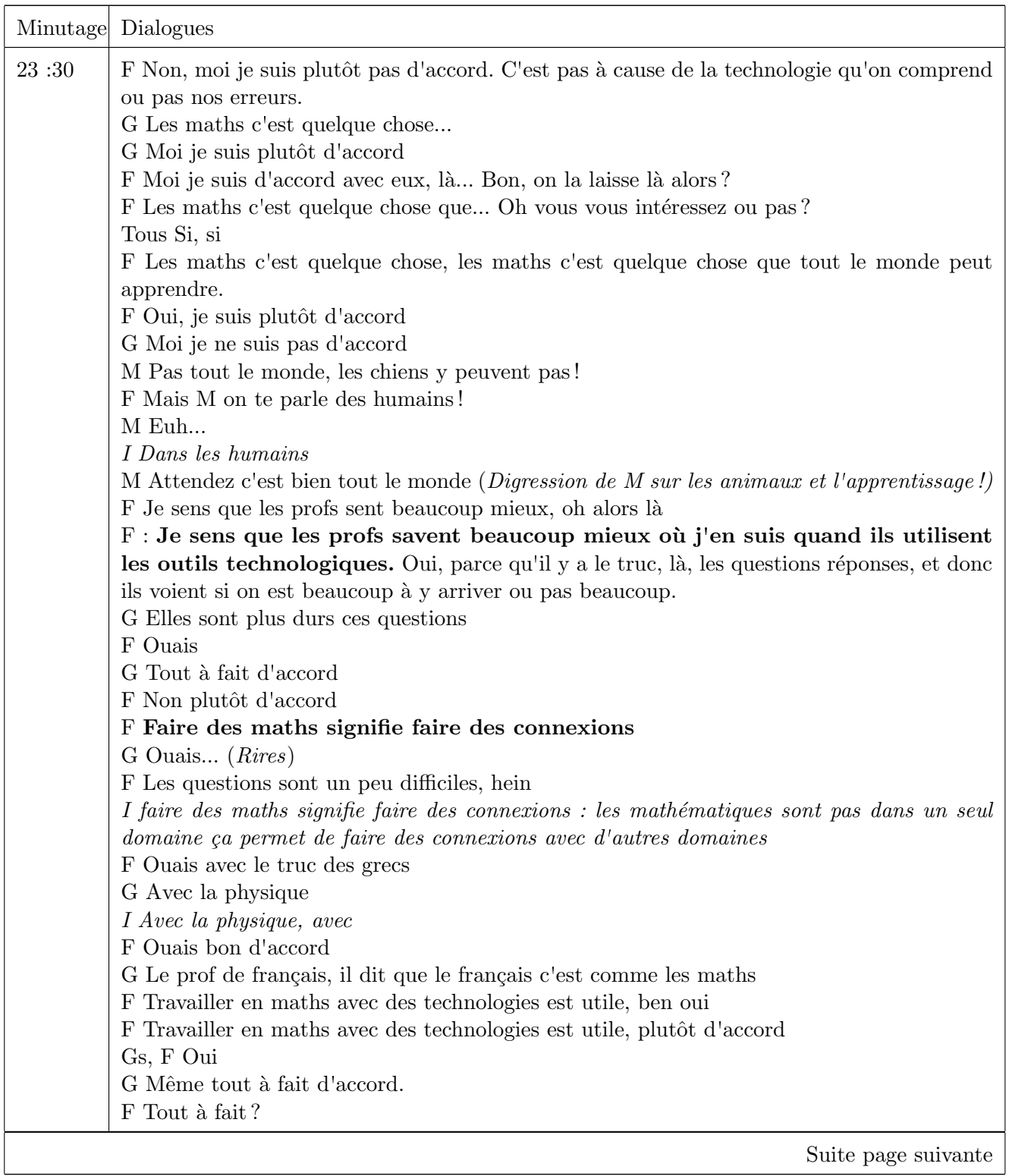

N.

ν

7

ŀ

т

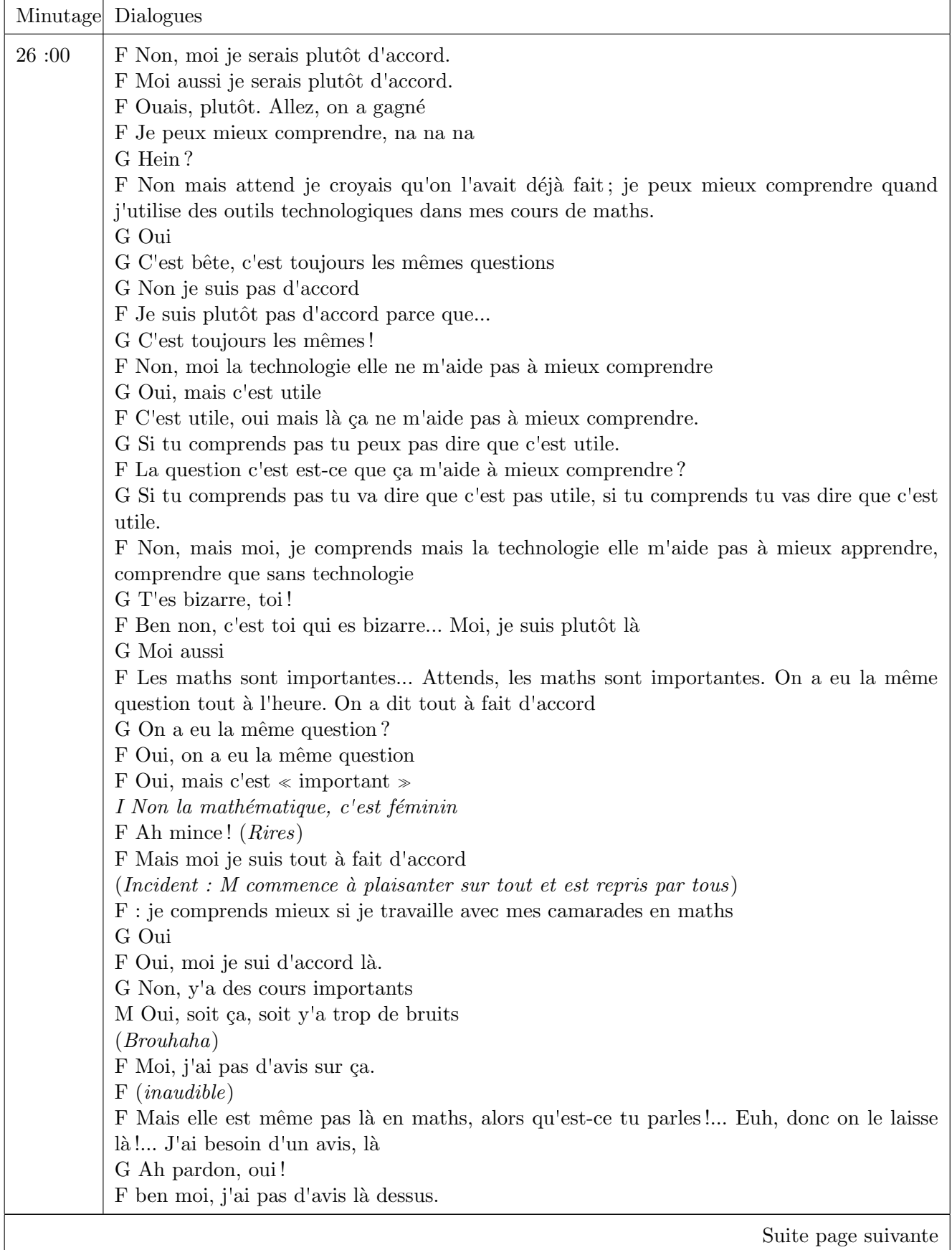

п

**Contract Contract Street** 

r

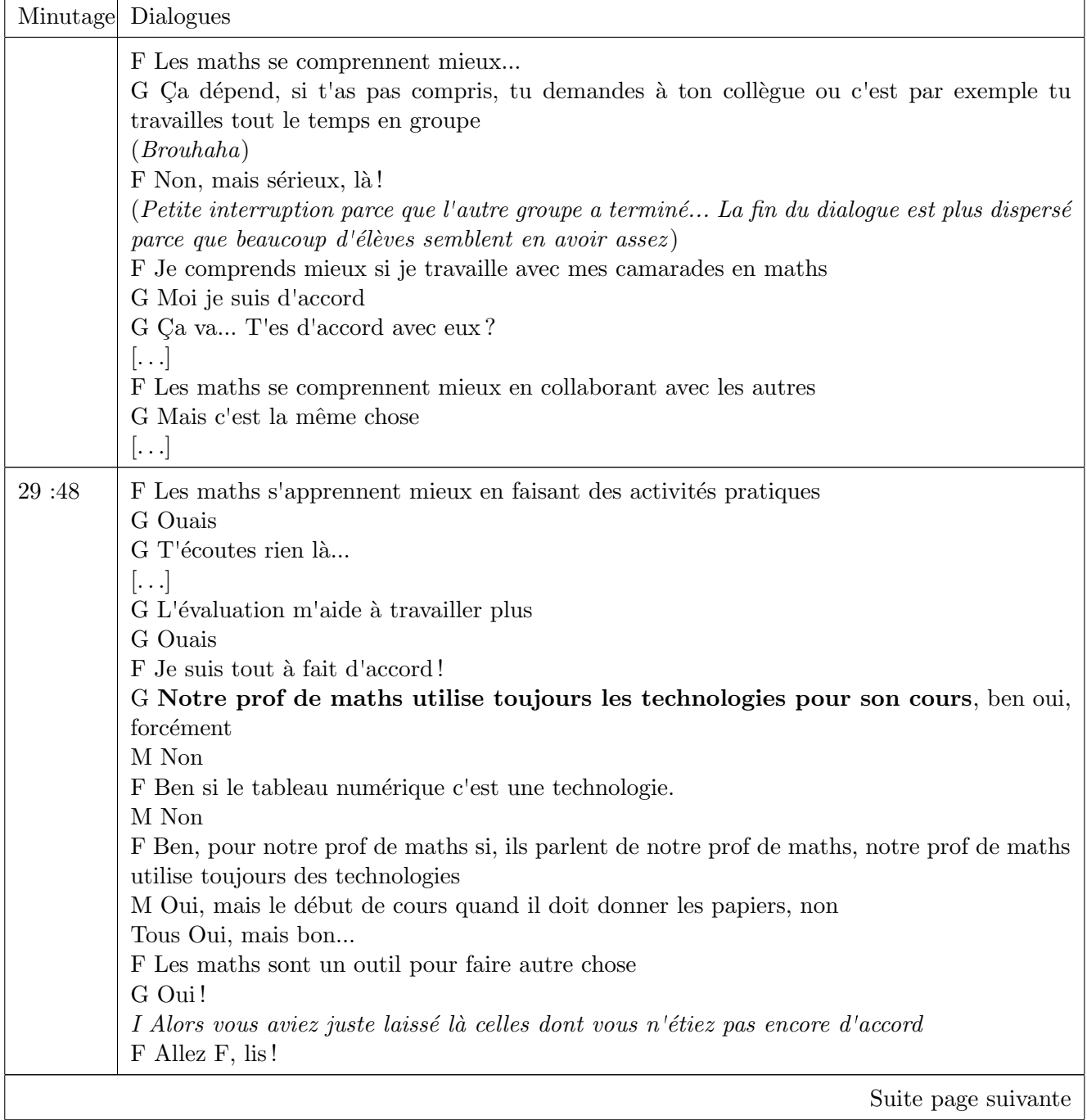

И

Ŀ

æ

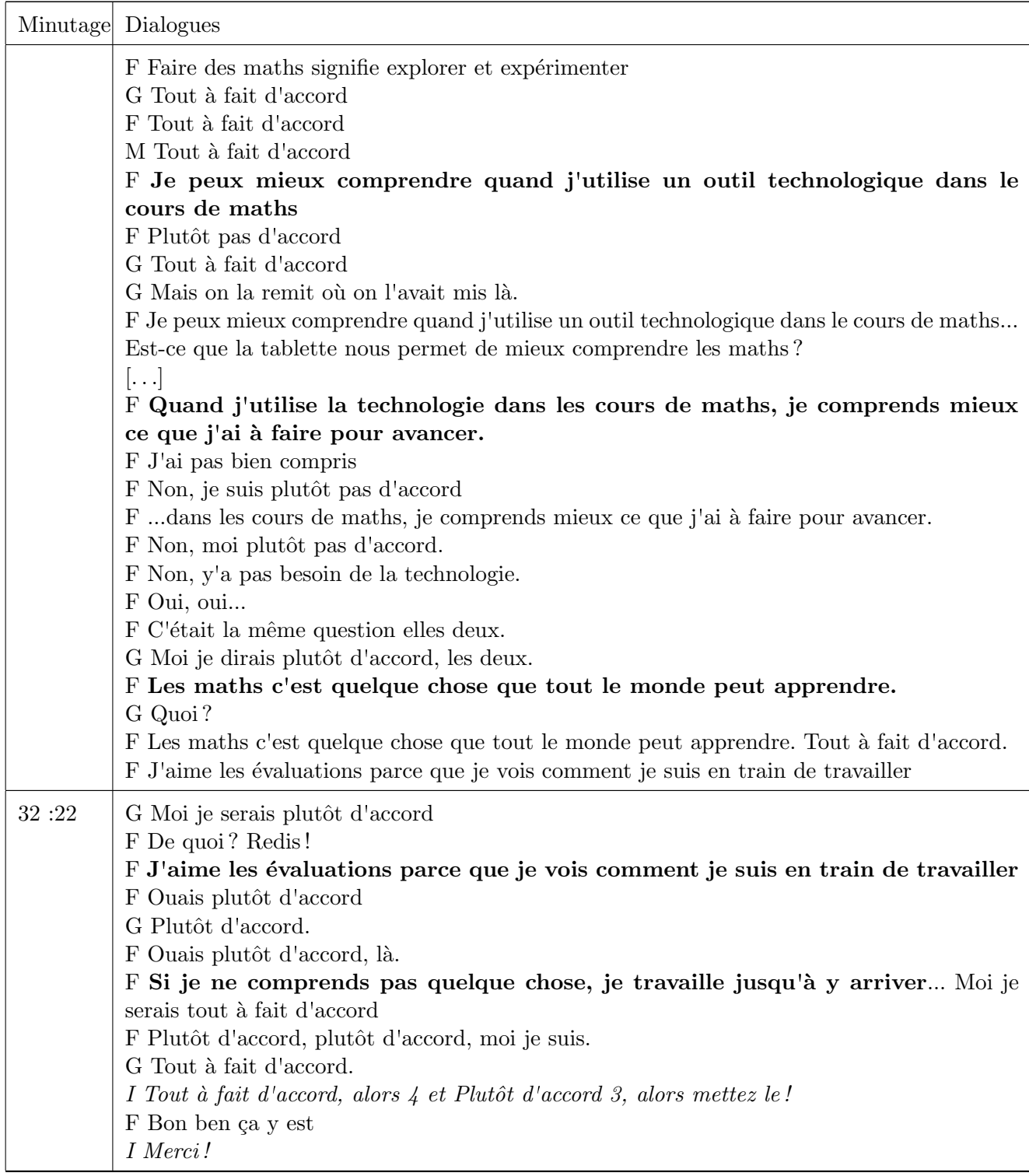

Fin 33 :09

**Contract Contract** 

## 6.7 Transcriptions groupe 2

F, G représentent respectivement des filles et des garçons. G\* est toujours un même garçon repéré comme  $\ll$ bon  $\gg$ élève. M un élève repéré comme ayant des difficultés.

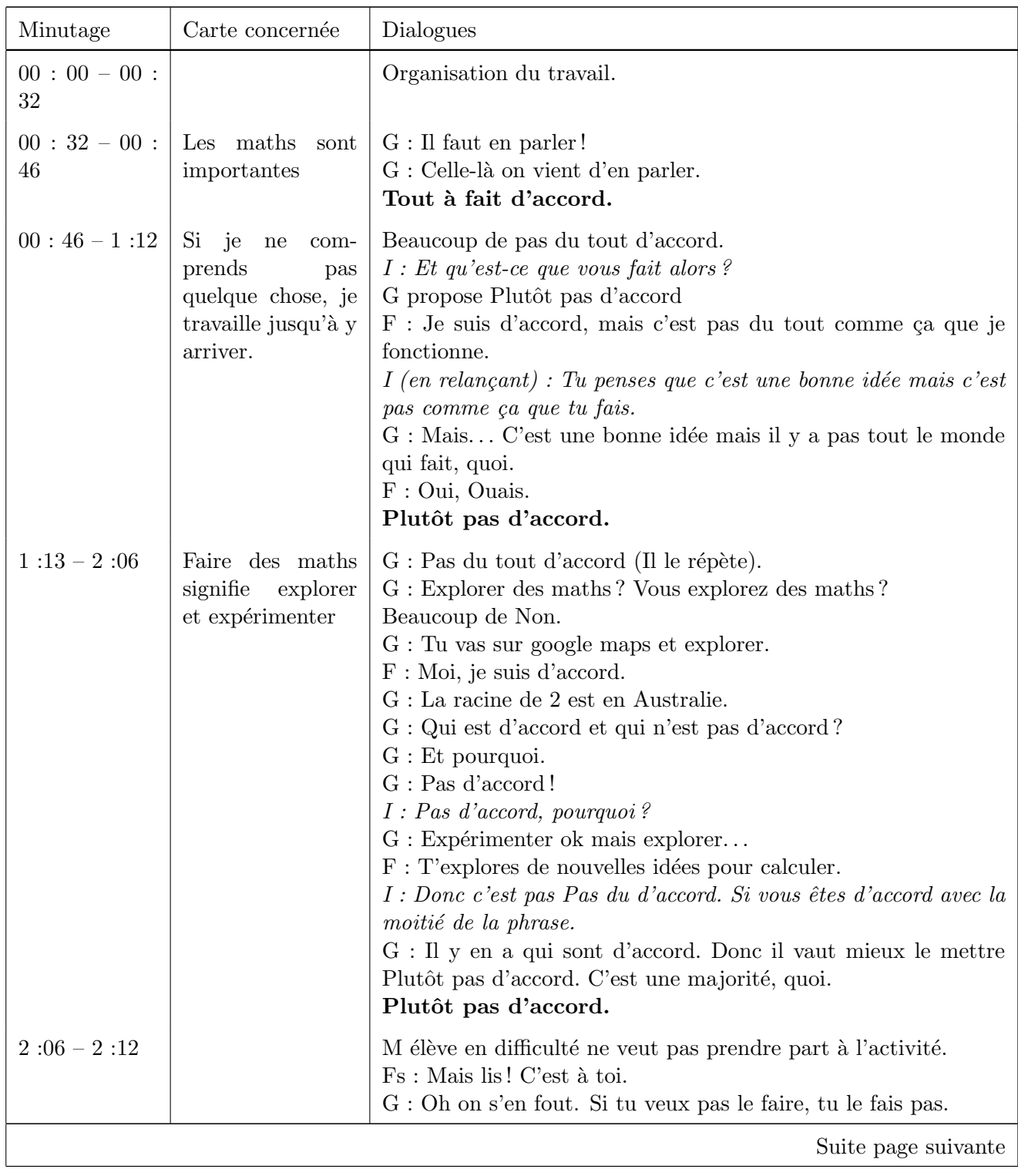

Ŀ

÷

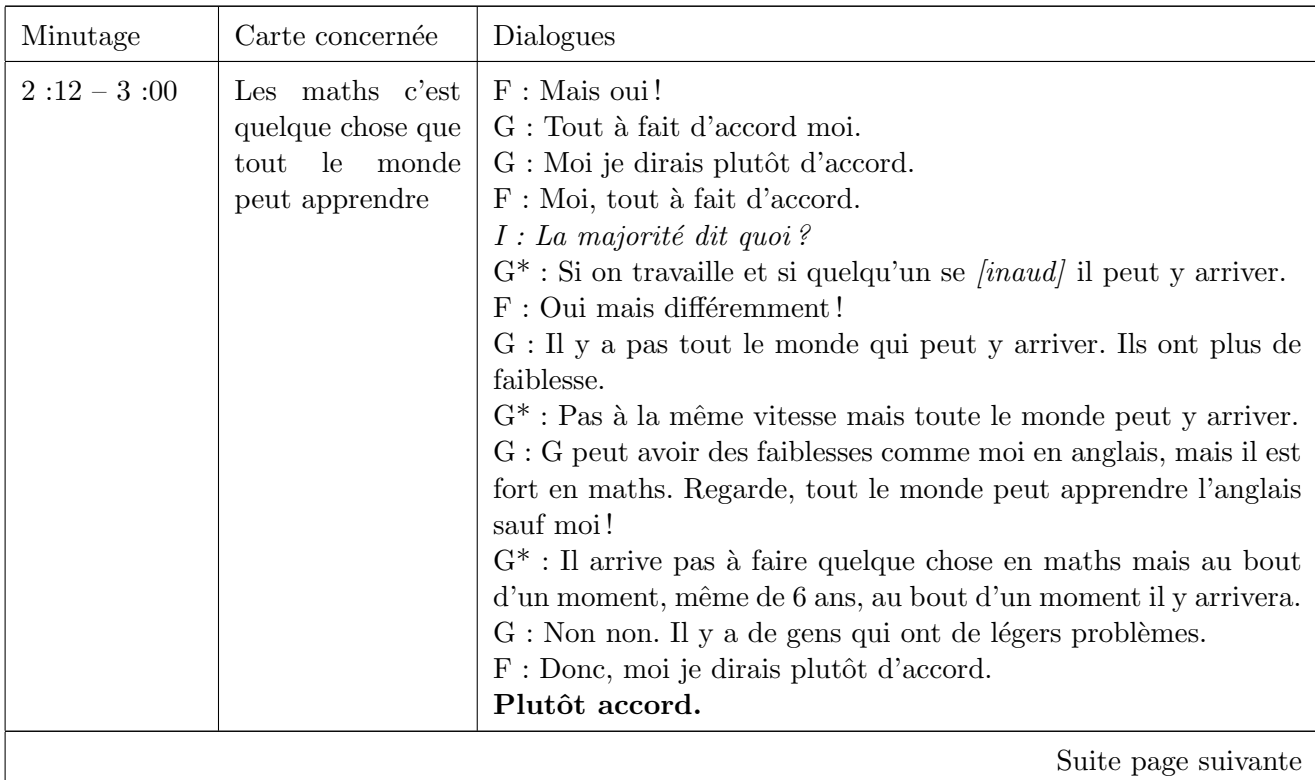

**Contract** 

**Contract Contract** 

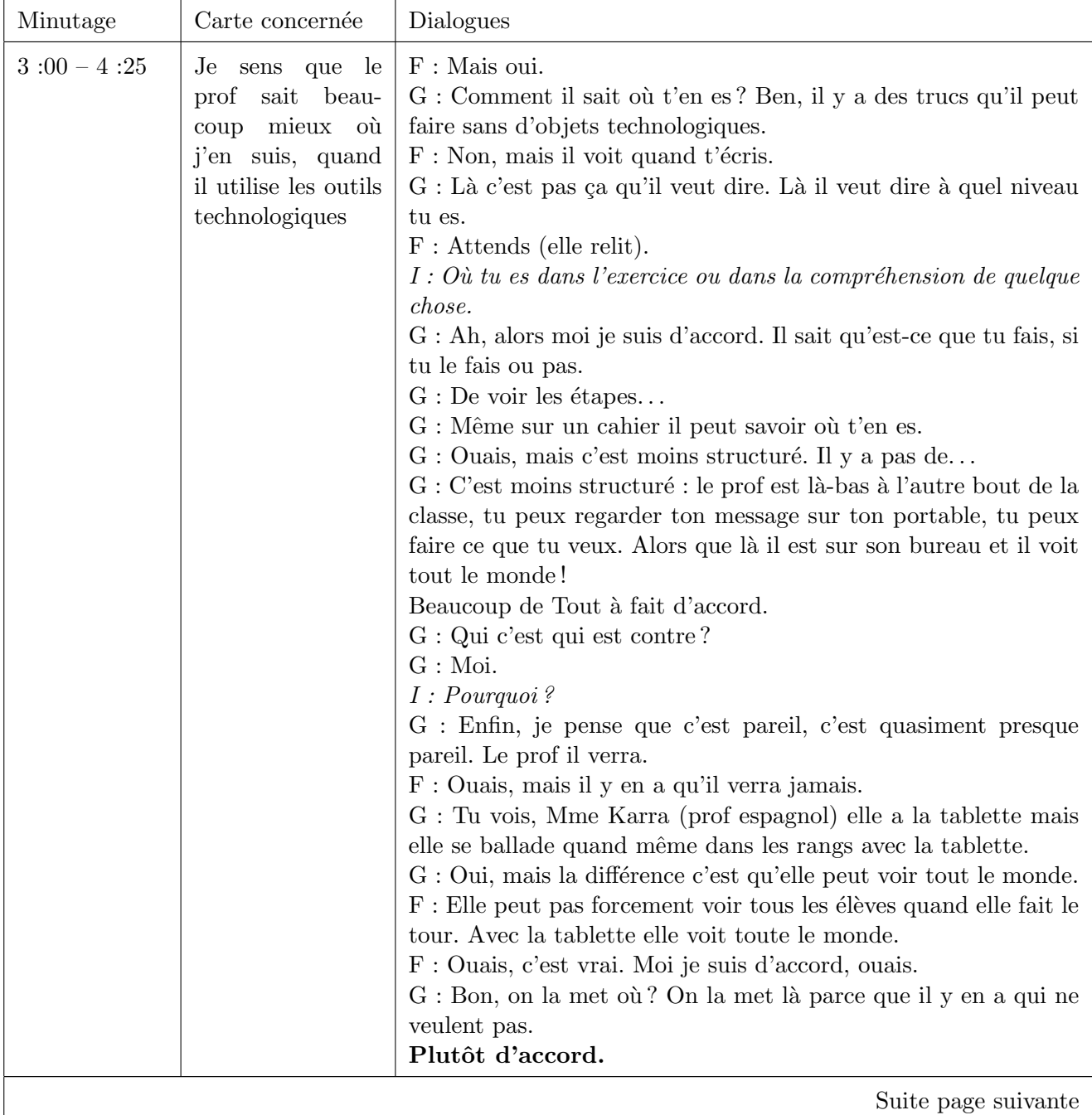

E

ν

Ŀ

. .

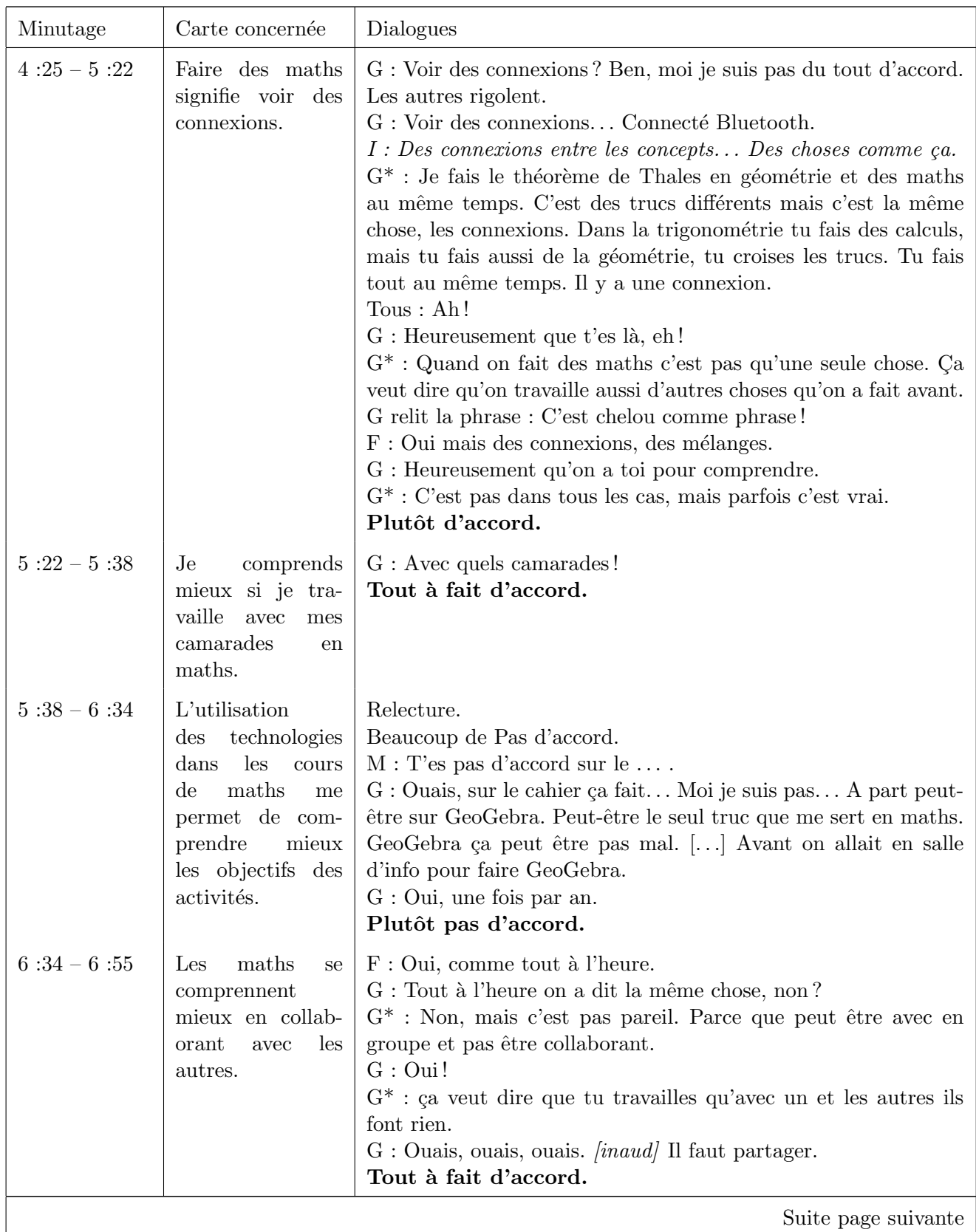

**Contract Contract** 

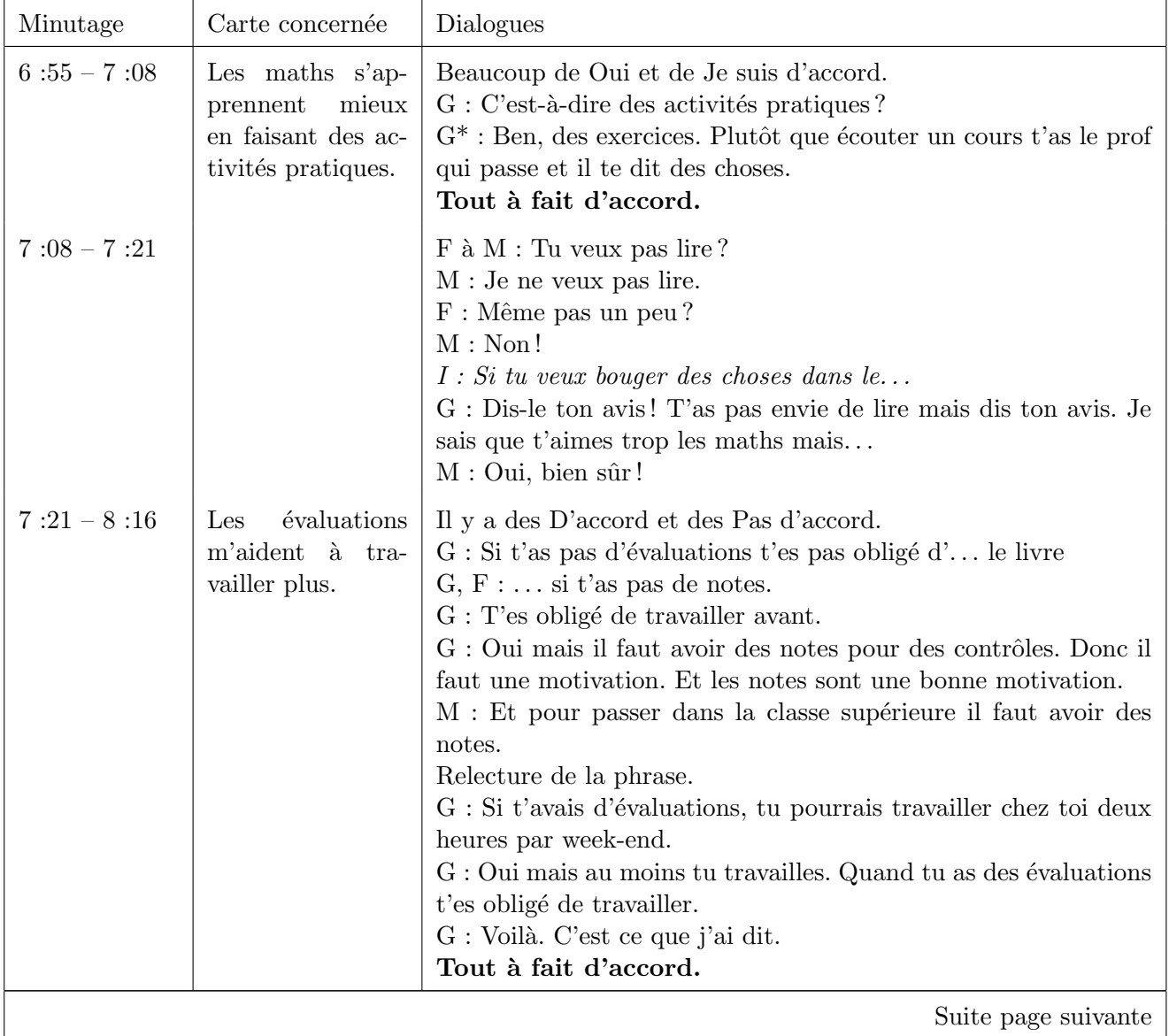

E

ν

,

Æ

i d

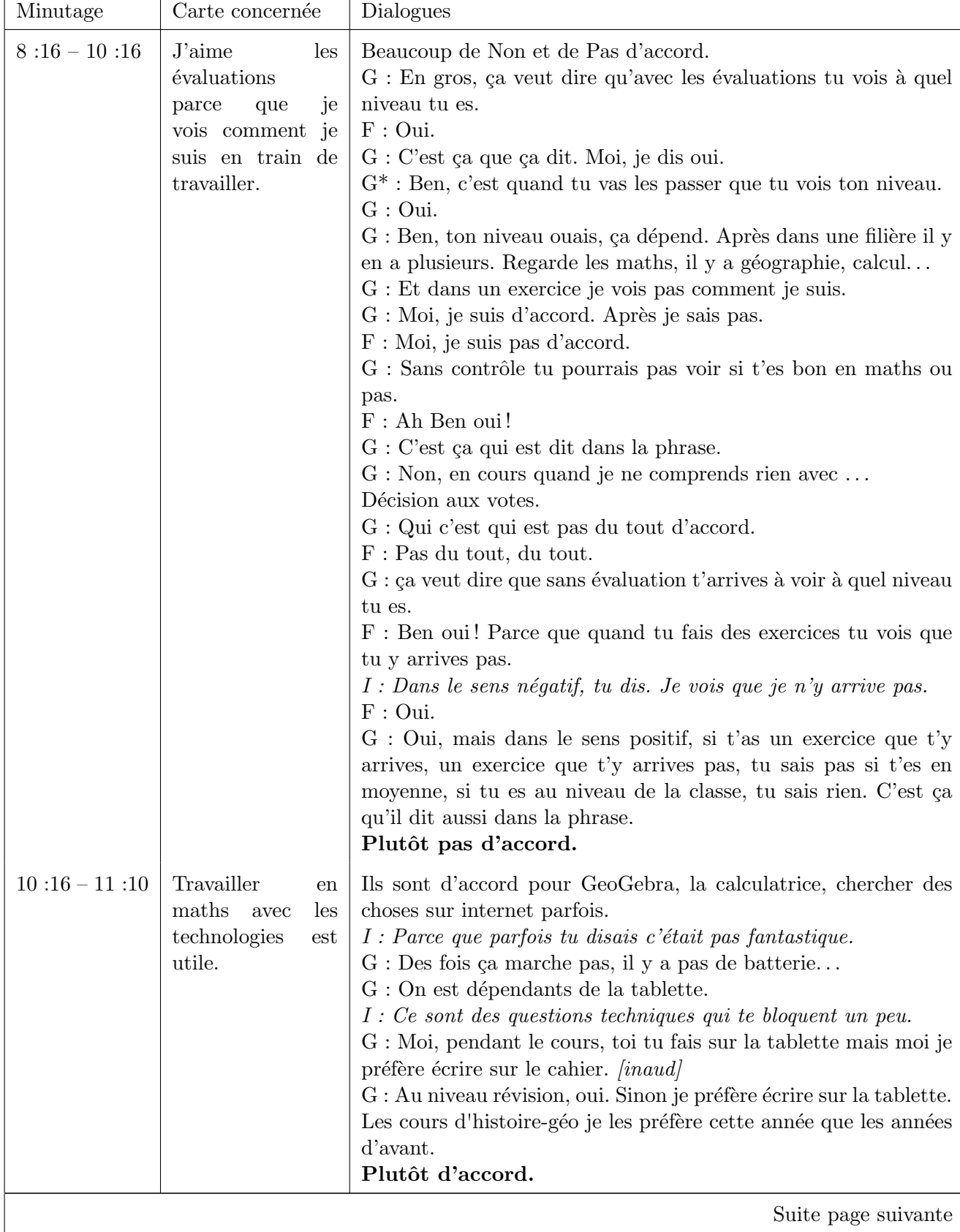

┯
. .

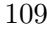

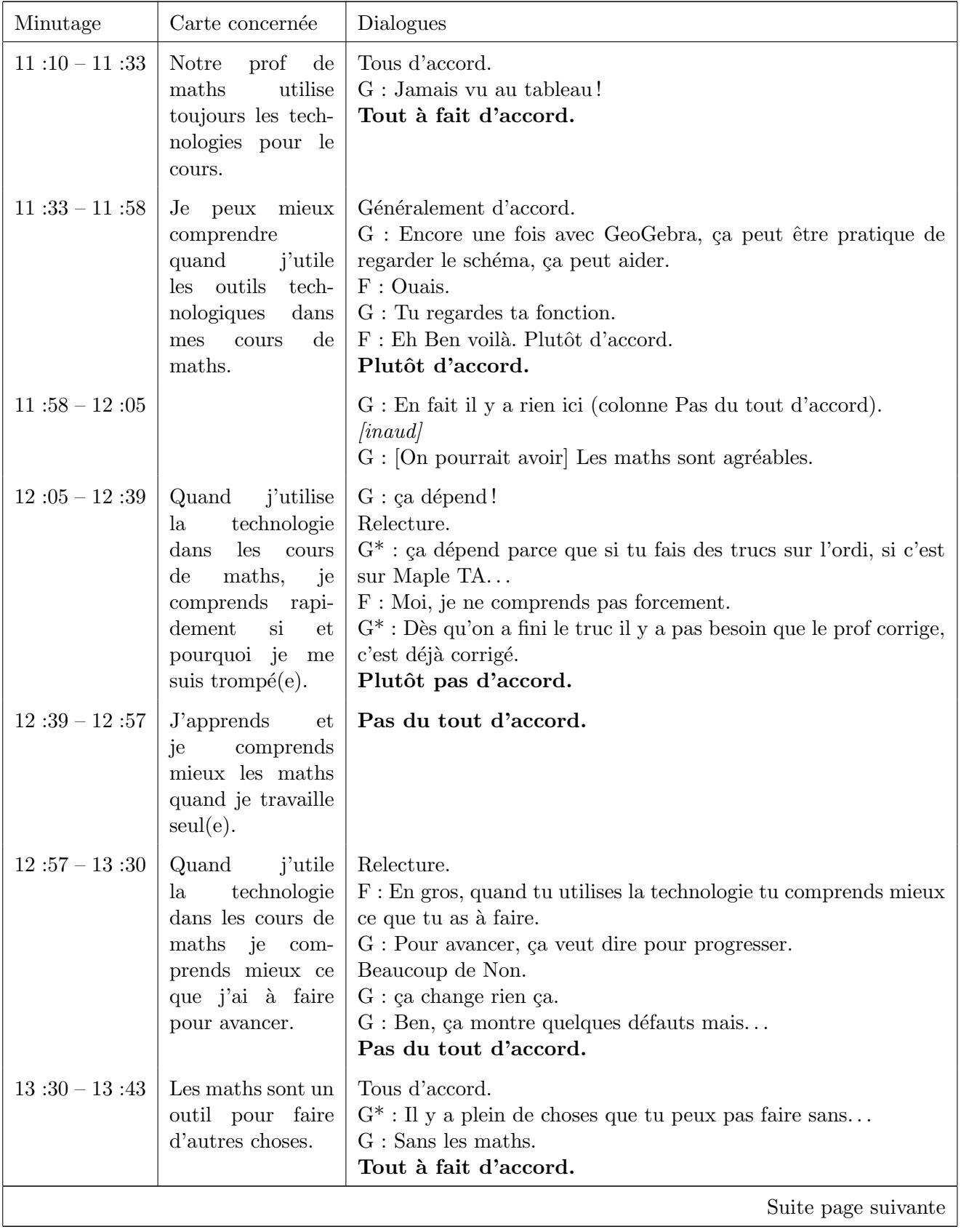

Z.

ı

13

25 L

7

أساط

3

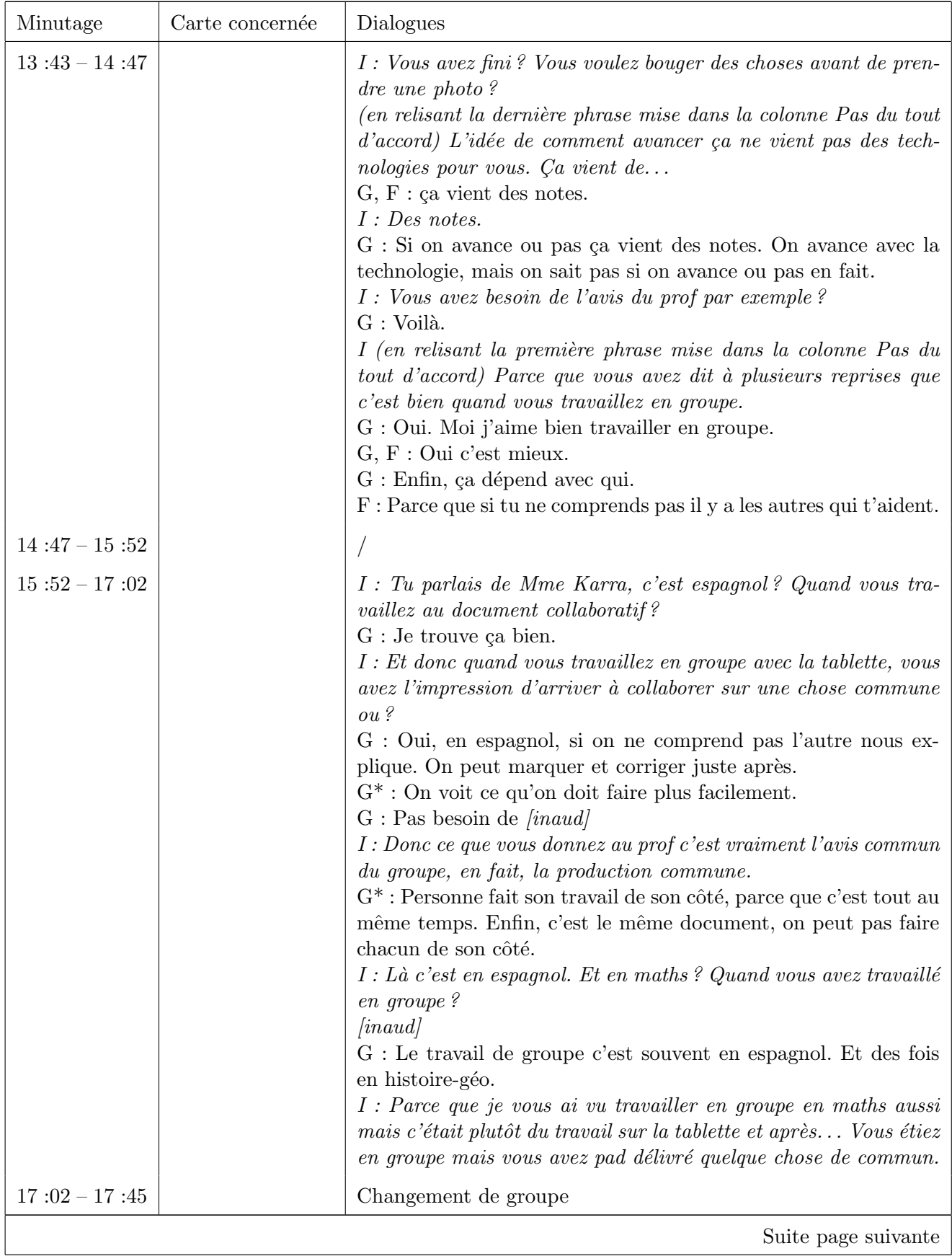

**Contract Contract Street** 

**Contract Contract** 

- 1

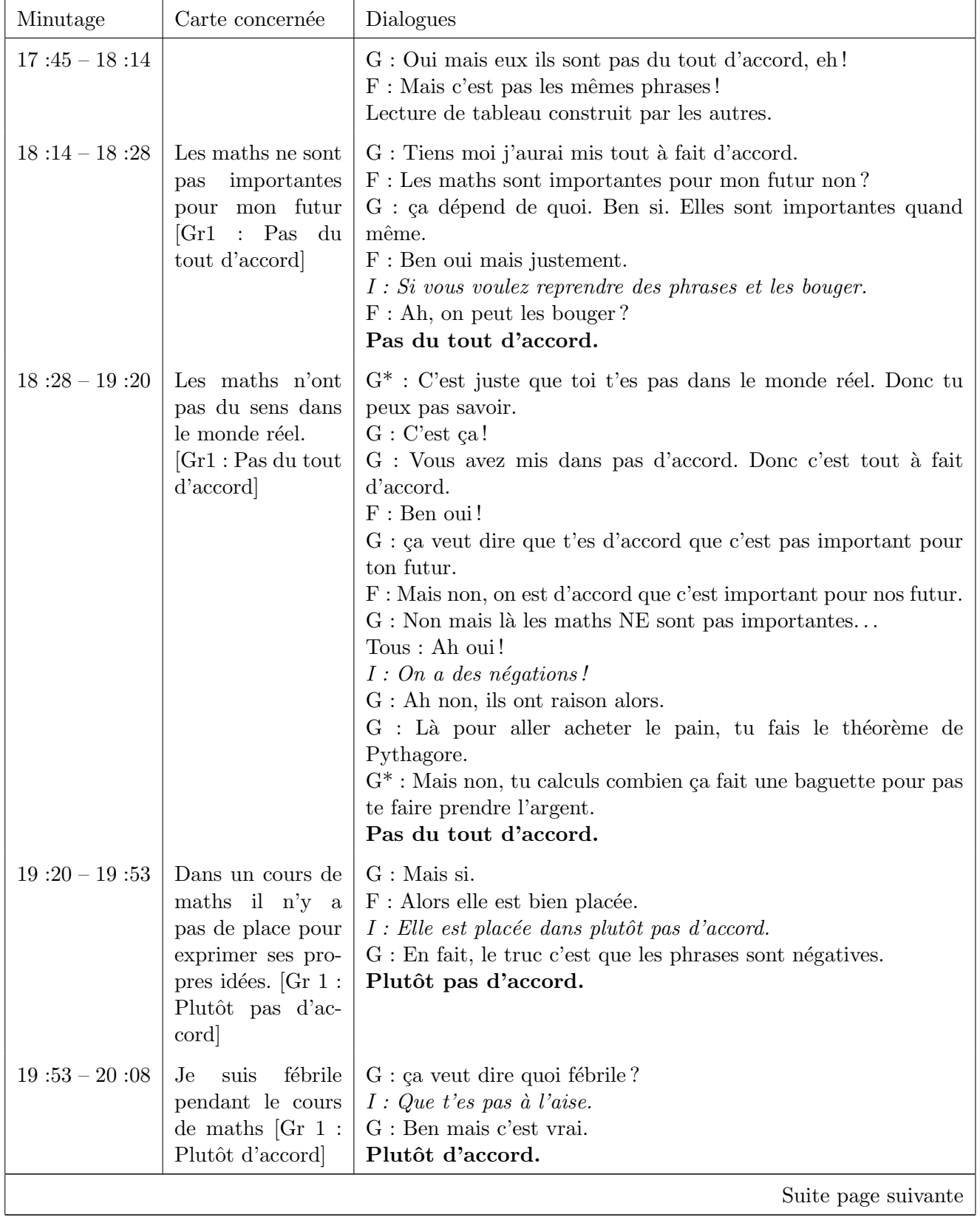

Æ

ν

ı

Ŀ

= =

ν

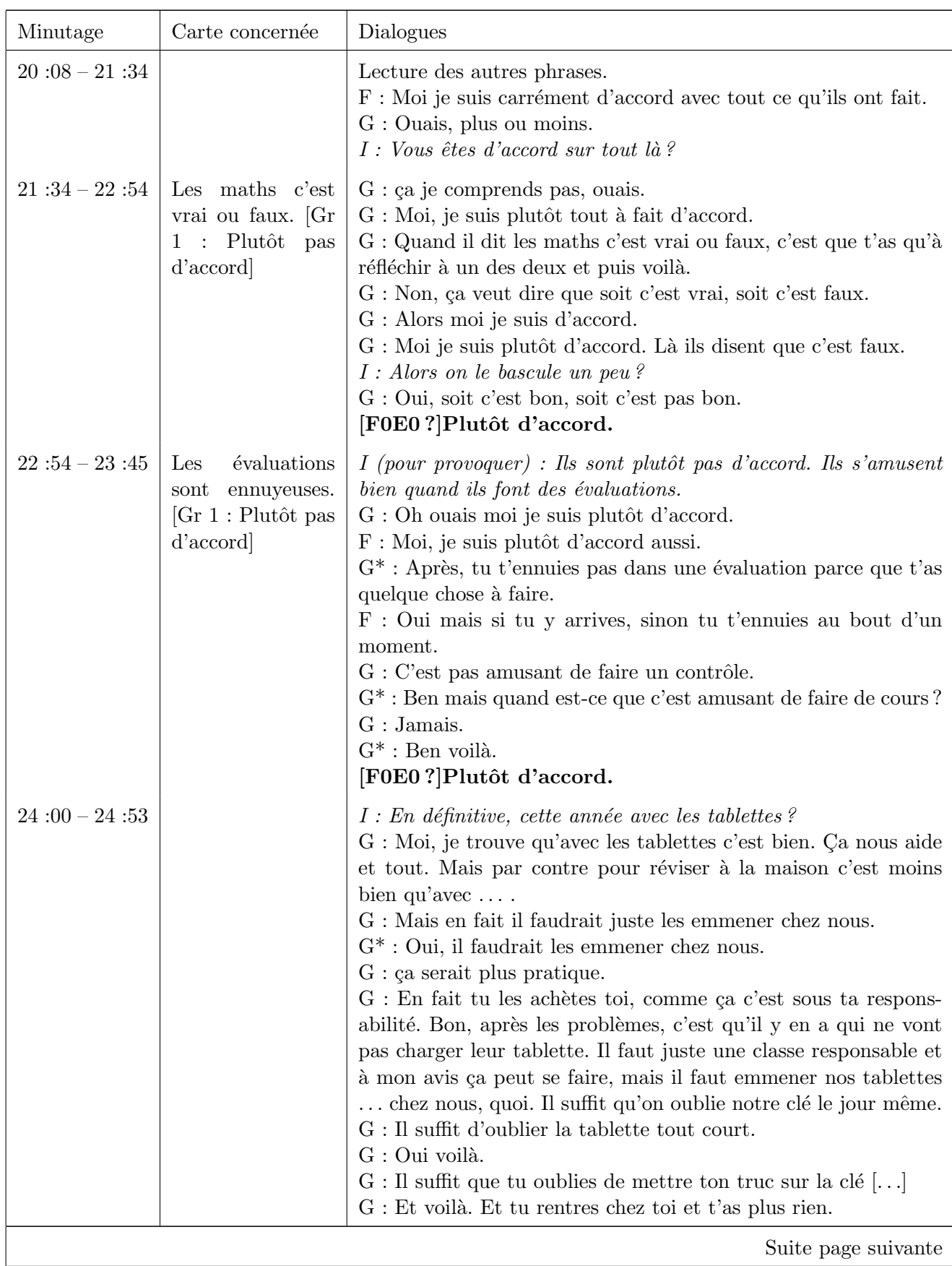

**Contract Contract State** 

**Contract Contract Street** 

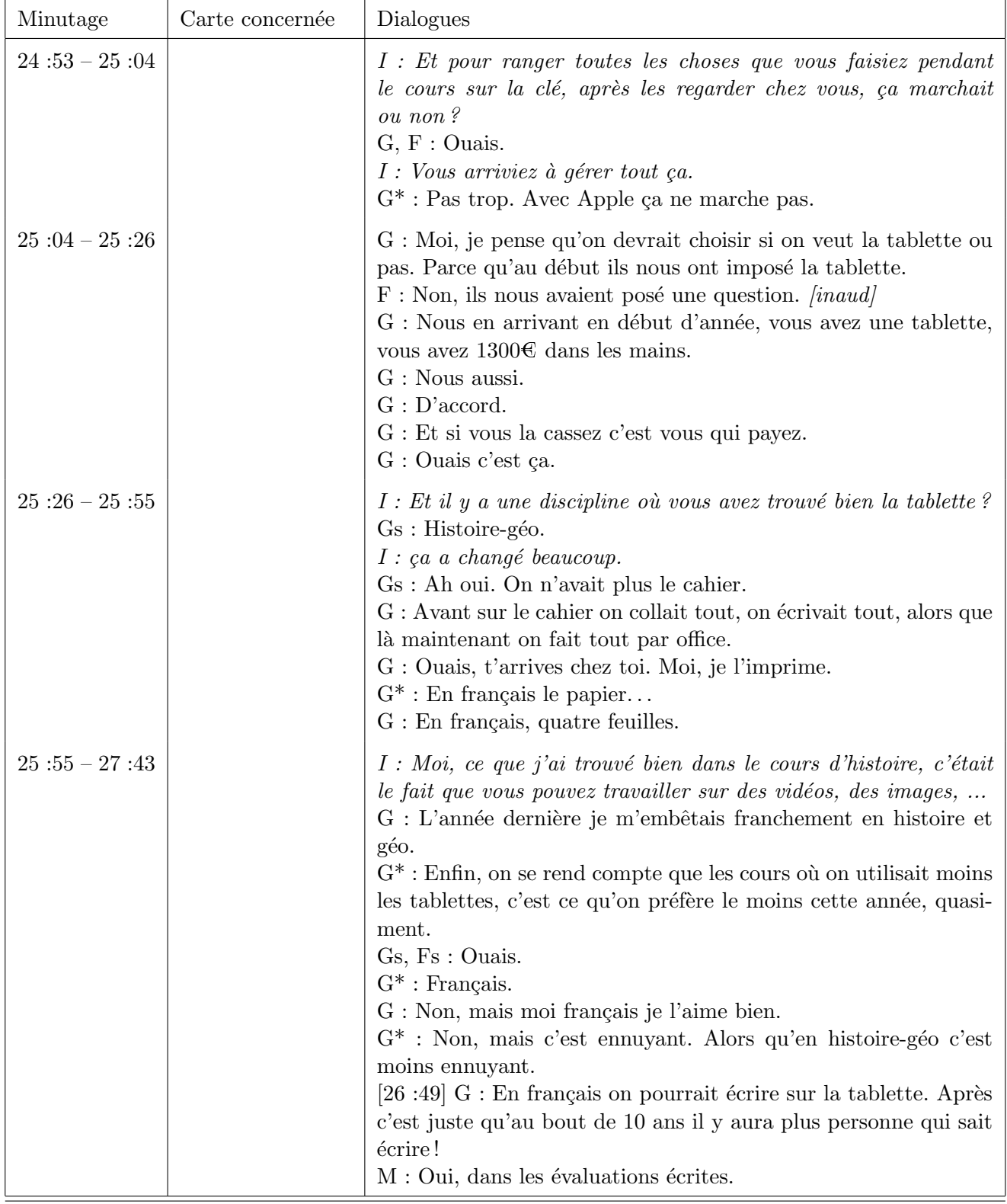

Æ

Z.

ı

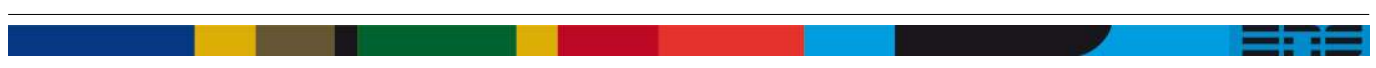

## Liste des tableaux

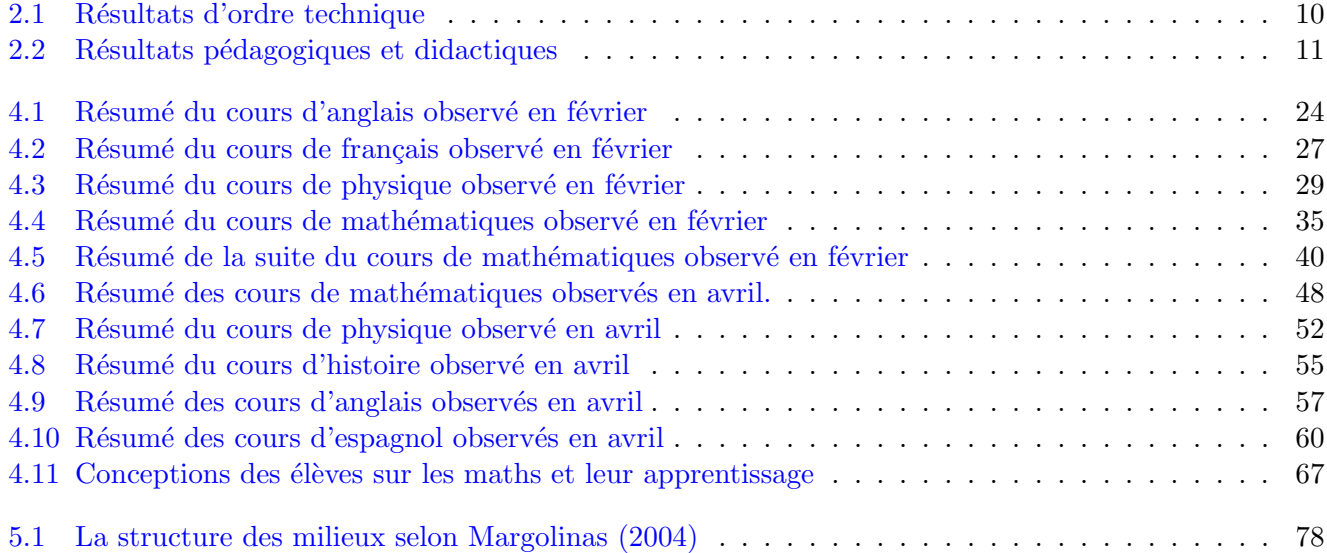

n.

a na matsa

and the state of the state

٦ a se a a shekara

<u> The Books</u>

## Table des figures

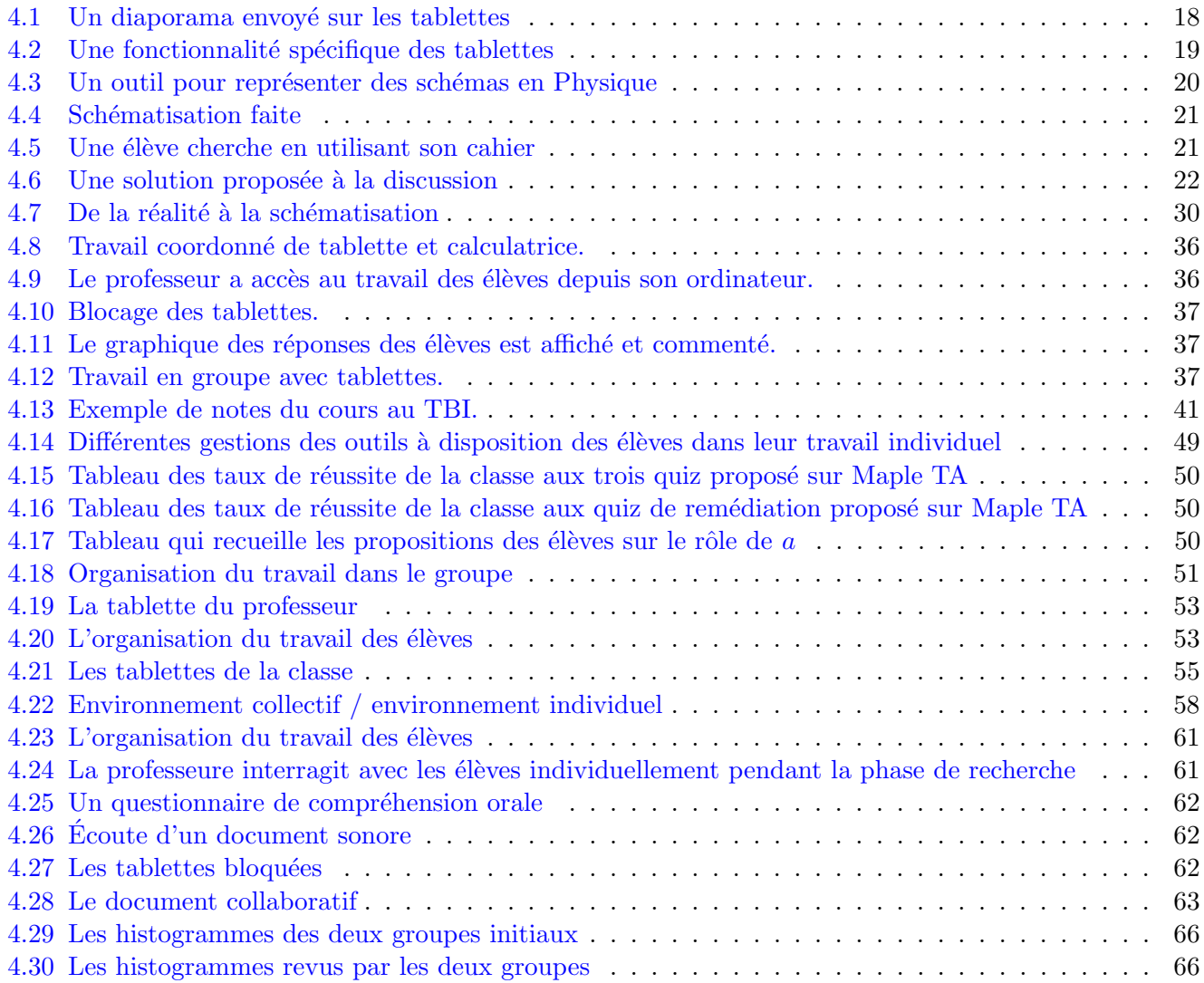